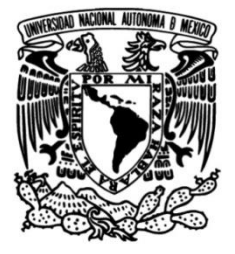

## **UNIVERSIDAD NACIONAL AUTÓNOMA DE MÉXICO**

## **FACULTAD DE INGENIERÍA**

# **Simulación con Modelos de Turbulencia k-Épsilon y Spalart-Allmaras de un Perfil Hidrodinámico Göttingen 430**

Que para obtener el título de **TESIS Ingeniero Mecánico**

## **P R E S E N T A**

Osmar Isaac Ceballos Ramírez

## **DIRECTOR DE TESIS**

Dr. Carlos Echeverría Arjonilla

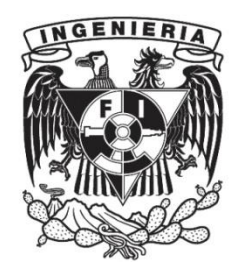

**Ciudad Universitaria, Cd. Mx., 2022**

### **Agradecimientos**

Agradezco primeramente a Dios por permitirme cumplir una meta más en mi vida y por haberme dado siempre las fuerzas para concluir este último paso de mi licenciatura. Fue un largo camino lleno de muchas pruebas que, gracias a Su ayuda y guía, pude superar y cumplir cada una de mis metas propuestas. A Él sea la gloria.

Quiero agradecer a mis padres, Luis y Ana, por siempre haberme apoyado y alentado durante toda esta etapa, tanto en los buenos como en los malos momentos. Estar toda la carrera universitaria en una ciudad lejos de ustedes fue difícil, pero siempre estaré agradecido por permanecer a mi lado y estar al pendiente de mí con sus consejos, regaños, llamadas y por sus visitas en momentos importantes. Este logro es para ustedes, al igual que todos los demás que están por venir. Los amo.

De igual manera quiero agradecer a mis hermanos Luis y Andrés, en conjunto con mi cuñada Amalia por siempre alentarme y aconsejarme en mis decisiones, al igual que siempre estar dispuestos a escuchar cada uno de mis planes. No cabe duda de que ustedes fueron una parte importante dentro de esta etapa y que lo seguirán siendo en cada uno de mis proyectos personales. También quiero agradecer a mis dos sobrinas Ana Lucía y Emma Sofía, por siempre alegrarme con sus locuras y ser uno de mis principales motivos de visita. Los amo a todos.

Le agradezco al Instituto de Ingeniería en conjunto con el Centro Mexicano de Innovación en Energía Oceánica (CEMIE-O) por abrirme las puertas como becario y poder desarrollar esta tesis acerca de unos de sus proyectos. Gracias a esto pude reforzar mis conocimientos de licenciatura como aprender sobre otros temas y tener una experiencia profesional que me servirá para mi carrera profesional. Ha sido una dicha pertenecer en estas instituciones.

Agradezco a los responsables de este proyecto del CEMIE-O. A Emilio Martínez por incluirme dentro de este proyecto y por siempre motivarme a seguir adelante y a cumplir mis metas, además de brindarme todo su apoyo en esta etapa y encaminarme en los primeros pasos de esta tesis. A Carlos Echeverría por ser mi asesor de tesis y encargado del proyecto. Estoy agradecido con él por dedicar su tiempo y espacio de su apretada agenda para tener revisiones de este trabajo y del proyecto; igual por sus enseñanzas tanto en el ámbito académico como personal, además de que siempre me apoyó para mis proyectos personales. A Gerardo Juárez por su gran apoyo, ya que gracias a él se logró tener avances significativos en CFD dentro de este proyecto. Agradezco su paciencia y motivación para enseñarme sobre temas de fluidos y matemáticas y sobre diversos programas, además que su trabajo de tesis fue uno de los principales documentos de los cuales basé mi tesis y con el cual pude terminar de entender diferentes temas relacionados al proyecto en cuestión. En general quiero agradecerles a todos ellos por todo el apoyo brindado dentro de esta etapa, al igual que su gran amistad dentro de este año y medio trabajando con ustedes.

Quiero agradecer a todo el personal académico por todo el conocimiento y enseñanzas que me proporcionaron de una manera integral durante mi formación como ingeniero mecánico. Especialmente quiero agradecer a mis sinodales Christian Lagarza Cortés, Gabriel Ascanio Gasca, Edgar Mendoza Baldwin y David Porta Zepeda por su disposición para realizar las correcciones de este trabajo y por sus comentarios de retroalimentación. También agradezco a los profesores que me apoyaron para aplicar a becas y programas de mi interés para poder cumplir con mis metas propuestas. No cabe duda de que todos fueron una parte fundamental para mi crecimiento personal, académico y profesional. Gracias por ser una guía para saber qué camino tomar.

Quiero agradecer a la empresa Robert Bosch y todo los que hacen posible el programa de *Bosch MexCellence* por haberme brindado su apoyo durante la segunda mitad de mi carrera y durante mi proceso de titulación. Gracias a ustedes pude costearme gran parte de mi vida como estudiante foráneo y durante mi estancia estudiantil en Corea del Sur. De igual manera, me siento agradecido por incluirme dentro de varios eventos y pláticas. Sólo me queda decir gracias por creer en mí como estudiante y profesionista.

Quiero agradecer al Instituto de Educación Internacional (IIE) en conjunto con ExxonMobil por seleccionarme como uno de los seis estudiantes del programa "Beca ExxonMobil para la Investigación 2021". Quiero agradecer a Belén Plascencia y a César Maldonado del IIE por hacer posible este programa y por todos los eventos que organizaron para apoyarnos. De igual manera, quiero agradecer a Fabio Radelli de ExxonMobil por brindarme su tiempo y su amistad en sus sesiones de mentoría, las cuales me sirvieron de guía y fueron de ayuda para mi crecimiento personal y profesional.

Quiero agradecer a UNAM Motorsports por permitirme ser parte de este gran proyecto durante la temporada 2018-2019. Fue una experiencia única e inolvidable donde tuve mucho aprendizaje en diferentes ámbitos, el cual que me ha sido útil dentro mi desarrollo como profesionista. Al ser parte de este equipo pude crecer en gran manera como persona y hacer grandes amistades. Siempre guardaré un gran cariño por este proyecto estudiantil.

Quiero agradecer a mis amigos de la Facultad de Ingeniería por todo el apoyo brindado y todos los momentos que compartimos juntos. Agradezco particularmente a Alfredo Pérez, Erik Martínez, Pablo Gómez, Ricardo Castillo, Miriam Gutiérrez, Daniel Quiroz, Fernando Ramírez (Chinos), Santiago Vázquez (Chant) y muchos otros más por siempre estar a mi lado. No cabe duda de que, gracias al apoyo mutuo entre todos nosotros, la carrera se pasó de una manera más fácil y divertida. Los considero como familia y siempre estaré agradecido con ustedes.

Por último, me gustaría agradecer a todos mis amigos y amigas de Mérida, especialmente a Magdiel Alaniz, Saraí Zapata, Gerardo Castillo, Ana Laura y Martha Lorena Chimal, Yitzahk Rodríguez, Alpha Góngora, Paulina Arceo, Citlali Canto, Omar Estrada, Emmanuel Cauich, Ángel Lara, Didier Pérez, María José Figueroa, Glendy Canul, Julio Leal y muchos otros más. Gracias por todo el apoyo brindado y por sus por sus buenos deseos. Ustedes fueron una parte importante durante mi carrera, ya que estaban al pendiente de mí y significaban un motivo más para visitar la ciudad y poder ponernos al tanto de nuestras vidas. Siempre disfrutaré de su compañía y de compartir la alegría de cada uno de nuestros logros.

#### <span id="page-4-0"></span>**Resumen**

Los ríos y océanos poseen un gran potencial para la generación de energía eléctrica de una manera limpia y sustentable. La energía oceánica es aquélla que aprovecha los procesos naturales de estas fuentes de agua para producir energía eléctrica. Dentro de este tipo de energía se encuentra una en particular: la energía hidrocinética. Esta aprovecha el flujo de las corrientes marinas o fluviales que pasa a través de una turbina para generar electricidad. Dichas turbinas se conocen como turbinas hidrocinéticas y se diseñan con un conjunto de álabes con sección transversal en forma de perfil hidrodinámico que permita la rotación de estas mediante la producción de sustentación.

Este trabajo consiste en la selección de un perfil hidrodinámico para una turbina hidrocinética mediante dinámica de fluidos computacional teniendo en consideración la geometría del perfil y cómo esta afecta al fenómeno de pérdida estática y dinámica, al igual que a las fuerzas hidrodinámicas como la sustentación y el arrastre. Se espera que esta tesis sirva como una metodología a seguir para quienes quieran simular un flujo externo a través de un perfil en *OpenFOAM*, partiendo desde la construcción del dominio computacional y la malla hasta la configuración de la simulación numérica y su análisis correspondiente de los resultados.

En resumen, primero se aborda la motivación de este trabajo de investigación en la cual se introduce a las energías renovables, turbinas hidrocinéticas y las características de un perfil alar. Después se describe el proceso para la selección del perfil hidrodinámico y los efectos geométricos que tiene sobre la fuerza de sustentación y arrastre. Posteriormente se explica la metodología seguida para llevar a cabo una simulación numérica, lo cual conduce a hablar sobre las ecuaciones que gobiernan el fenómeno analizado, la construcción de mallas y el proceso de simulación en CFD. Por último, se presentan y discuten los resultados para finalizar con la conclusión acerca del perfil seleccionado y el modelo de turbulencia que presentó mejores resultados, además del trabajo a futuro.

## Índice General

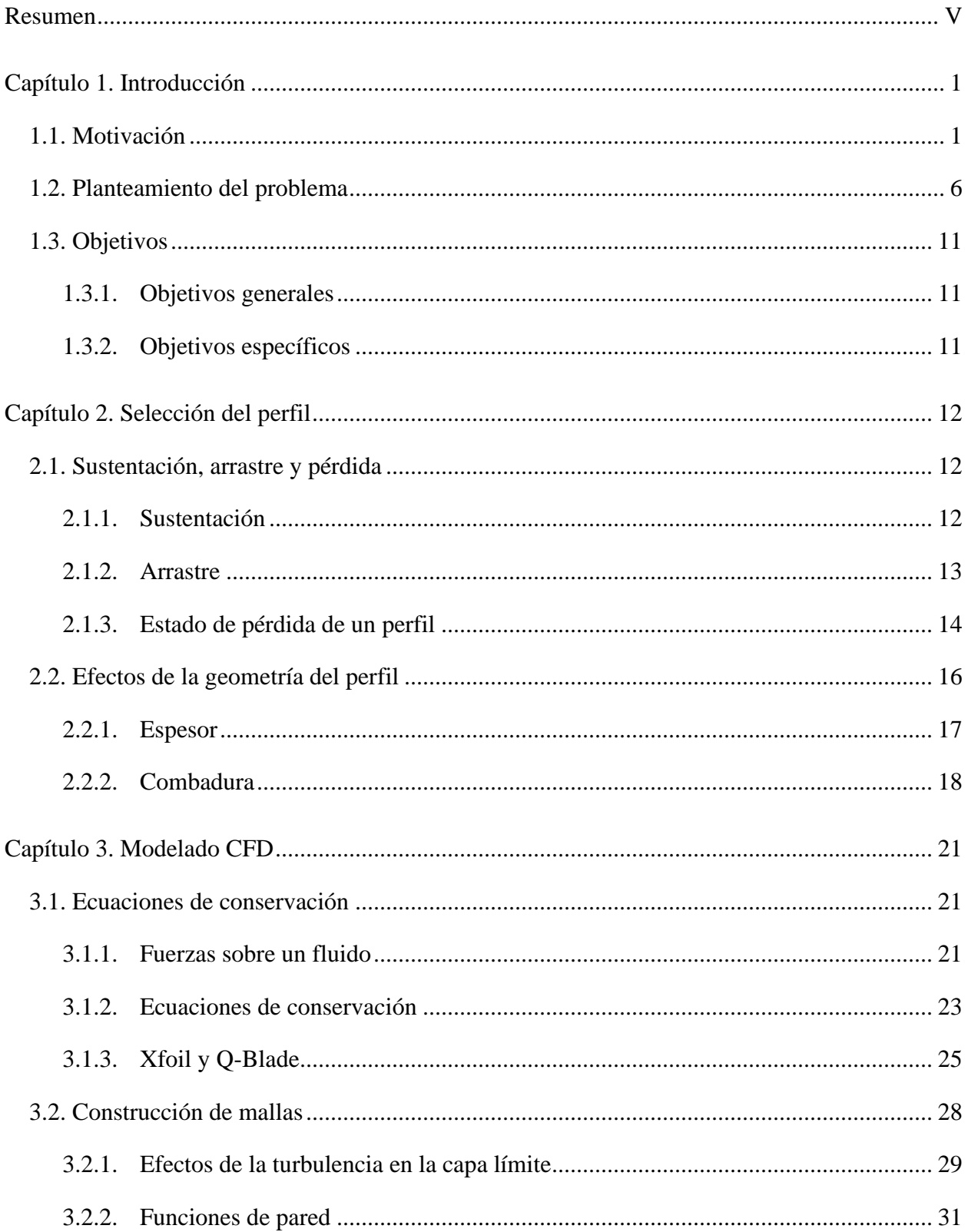

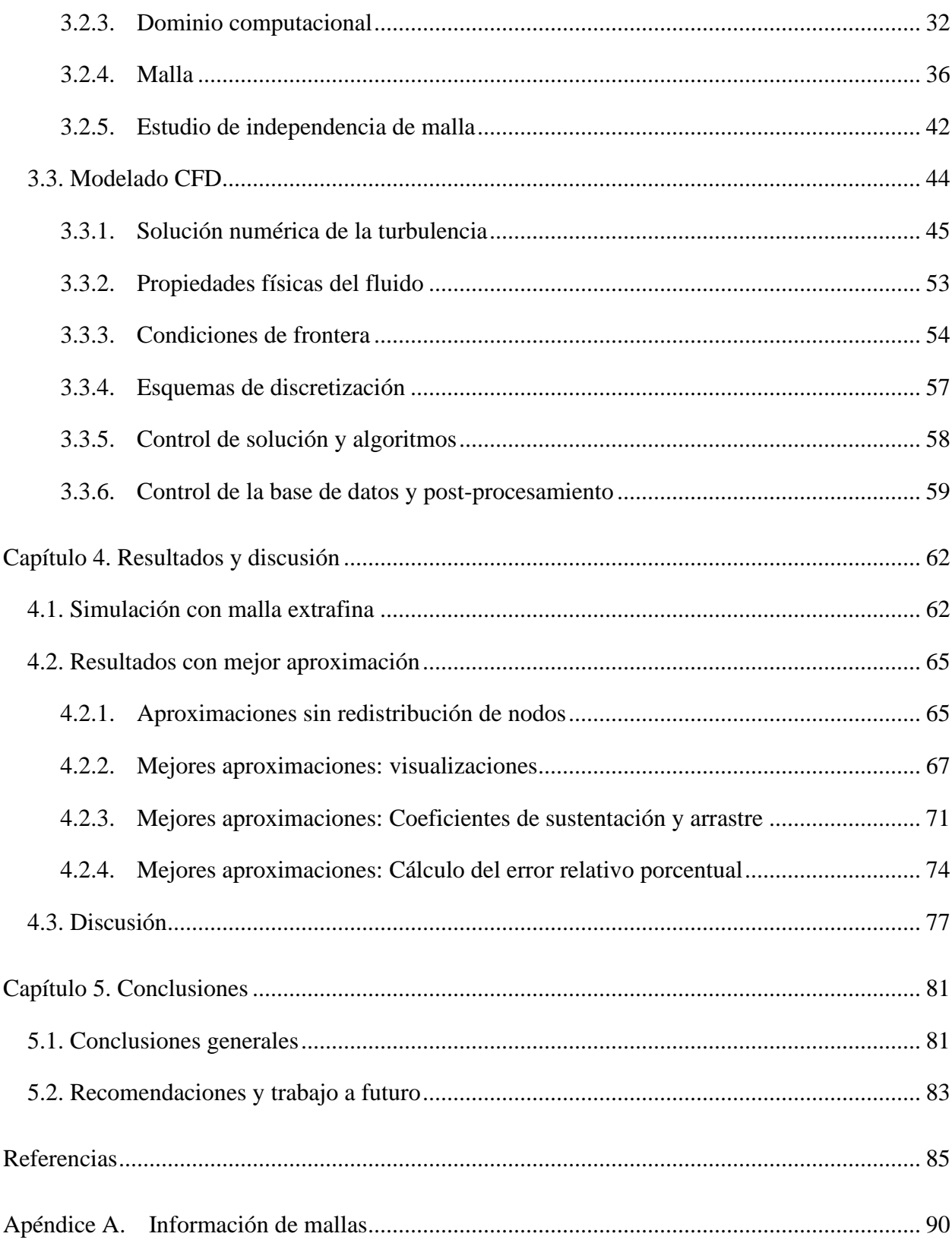

## **Lista de Figuras**

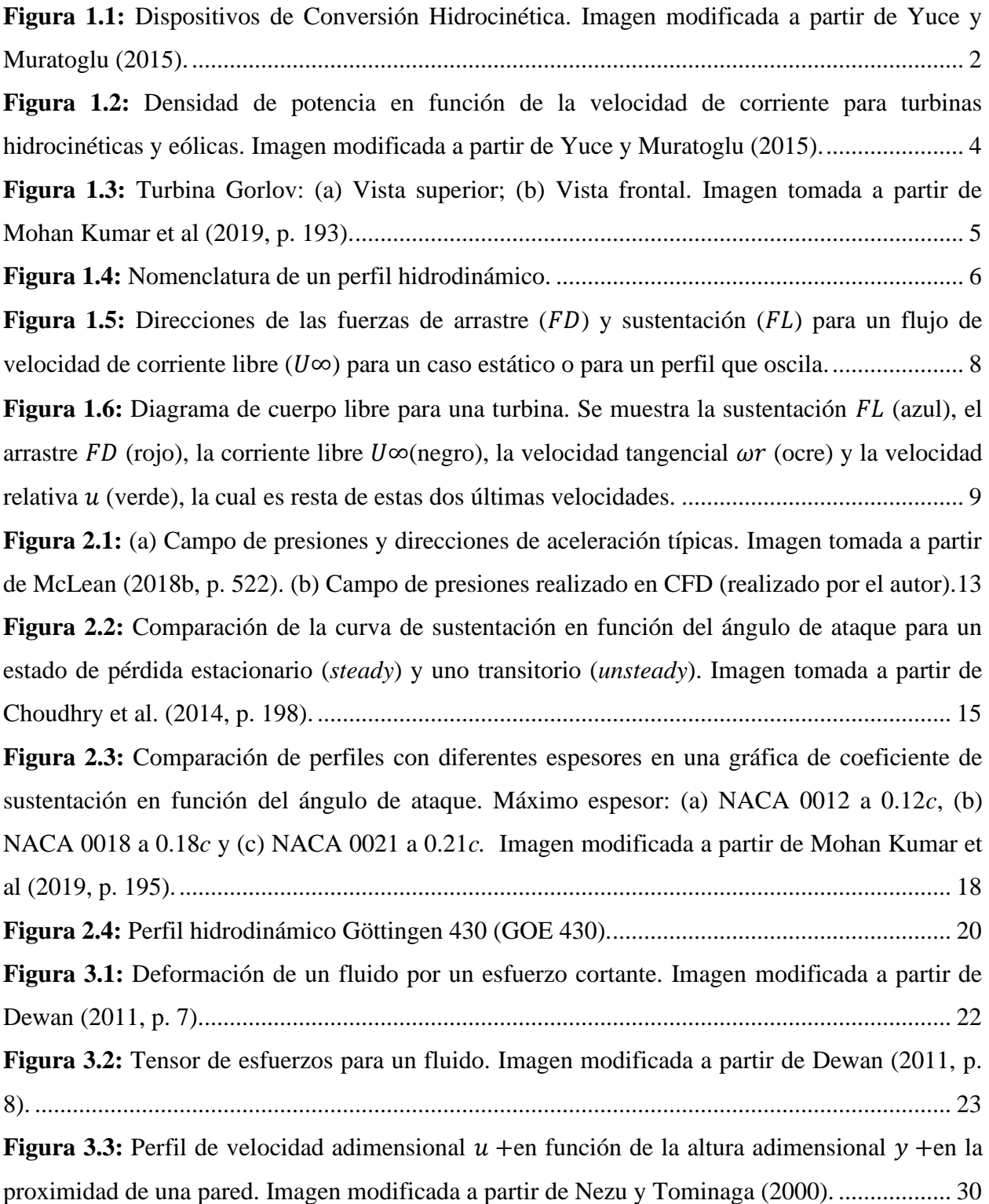

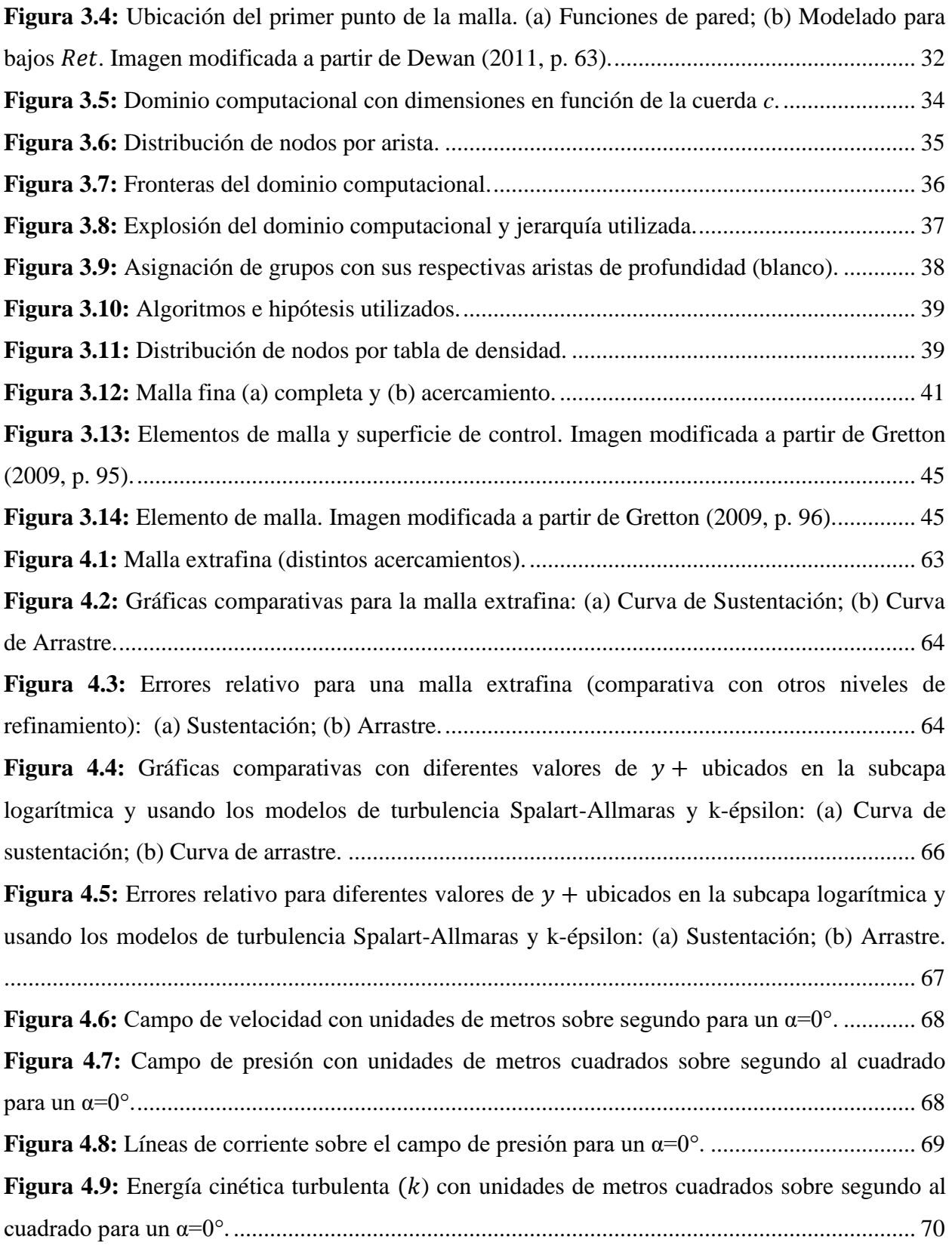

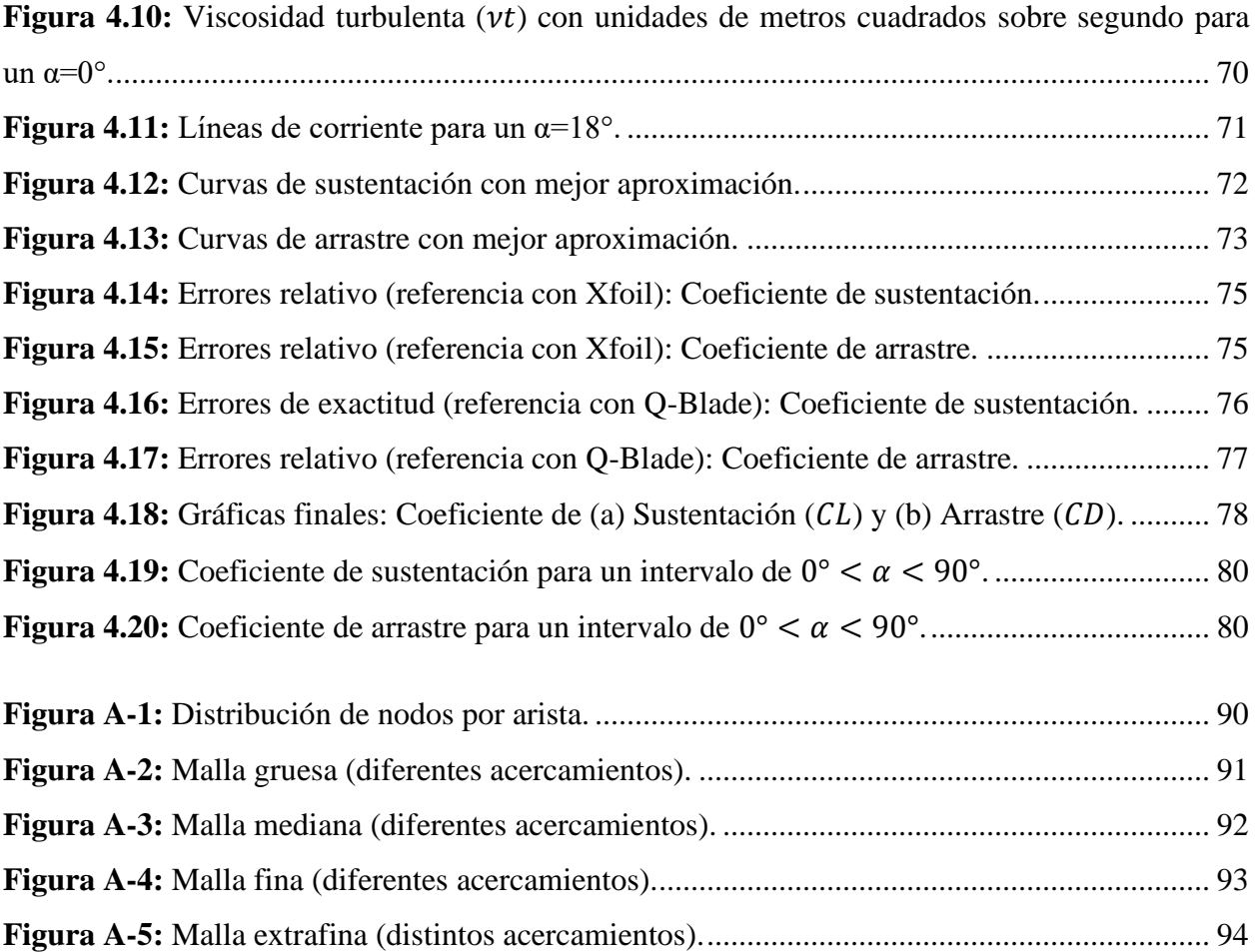

## **Lista de Tablas**

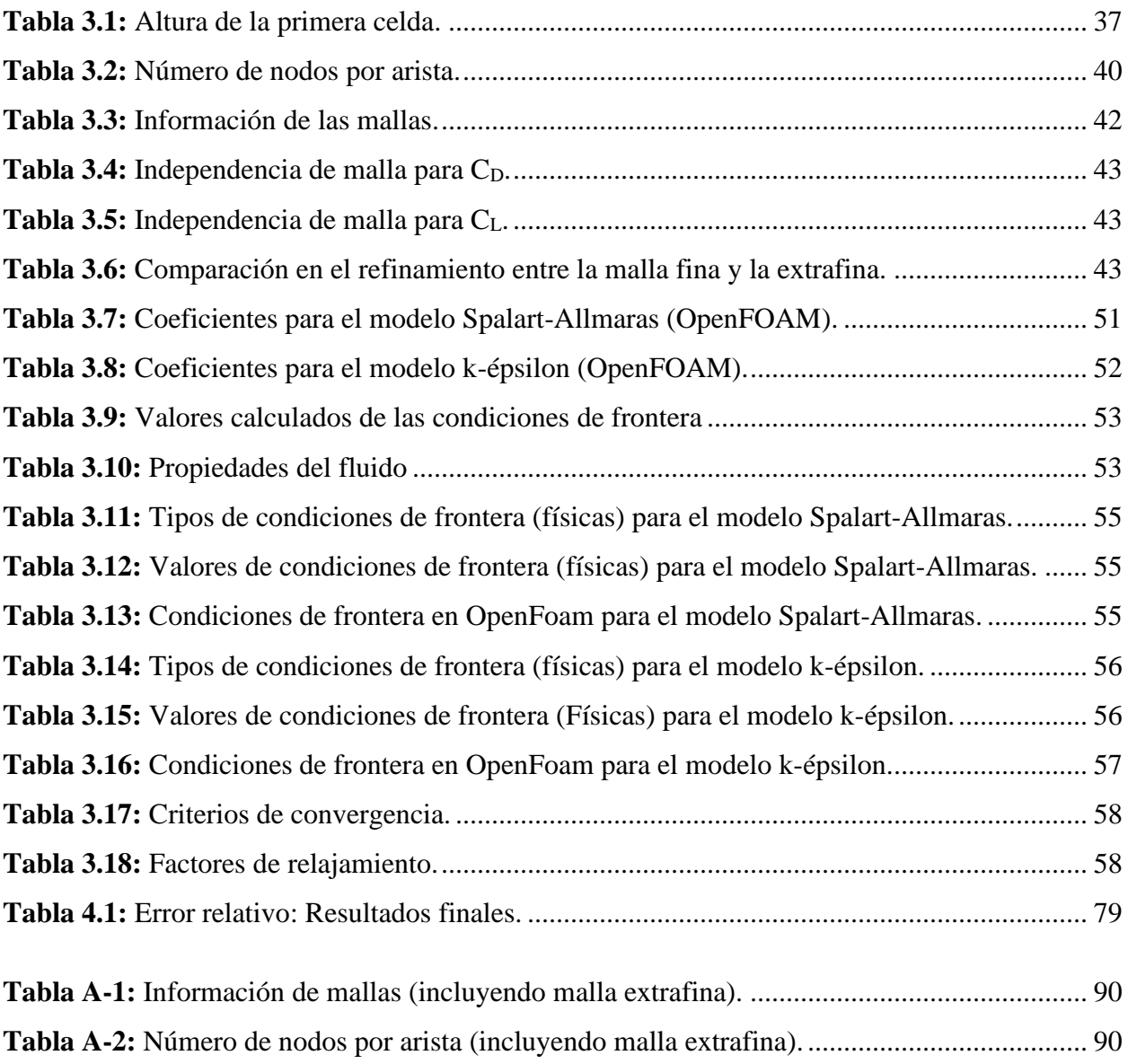

## **Nomenclatura**

## **Siglas**

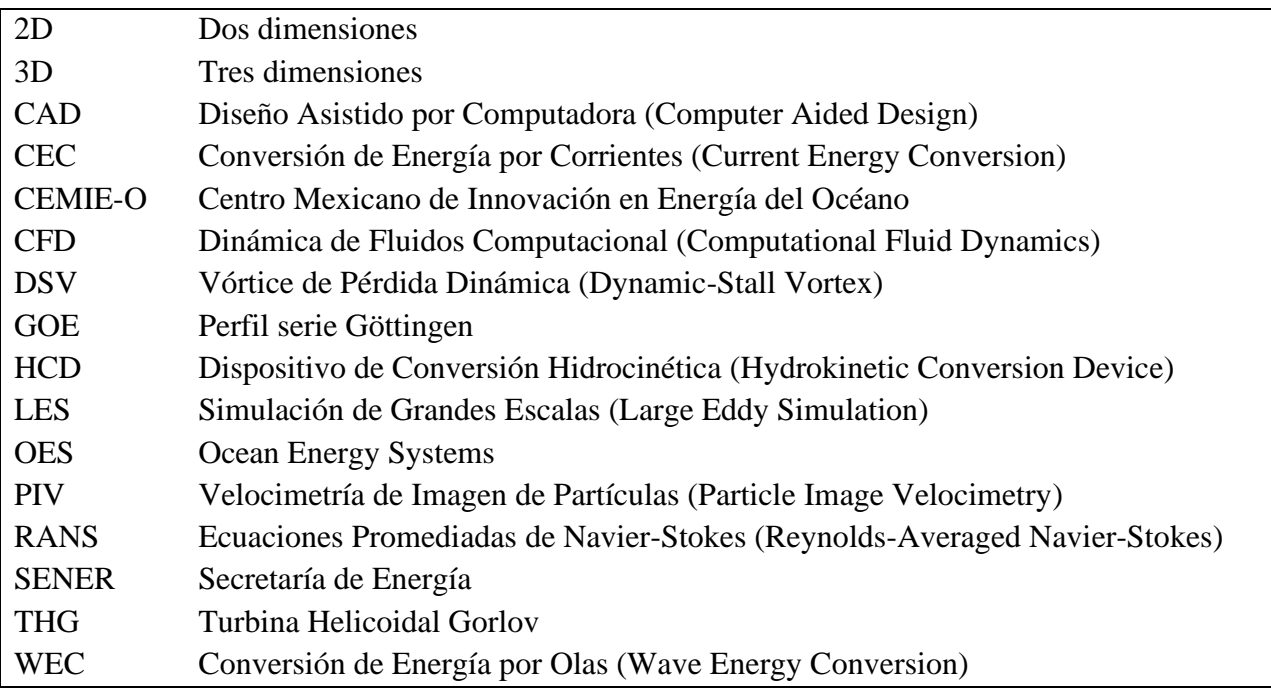

## **Variables**

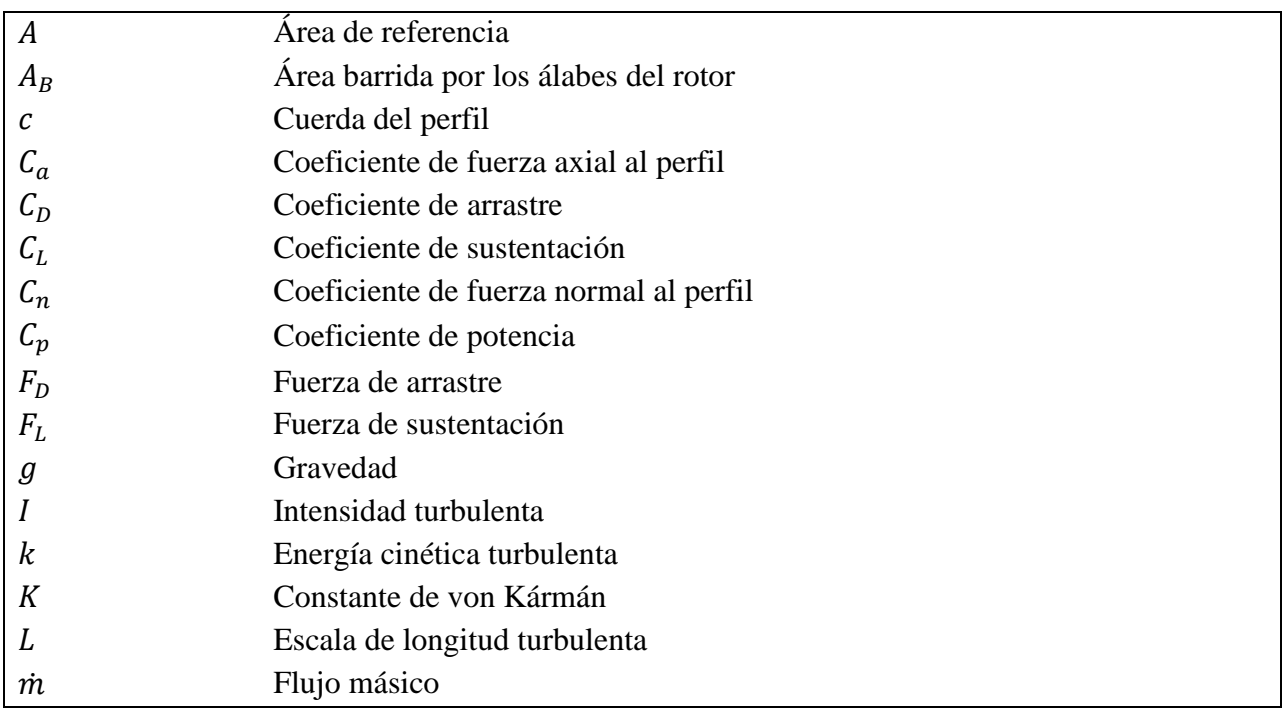

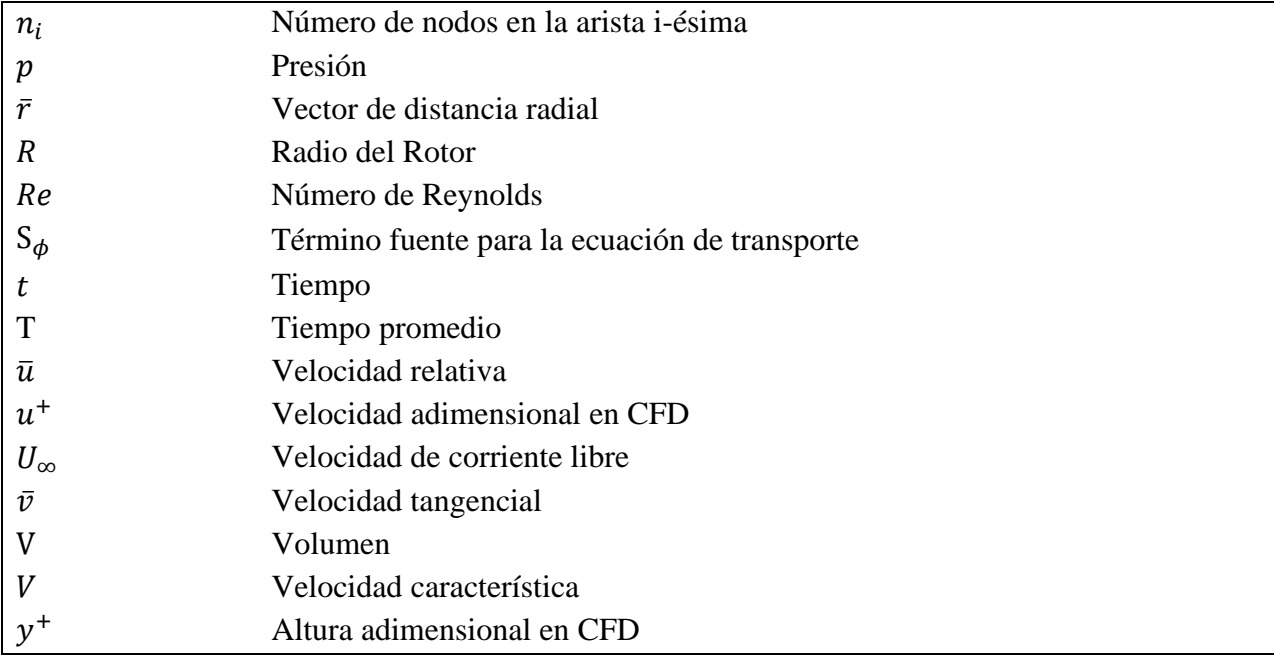

## **Letras Griegas**

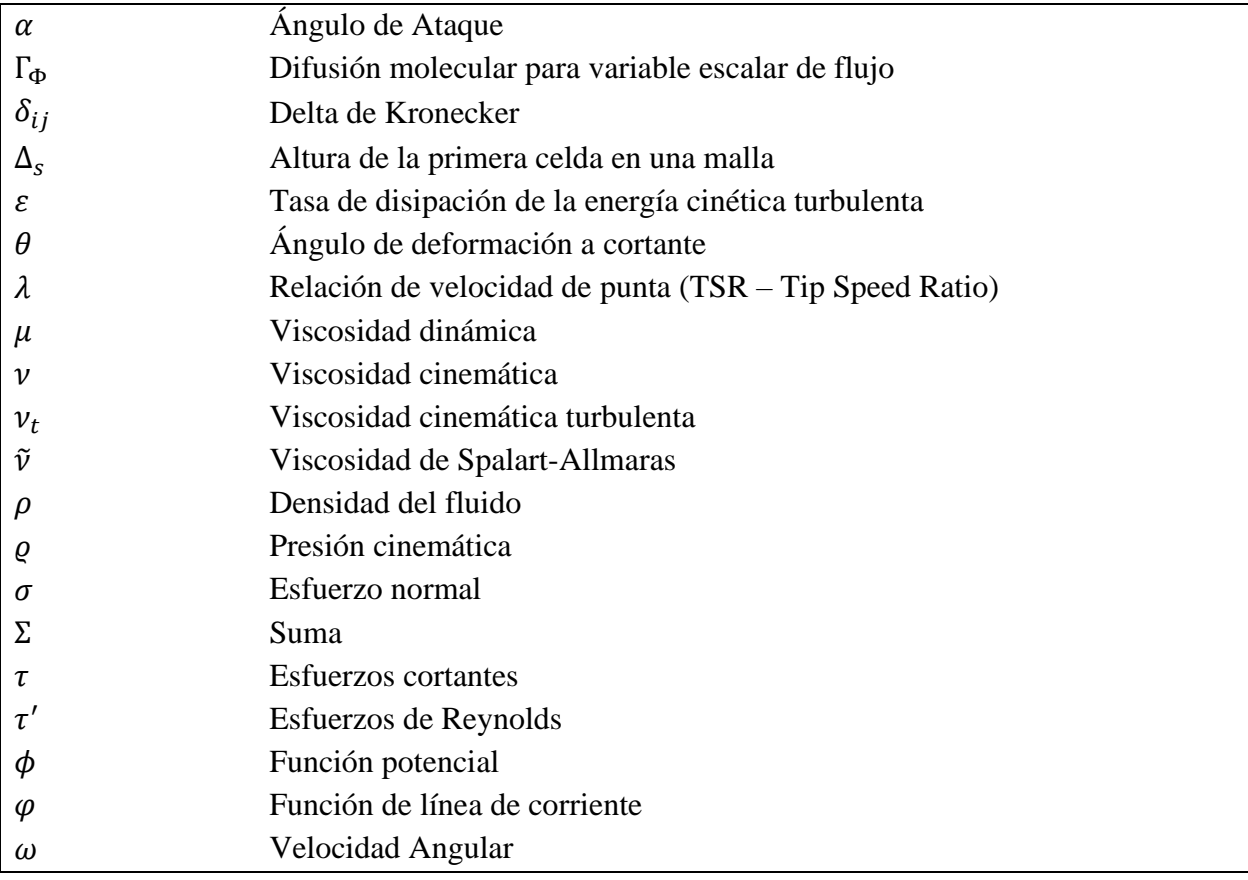

## <span id="page-13-0"></span>**Capítulo 1. Introducción**

## <span id="page-13-1"></span>**1.1. Motivación**

La energía eléctrica juega un papel muy importante en la sociedad, pues ha permitido mejorar el nivel y la calidad de vida de esta, proporcionando más y mejores oportunidades para el desarrollo de un país y su economía. El sector energético es de vital importancia en la economía nacional e internacional, pues se ha convertido en un parámetro importante para la medición del crecimiento económico de los países (SENER, 2012). El uso excesivo de combustibles fósiles debido al incremento poblacional ha ocasionado efectos negativos al medio ambiente. Debido a esta problemática, se ha fomentado el desarrollo y uso de energías limpias que tengan repercusiones mínimas al entorno. Un ejemplo de esto es el "Tratado de París", el cual tiene como objetivo reducir substancialmente las emisiones de gases de invernadero como un esfuerzo para limitar el incremento de la temperatura global a 2 grados Celsius por encima de los niveles preindustriales, mientras se buscan los medios para limitar el aumento a 1.5 grados (Denchak, 2019).

Las energías renovables, conocidas también como limpias, son aquellas fuentes de energía derivadas de ciertos procesos o materiales naturales que se reponen constantemente. Existen diferentes tipos de energías renovables como la solar, la eólica, la geotermia, la bioenergía, la oceánica y la hidroeléctrica. Esta última es la más utilizada a nivel mundial con un 53% del total de energías renovables, seguido por la energía solar y eólica con un 23% (Behrouzi et al., 2014; SENER, 2018). De acuerdo con la Secretaría de Energía, para el año 2018 se esperaba que la generación total de energía eléctrica en México provenga en un 74.4% de energías convencionales y un 25.6% de energías limpias, previendo que para el año 2032 el uso de energías renovables aumente a un 39.7%.

Actualmente, la energía oceánica ha sido objeto de estudio para la generación de energía limpia, pues los océanos ocupan más del 70% de la superficie terrestre, y representan una gran fuente de energía gracias a los diferentes procesos que se presentan en él. Estos se pueden encontrar en forma de energía cinética, térmica o en productos biológicos y pueden ser aprovechables para la generación de energía eléctrica (Benelghali et al., 2007). En general, la energía de los océanos se

puede aprovechar, de acuerdo con su origen y características, en seis formas distintas: olas (*ocean wave*), intervalo de mareas (*tidal range*), corrientes de marea (*tidal current*), corrientes oceánicas (*ocean current*), conversión de energía térmica oceánica y gradiente salino (OES, 2019; Uihlein y Magagna, 2016). Para aprovechar la energía cinética de las olas o de las corrientes (marinas o fluviales) se utilizan Dispositivos de Conversión Hidrocinética *(*HCD por sus siglas en inglés – Hydrokinetic Conversion Devices) o también turbinas hidrocinéticas.

Los HCD se pueden clasificar y definir de acuerdo con su principio de funcionamiento en dos sistemas, principalmente: Conversión de Energía por Corrientes (CEC por sus siglas en inglés – Current Energy Conversion) y Conversión de Energía por Olas (WEC por sus siglas en inglés – Wave Energy Conversion), tal como se muestra en la **[Figura 1.1](#page-14-0)**. Los dispositivos CEC son dispositivos de rotación, es decir, turbinas que permiten aprovechar la energía cinética de las corrientes. Por otro lado, los dispositivos WEC son dispositivos que extraen la energía de las olas por medio de sistemas rotativos o reciprocantes, que permiten aprovechar la fuerza de la sustentación generada por el flujo de las olas al pasar sobre la superficie del dispositivo para producir un par mecánico.

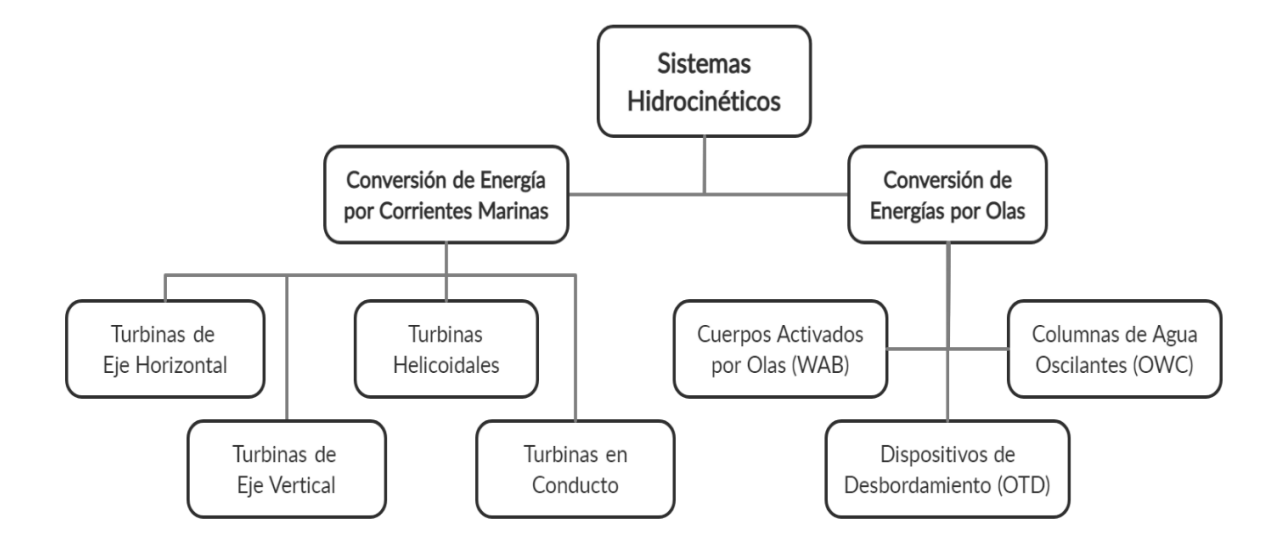

<span id="page-14-0"></span>**Figura 1.1:** Dispositivos de Conversión Hidrocinética. Imagen modificada a partir de Yuce y Muratoglu (2015). En particular, la energía por corrientes junto con la energía de las olas son las que han tenido contribuciones significativas en materia de investigación y desarrollo, y se espera que aumente su contribución de manera significativa en el suministro de energía eléctrica en el futuro (Behrouzi et al., 2014; OES, 2019; Yuce y Muratoglu, 2015). Lago et al. (2010) mencionan que el uso de energía hidrocinética es una buena alternativa para generar electricidad y es bastante atractiva en comparación con otras energías renovables, ya que: (a) se conocen los flujos naturales de las corrientes marinas haciendo que su uso sea predecible; (b) los dispositivos de conversión de energía por corrientes marinas son viables para proveer redes eléctricas; y (c) puede ser explotada a gran escala.

Las turbinas que funcionan con un flujo de corriente libre pueden extraer la energía cinética de la corriente. Existe un límite teórico del porcentaje de la energía cinética que una turbina, con álabes que barren una determinada área, puede aprovechar de un fluido en movimiento y se conoce como: Límite de Betz. Esta ley establece que el máximo coeficiente de potencia  $C_p$ , el cual hace referencia a la eficiencia global máxima, que una turbina ideal puede alcanzar es de 59.3%. Esto fue demostrado por Betz en 1919 al probar la imposibilidad de una turbina para extraer energía de una corriente de aire asumiendo un rotor con un infinito número de álabes bajo un flujo axial, incompresible, no viscoso y sin rotación en la estela (Ranjbar et al., 2019). La fracción de energía que una turbina puede extraer de un flujo de corriente es proporcional al cubo de la velocidad del fluido en movimiento y se expresa en la ecuación siguiente ecuación:

$$
P = C_p \frac{1}{2} \rho A_B U_{\infty}^3 \tag{1.1}
$$

donde: P es la potencia de salida,  $\rho$  es la densidad del fluido,  $U_{\infty}$  es la velocidad del flujo de la corriente,  $A_B$  es el área barrida por los álabes del rotor y  $C_p$  es el coeficiente de potencia.

La velocidad con la que generalmente las turbinas hidrocinéticas empieza a aprovechar la energía de las corrientes marinas se encuentra en un intervalo entre 2-4 m/s, un 75% menos que las turbinas eólicas (Güney y Kaygusuz, 2010). Gracias a esto, una turbina hidrocinética de las mismas dimensiones permite extraer cuatro veces más la cantidad de energía que una turbina eólica bajos las mismas condiciones (Yuce y Muratoglu, 2015). Esto se debe a que la densidad del agua es aproximadamente 820 veces mayor que la densidad del aire. En la **[Figura 1.2](#page-16-0)** se puede observar la comparación de la densidad de energía en función de la velocidad de corriente entre una turbina eólica y una hidrocinética.

Benelghali et al. (2007) comentan que para turbinas marinas se estima que los valores del coeficiente de potencia se encuentren entre  $0.35 - 0.5$ , mientras que Yuce y Muratoglu (2015) mencionan que puede estar entre 0.4 – 0.45. Si se compara con las turbinas eólicas, los valores de dicho coeficiente se encuentran en el rango de 0.25 – 0.3, por lo que las turbinas hidrocinéticas tienen una mayor eficiencia y pueden extraer más energía del flujo de las corrientes.

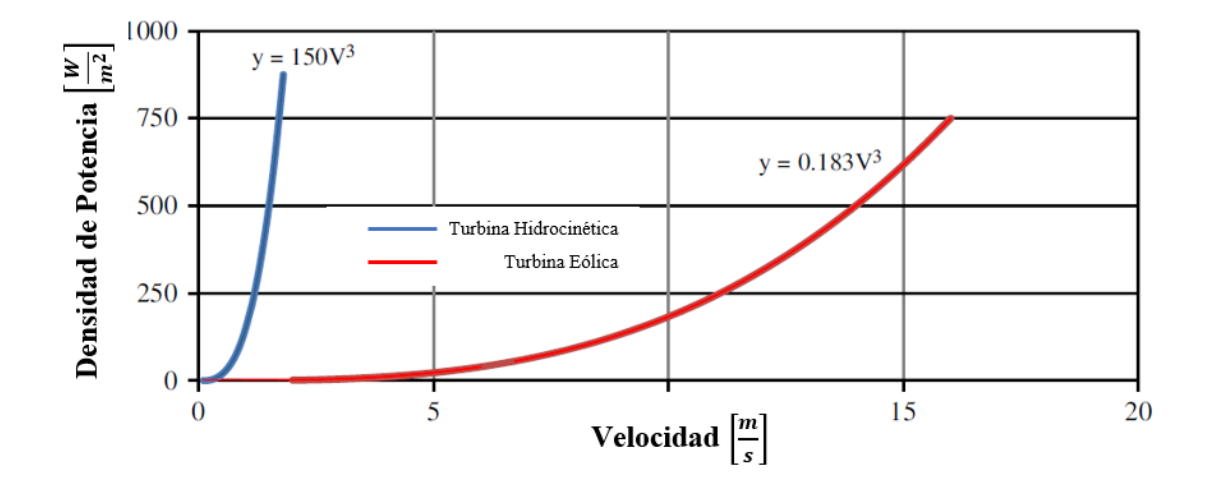

<span id="page-16-0"></span>**Figura 1.2:** Densidad de potencia en función de la velocidad de corriente para turbinas hidrocinéticas y eólicas. Imagen modificada a partir de Yuce y Muratoglu (2015).

En 2017, la Secretaría de Energía (SENER) conformó el Centro Mexicano de Innovación en Energías del Océano (CEMIE-Océano) con el objetivo de identificar los retos y barreras para el aprovechamiento de los recursos marinos (SENER, 2018). Actualmente el CEMIE-Océano cuenta con diversos proyectos de investigación en materia de energía oceánica, incluyendo el desarrollo de dispositivos para el aprovechamiento de la energía por corrientes marinas que sean factibles de implementar en ciertas regiones del país, como el Canal de Cozumel. Actualmente, la energía eléctrica en la Isla de Cozumel es suministrada a través de un solo cable submarino desde la península yucateca, por lo que depende exclusivamente de este cableado. Por otro lado, el crecimiento poblacional y turístico ha ocasionado que la demanda eléctrica sea cada vez mayor. De aquí la importancia de tener otra fuente de generación de energía eléctrica como apoyo para la red de distribución central y aumentar el suministro total de energía eléctrica a la isla.

Estudios de Alcérreca-Huerta et al. (2019) han identificado ciertas regiones del canal con velocidades de hasta 1.04 m/s con una dirección hacia el norte; más específicamente velocidades en promedio de 1.1 m/s a 30 m de profundidad cerca de la zona central del canal. Estos investigadores analizaron el potencial de la corriente marina en el canal y notaron que las condiciones de flujo y la batimetría de la región hacen que la energía hidrocinética sea factible. Posteriormente se realizó una etapa experimental de generación de energía eléctrica haciendo uso de turbinas de eje horizontal, estimando que se pueden suministrar cerca de 3.2 MW a la isla. Gracias a estas investigaciones el CEMIE-O se encuentra trabajando en el diseño de una turbina de eje vertical tipo Gorlov que opere a las velocidades del canal y diseñando una granja de turbinas que produzcan suficiente electricidad para satisfacer la demanda eléctrica de la isla.

Una Turbina Helicoidal Gorlov (THG) consiste en uno o más álabes helicoidales con una sección transversal igual a la de un perfil alar, situados entre dos platos y que corren a lo largo de una superficie cilíndrica, tal como se muestra en la **[Figura 1.3](#page-17-0)**. En comparación con otras turbinas hidrocinéticas, la THG presenta mejores prestaciones a bajas velocidades de corrientes marinas y es más eficiente en la generación de potencia bajo estas condiciones, pues se estima que su eficiencia está alrededor de 0.30; siendo capaz de generar  $1.5 \, kW$  con velocidades de corriente tan bajas como 1.5  $m/s$  y hasta 180 kW para una velocidad de 7.72  $m/s$  (Benelghali et al., 2007; Güney y Kaygusuz, 2010; Yang y Shu, 2012).

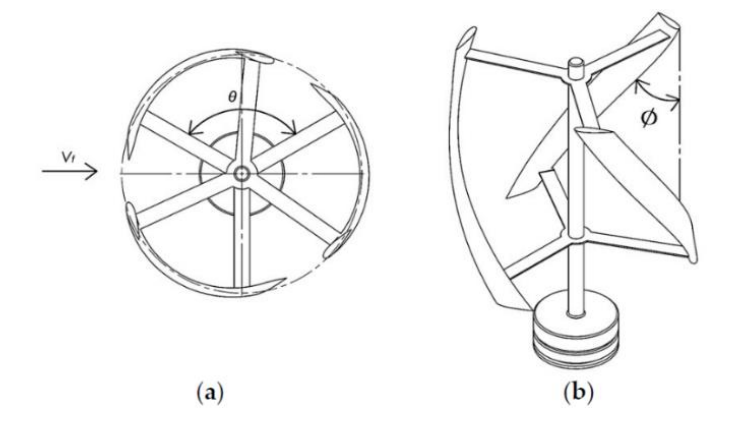

<span id="page-17-0"></span>**Figura 1.3:** Turbina Gorlov: (a) Vista superior; (b) Vista frontal. Imagen tomada a partir de Mohan Kumar et al (2019, p. 193).

En general, las turbinas Gorlov son una buena alternativa debido a varias razones: (a) arranca a bajas velocidades de corriente en comparación con otras turbinas hidrocinéticas; (b) permite el flujo de grandes masas de corriente; (c) el sentido de rotación es indiferente de la dirección del flujo de la corriente; (d) es de autoarranque; (e) la velocidad de rotación es mayor en comparación de la velocidad de la corriente; (f) utiliza un solo rotor; y (g) puede ser ensamblada de manera horizontal o vertical (Güney y Kaygusuz, 2010; Gorlov, 1998).

### <span id="page-18-0"></span>**1.2. Planteamiento del problema**

Teniendo en mente las ventajas que proporciona la turbina Gorlov, es importante realizar una selección del perfil hidrodinámico que permita una mejora notable en el desempeño de la turbina y que sea adecuado para las condiciones del canal de Cozumel. Estos perfiles se caracterizan con ciertos parámetros que a continuación serán mencionados y se profundizará en la sección [2.2](#page-28-0) los efectos que tienen**.**

En la **[Figura 1.4](#page-18-1)** se muestra las partes que conforman un perfil. Estos se caracterizan por tener una superficie superior llamada extradós y una superficie inferior llamada intradós, las cuales pueden ser simétricas o asimétricas. Las intersecciones entre ambas superficies se conocen como borde de ataque y borde de salida en la parte anterior y posterior del perfil, respectivamente. La línea recta que conecta a estos dos bordes se conoce como cuerda y se denota con la letra c. Este es un parámetro importante que permite determinar las dimensiones del perfil. El ángulo geométrico entre este y el vector de la velocidad relativa se conoce como ángulo de ataque y se denota con la letra griega **α***.*

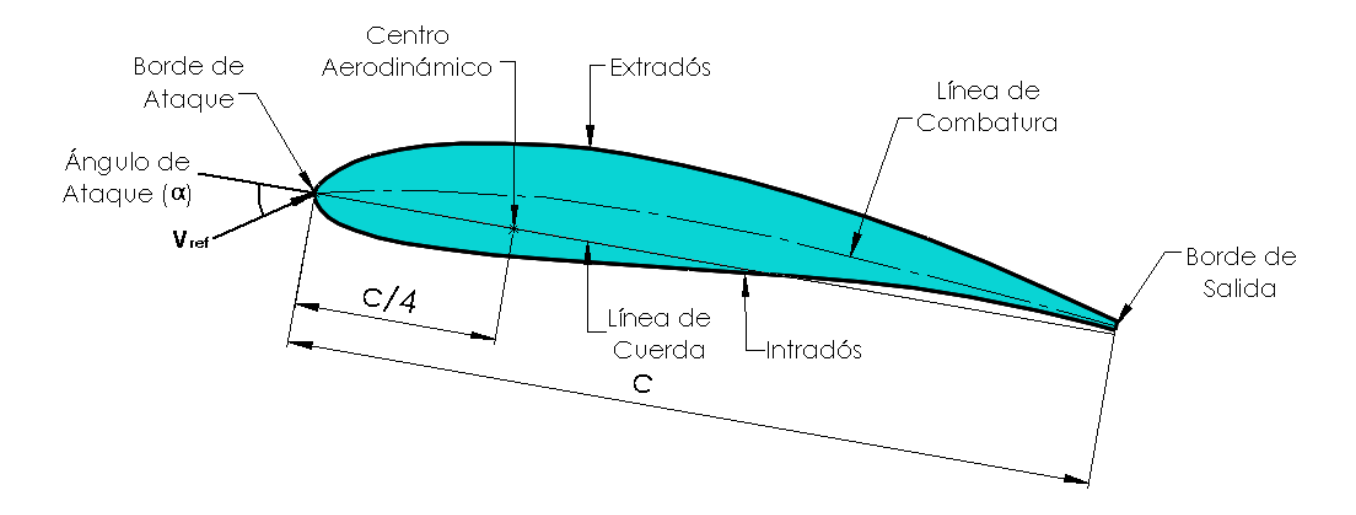

<span id="page-18-1"></span>**Figura 1.4:** Nomenclatura de un perfil hidrodinámico.

El ángulo de ataque en conjunto con la geometría del perfil, juegan un papel importante en la generación de sustentación y de arrastre; por lo que, al superar un valor crítico, la sustentación cae súbitamente haciendo que el perfil entre en pérdida. Este es un fenómeno transitorio de carácter aerodinámico o hidrodinámico, dependiendo del caso, que ocurre cuando se supera un ángulo crítico de ataque. Esto resulta en la generación de un vórtice sobre una superficie de sustentación y ocasiona el desprendimiento total de la capa límite, teniendo como consecuencia final la pérdida de sustentación. De acuerdo con la tasa de variación del ángulo de ataque o tasa de oscilación (*pitch rate*), se pueden distinguir dos tipos de pérdida: estática y dinámica.

La pérdida estática se presenta cuando el movimiento de una superficie de sustentación es suficientemente lento como para evitar retrasar el desprendimiento del flujo completo más allá del ángulo crítico. Este ángulo se mide haciendo pequeños incrementos en el ángulo de ataque, lo que permite que el flujo alrededor de la superficie de sustentación se desarrolle por completo antes de que se imponga más movimiento. La última posición angular antes de que se observe una pérdida de sustentación se considera el ángulo crítico de pérdida (Fouest et al., 2021).

Por otro lado, la pérdida dinámica es un fenómeno transitorio considerado como el retraso de la separación del flujo de una superficie de sustentación y ocurre debido a las variaciones rápidas más allá de su ángulo crítico de ataque. Esto resulta en un aumento de sustentación y el momento en el cual el perfil entra en pérdida se ve retrasado hasta a un ángulo mayor al crítico, en comparación a la pérdida estática. Este retraso es la principal característica que define a la pérdida dinámica (Fouest et al., 2021). Este tipo de pérdida produce un vórtice en la superficie de baja presión conocido como Vórtice de Pérdida Dinámica o DSV (*Dynamic Stall Vortex*) teniendo como consecuencia que, conforme este se va desplazando aguas abajo del perfil, la sustentación decrece de manera repentina entrando en un estado de pérdida. De igual manera, se presentan cambios abruptos en el arrastre y momento de cabeceo o *pitch momento* en inglés (Choudhry et al., 2014).

Para poder realizar un análisis dinámico de la turbina, primero se debe entender el caso estático, es decir, cuando el perfil no se encuentra sometido a ningún movimiento relativo, ya sea de oscilación o rotación. En principio, ambos son similares, pero el caso dinámico tiene la característica del aumento en la sustentación y un retraso en el estado de pérdida, debido a que el ángulo de ataque varía respecto al tiempo. Esto último es lo que hace más complejo al análisis para el caso dinámico, además que el ángulo de ataque no se mide respecto a la dirección de la velocidad de corriente, sino respecto a una velocidad relativa.

En la **[Figura 1.5](#page-20-0)** se puede observar que para el caso estático el ángulo de ataque se mide con respecto a la cuerda del perfil y a la velocidad de corriente libre. En este caso, la dirección del arrastre es colineal a la velocidad del fluido, mientras que la sustentación es perpendicular a esta. Para un perfil que oscila, el ángulo de ataque se mide igual que el caso estático. Sin embargo, para una turbina que rota el perfil estará sometido a la velocidad de la corriente que lo rodea, pero a su vez a una velocidad angular debido a la rotación, ocasionando que la referencia con la cual se mide el ángulo de ataque sea la velocidad relativa en vez de la velocidad del fluido. Esto ocasiona que la dirección de la sustentación y el arrastre se vean modificadas para cada ángulo de ataque.

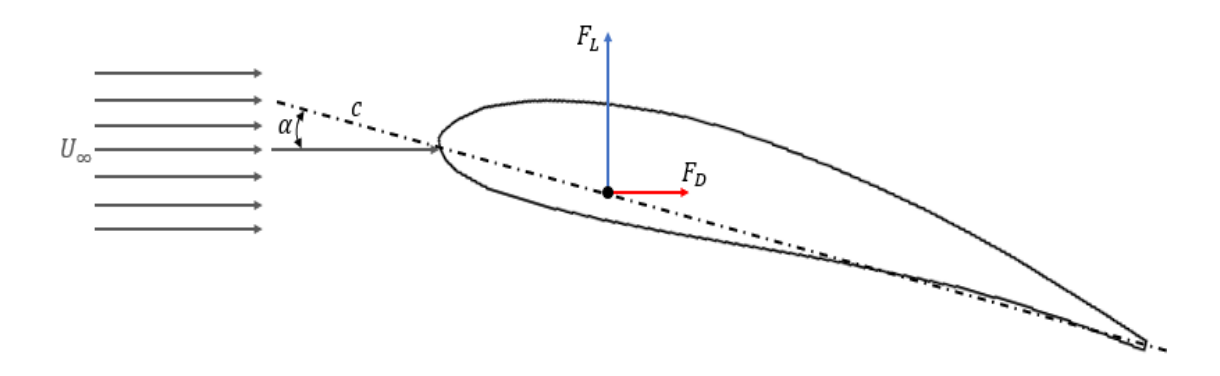

<span id="page-20-0"></span>**Figura 1.5:** Direcciones de las fuerzas de arrastre  $(F_D)$  y sustentación  $(F_L)$  para un flujo de velocidad de corriente libre  $(U_{\infty})$  para un caso estático o para un perfil que oscila.

En la **[Figura 1.6](#page-21-0)** se identifica la velocidad del fluido  $U_{\infty}$  y la velocidad tangencial o lineal  $v =$  $\omega \bar{r}$ . Al restar estas dos velocidades da como resultado una velocidad relativa, la cual se expresa como  $\bar{u} = U_{\infty} - \bar{v}$  y sirve como referencia para medir el ángulo de ataque  $\alpha$  con respecto a la cuerda c. El arrastre va en la misma dirección que la velocidad relativa y la sustentación se mantiene perpendicular. Cuando el perfil se encuentra a 0° y a 180° el sentido de la sustentación se invierte debido al cambio de dirección de los vectores de velocidad tangencial y de corriente.

La dirección de la sustentación y del arrastre se pueden modificar directamente desde una simulación numérica. Para el caso estático, se puede expresar el vector de velocidad de corriente en función del ángulo de ataque, calculando sus componentes normal y axial, correspondientes a la dirección de la sustentación y arrastre, respectivamente. Por el contrario, para el caso dinámico de una turbina que rota es más sencillo realizar la modificación de las direcciones de la sustentación y el arrastre durante el postproceso utilizando las expresiones para el cálculo de la velocidad relativa; ya que al realizarlas directo desde de la simulación numérica implicarían un mayor consumo de recursos computacionales.

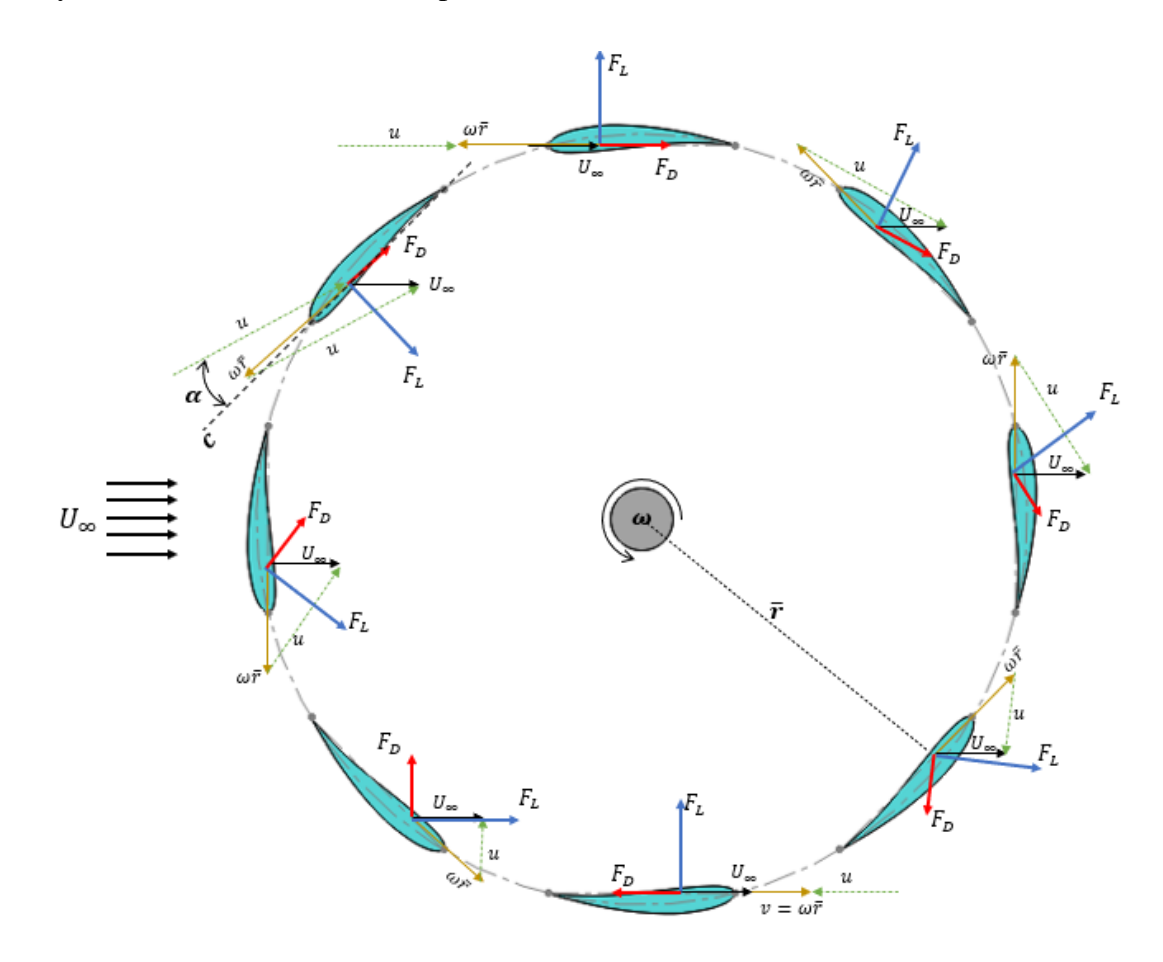

<span id="page-21-0"></span>**Figura 1.6:** Diagrama de cuerpo libre para una turbina. Se muestra la sustentación  $F_L$  (azul), el arrastre  $F_D$  (rojo), la corriente libre  $U_\infty$ (negro), la velocidad tangencial  $\omega \bar{r}$  (ocre) y la velocidad relativa u (verde), la cual es resta de estas dos últimas velocidades.

Diversos estudios como el de Gretton (2009), Funda Kurtulus (2015), Juárez Chávez (2018) o Udayakumar et al. (2019) han utilizado Dinámica de Fluidos Computacional (CFD) para realizar simulaciones numéricas en 2D para un flujo viscoso alrededor de un perfil. Estos autores parten de realizar un análisis de independencia de malla con el cual aseguran que los resultados obtenidos son independientes del número de nodos utilizado dentro del dominio computacional. De igual manera realizan una comparación entre modelos de turbulencia para determinar cuál se asemeja más con los resultados experimentales.

Con esto en mente, se planea seguir una metodología similar, para validar que exista independencia de malla con el dominio computacional propuesto y posteriormente realizar una comparación de los modelos de turbulencia *Spalart-Allmaras* y *k-épsilon* mediante simulaciones numéricas en *OpenFOAM*, teniendo como referencia los resultados obtenidos en los programas de diseño de perfiles alares*: Xfoil* y *Q-Blade*. Para lograr esto se determinarán las gráficas de sustentación y arrastre en función del ángulo de ataque y se analizará el estado de pérdida estática para un perfil alar aplicado a una turbina hidrocinética. Este es el primer paso para obtener datos de un caso estático y compararlos con un caso dinámico en un trabajo futuro.

No se encontraron datos experimentales de las curvas de sustentación y arrastre para ambos casos de pérdida. Esto se puede deber a que la información se encuentra protegida (secrecía industrial) o debido a que los estudios previos utilizan Re altos en comparación con el caso de estudio de este trabajo. La información disponible está basada en softwares de diseño de perfiles *como Xfoil o Q-Blade,* los cuales obtienen los coeficientes de sustentación y arrastre por medio de la suposición de flujo no viscoso. Esta suposición permite obtener una primera aproximación para poder analizar estas fuerzas y realizar una comparación con los datos obtenidos mediante las simulaciones numéricas.

Los recursos computacionales utilizados en este trabajo fueron una computadora portátil con un procesador AMD A10 de 1.8 GHz (cuatro núcleos de CPU y seis núcleos de GPU para una tarjeta gráfica integrada Radeon R6 de 500MB) y con una memoria RAM de 8GB. Debido a esto se decidió realizar simulaciones en estado estacionario para el caso estático hasta un ángulo de ataque máximo de 90°, para poder comparar en primera instancia de manera cuantitativa y cualitativa la capacidad de los modelos de los modelos de turbulencia *Spalart-Allmaras* y *képsilon* para predecir la sustentación y el arrastre.

## <span id="page-23-0"></span>**1.3. Objetivos**

### <span id="page-23-1"></span>**1.3.1. Objetivos generales**

Los objetivos principales de la tesis son:

- Seleccionar un perfil hidrodinámico que mejore las prestaciones de una turbina vertical tipo Gorlov que opera a bajas velocidades de corriente marina.
- Comparar los modelos de turbulencia *Spalart-Allmaras* y *k-épsilon* mediante dinámica de fluidos computacional.

## <span id="page-23-2"></span>**1.3.2. Objetivos específicos**

El objetivo general se cumplirá realizando la siguiente metodología:

- Estudiar los efectos de la geometría del perfil en el desempeño de una turbina Gorlov, específicamente en la sustentación y el arrastre.
- Obtener los coeficientes de sustentación y arrastre para el caso estático por medio de los programas de diseño de perfiles conocidos como *Xfoil* y *Q-Blade* y usar los resultados como valores de referencia para una posterior comparación con los resultados de CFD.
- Realizar un estudio de independencia para tres mallas diferentes que permitan validar que los resultados son independientes de la distribución de nodos en el dominio computacional propuesto y que aseguren que resultados congruentes para los fines de este trabajo.
- Realizar simulaciones 2D en OpenFOAM de un flujo externo que rodea al perfil suponiendo un caso estático para 6 ángulos de ataque entre 0° y 18°.
- Obtener los coeficientes de sustentación y de arrastre para analizar el fenómeno de pérdida estática en un perfil alar. En base a esto comparar y seleccionar el modelo de turbulencia que presentó los mejores resultados cuantitativos y cualitativos.

## <span id="page-24-0"></span>**Capítulo 2. Selección del perfil**

Las características geométricas de un perfil tienen efectos significativos en el desempeño de las turbinas y en el arranque de estas; pues tanto la sección transversal como la geometría de los álabes producen sustentación y arrastre, permitiendo que la turbina pueda rotar y extraer energía de la corriente. Por tales motivos, es importante seleccionar un perfil hidrodinámico que incremente la fuerza de sustentación, incluso a *Re* bajos de entre 10<sup>3</sup> - 10<sup>4</sup>, pero que el arrastre y momento de cabeceo que genere sean mínimos (Mohan Kumar et al., 2019; Muratoglu y Yuce, 2015).

## <span id="page-24-1"></span>**2.1. Sustentación, arrastre y pérdida**

#### <span id="page-24-2"></span>**2.1.1. Sustentación**

Cuando un flujo se encuentra con el borde de ataque de un perfil se presenta una región de estancamiento donde se genera una zona de alta presión, ocasionando que la velocidad se reduzca drásticamente. Debido a que el fluido es considerado como un medio continuo que se deforma y cambia su curso, este rodea el perfil pasando sobre el extradós y por debajo del intradós (véase la **[Figura 1.4](#page-18-1)**). La combadura del perfil ocasiona que el flujo presente una aceleración en ambas superficies. Para un perfil con combatura positiva el flujo por encima del extradós va más rápido que el que va por debajo del intradós y, como resultado, se produce una diferencia de presiones entre la parte superior e inferior del perfil. Cuando el flujo sale del perfil, esta diferencia de velocidades produce vorticidad en la estela. La presión es la fuerza neta que causa estas aceleraciones en el flujo y se ve reflejado en las líneas de corriente al haber menos espacio entre ellas cuando la velocidad es alta. (McLean, 2018a).

Debido a que el fluido presenta una menor velocidad en el intradós, la presión es mayor que en el extradós, por lo que la fuerza resultante empuja al perfil hacia arriba. Esta fuerza neta se conoce como sustentación. Cuando un perfil genera sustentación, la presión tanto en la parte superior como inferior del perfil tiende a distribuirse alrededor de toda una región de una manera no uniforme. Este patrón se conoce como campo de presión y se ilustra en la **[Figura 2.1](#page-25-1)**. La fuerza de sustentación es la reacción que se genera para contrarrestar la fuerza que empuja al perfil hacia abajo cuando el fluido pasa a través de él. Esta es una reacción recíproca que expresa la tercera ley de Newton y se presenta gracias al campo de presiones existente. La aceleración y la presión mantienen esta reciprocidad, ya que el flujo se acelera debido a la diferencia de presiones, pero también esta diferencia se mantiene gracias a la inercia del fluido y su resistencia que presenta a la aceleración (McLean, 2018b).

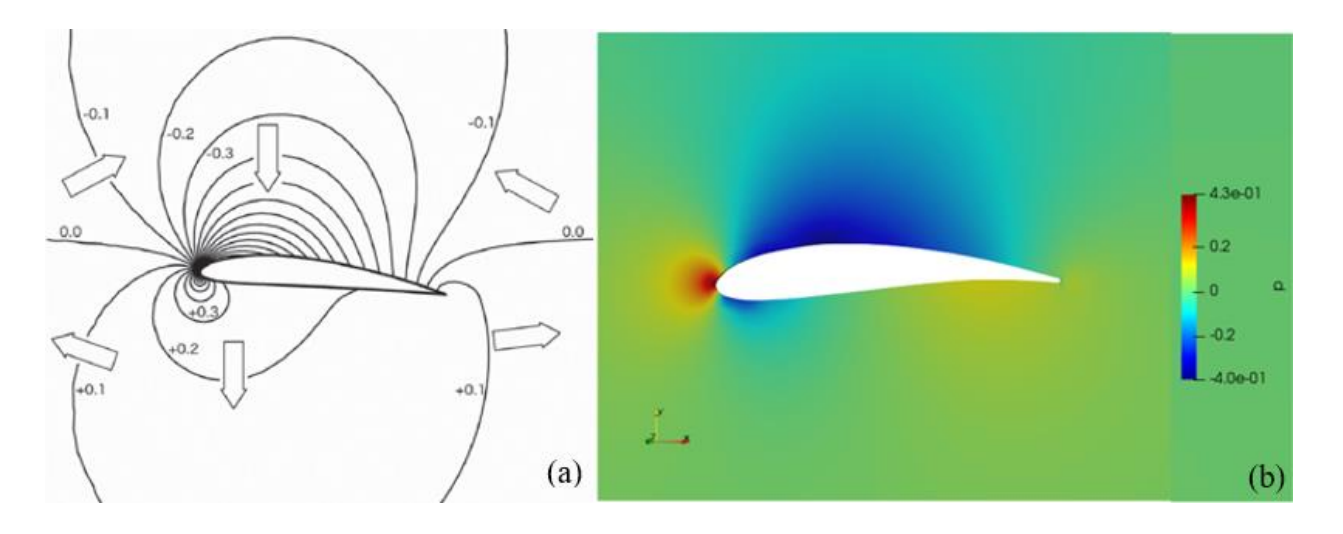

<span id="page-25-1"></span>**Figura 2.1:** (a) Campo de presiones y direcciones de aceleración típicas. Imagen tomada a partir de McLean (2018b, p. 522). (b) Campo de presiones realizado en CFD (realizado por el autor).

Esto ocasiona que dicho flujo se acelere a regiones donde la presión es menor. Por ejemplo, en el extradós, el flujo es empujado hacia un área de baja presión, mientras que en el intradós el flujo es expulsado desde el área de mayor presión. La aceleración genera un cambio en las velocidades y su dirección, el cual está directamente relacionado con las fuerzas que se presentan debido al campo de presión. Esta aceleración genera una inercia que hace que el flujo tienda a retroceder o resistirse a la aceleración presentando una presión adversa (McLean, 2018b). De aquí se deriva que la densidad del fluido juega un papel importante en la producción de sustentación; razón por la cual las turbinas hidrocinéticas generan mayor potencia a menores velocidades de corriente en comparación con las turbinas eólicas.

#### <span id="page-25-0"></span>**2.1.2. Arrastre**

Así como la sustentación es la fuerza que se genera en dirección perpendicular al flujo, la fuerza de arrastre es aquélla que se presenta de manera paralela al flujo. Con esto en mente, el arrastre es la fuerza que se opone al movimiento del cuerpo o que frena al fluido que rodea dicho cuerpo. Este es causado por dos diferentes fenómenos: (a) por la fricción que se genera entre el fluido en

movimiento y una superficie, y (b) por la distribución de presiones alrededor del cuerpo. Estos se conocen como arrastre viscoso (o por fricción) y arrastre por presión, siendo este último el de mayor magnitud. Ambos tipos de arrastre son producidos por la distribución de esfuerzos que resulta del flujo.

El arrastre viscoso o por fricción es causado por los esfuerzos cortantes que se presentan debido a la fricción que se genera por la viscosidad del fluido. Estos esfuerzos actúan de manera tangencial a la superficie del cuerpo. Por otro lado, el arrastre debido a la presión es causado por los esfuerzos normales debido a la distribución no uniforme del campo de presiones alrededor del perfil. Este último se presenta debido a la presión adversa, ocasionando que el fluido sufra una desaceleración y que tienda a retroceder conforme se acerca al borde de salida, teniendo como consecuencia el desprendimiento de la capa límite. Debido a esto se crea una estela turbulenta aguas abajo que genera una zona de recirculación debido al gradiente de presión adverso.

#### <span id="page-26-0"></span>**2.1.3. Estado de pérdida de un perfil**

El desprendimiento de la capa límite está directamente relacionado con el fenómeno de pérdida estática y dinámica, en donde la sustentación cae abruptamente y el arrastre aumenta considerablemente. McCroskey (1981) fue uno de los primeros en estudiar la pérdida dinámica y menciona que está caracterizada por el desprendimiento y paso de una perturbación viscosa en forma de vórtices sobre una superficie de sustentación, lo cual genera un campo de presión fluctuante no lineal. Los álabes de una turbina hidrocinética pasan por diferentes ángulos de ataque cuando rota, por lo que alguno de ellos podría entrar en pérdida dinámica.

Para un perfil que oscila continuamente a una determinada tasa de variación y con amplitud constante, la curva de sustentación en función del ángulo de ataque presenta seis diferentes regiones. Estas pueden reducirse en un régimen antes y después de la pérdida dinámica conocidos como *pre-stall* y *post-stall*, respectivamente. En la **[Figura 2.2](#page-27-0)** se puede observar que comienza la generación de sustentación y va incrementándose de manera lineal (1). Conforme el ángulo de ataque aumenta, se empieza a formar una zona de vorticidad cerca del borde de ataque conocido como vórtice inicial (2), el cual induce a una velocidad local alrededor del perfil cerca del ángulo de ataque y conforme este se desplaza aguas abajo, la sustentación decrece

rápidamente debido a la convección de la vorticidad. La convección del vórtice inicial produce perturbaciones, las cuales generan una zona de presión adversa cerca del borde de salida. Esto ocasiona que el flujo tienda a retroceder y que exista una separación de la capa límite. Esta presión adversa produce una pequeña meseta (3) y si el ángulo de ataque continúa incrementándose, esta presión adversa ocasiona que el flujo retroceda aún más y cuando llega a un cuarto de la cuerda, la separación del flujo produce el DSV (4). Esto induce cambios a grande escala en el flujo y al campo de presión alrededor del perfil, ocasionando que la sustentación se incremente conforme se aumenta el ángulo de ataque. Conforme el ángulo continúa creciendo, se genera un vórtice secundario cerca del borde de ataque y se induce la convección del DSV hacia la mitad de la cuerda, teniendo como resultado que la sustentación alcance su máximo valor y que el perfil entre en pérdida (5). En esta zona, el flujo se encuentra completamente separado, por lo que la sustentación disminuye. Por último, si se continúa aumentando el ángulo de ataque el perfil aún más, este puede recuperar una parte de la sustentación generada (6).

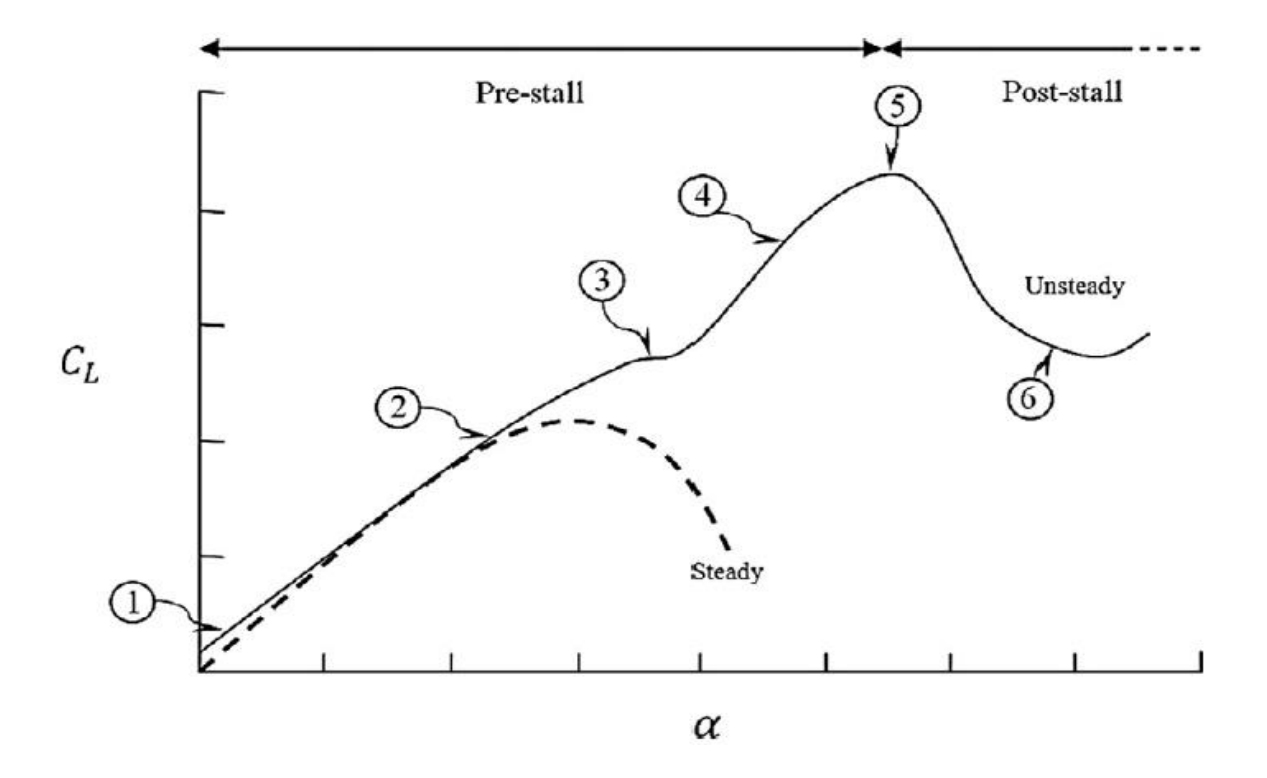

<span id="page-27-0"></span>**Figura 2.2:** Comparación de la curva de sustentación en función del ángulo de ataque para un estado de pérdida estacionario (*steady*) y uno transitorio (*unsteady*). Imagen tomada a partir de Choudhry et al. (2014, p. 198). El principal parámetro que determina el grado de separación de la capa límite para un perfil que

oscila es el ángulo máximo de ataque o ángulo crítico, por lo que McCroskey (1981) define dos

estados de pérdida dinámica. La pérdida (a) ligera se presenta antes de que la pérdida se desarrolle por completo y se caracteriza por la histéresis en la separación y adherencia de la capa viscosa, acompañado de pérdida en la sustentación, un aumento en el arrastre y cabeceo hacia abajo. Igualmente, durante la pérdida ligera la extensión vertical de la capa viscosa tiende a permanecer de la misma altura que el espesor del perfil. En dicho estado, la geometría del perfil juega un papel importante en el comportamiento de la separación de la capa límite. Por otro lado, el estado de pérdida (b) profunda se caracteriza principalmente por la formación y desprendimiento de un DSV desde el borde de ataque y por una histéresis en las fuerzas y momentos. Durante este estado la capa límite presenta una extensión vertical de aproximadamente la magnitud de la cuerda del perfil. Aquí el desprendimiento de la capa viscosa es menos sensible a los efectos geométricos.

### <span id="page-28-0"></span>**2.2. Efectos de la geometría del perfil**

El borde de ataque es el principal factor que determina la separación de la capa límite y conduce a la pérdida por borde de ataque (*leading-edge stall*). Es importante destacar que el borde de ataque puede medirse de acuerdo con la relación de aspecto entre su radio y la cuerda del perfil  $(r/c)$ . Perfiles con bordes de ataque moderadamente agudos  $(0.4\% < r/c < 0.8\%)$  tienden a desarrollar gradientes de presión adversos que conducen a una vorticidad concentrada en el primer porcentaje de la cuerda, lo que lleva a una separación súbita de la capa límite que se extiende rápidamente aguas abajo debido a que provoca cambios abruptos en los coeficientes de sustentación, arrastre y momento de cabeceo.

Por otro lado, los bordes de salida con una geometría más redonda  $(0.9\% < r/c < 1.6\%)$ , perfiles con espesores mayores al 12% o con combaduras cerca del borde ataque permiten que la separación de capa límite progrese hacia adelante, ocasionando que la pérdida dinámica por borde de salida (*trailing-edge stall*) se presente de manera gradual y que los efectos transitorios tiendan a suprimir de mejor manera el desprendimiento de la capa límite, en comparación con la pérdida por borde de ataque (Gudmundsson, 2014; Luckring, 2010; McCroskey, 1981).

En el capítulo anterior se habló sobre los parámetros que permiten caracterizar a un perfil. Dos parámetros geométricos que se deben considerar para una selección adecuada son la combadura y el espesor del perfil. La línea que determina el lugar geométrico de todos los puntos medios

entre el extradós y el intradós se conoce como línea de combadura. Conociendo esto, la distancia vertical entre la línea de combadura y la cuerda se denomina combadura del perfil, la cual denota la asimetría del perfil. Este es conocido comúnmente por su traducción al inglés como *camber*. De manera similar, la distancia perpendicular a la cuerda entre ambas superficies, superior e inferior, se denomina espesor del perfil.

#### <span id="page-29-0"></span>**2.2.1. Espesor**

El espesor de un perfil tiene influencia tanto en los coeficientes hidrodinámicos como las propiedades estructurales de una turbina. A bajas velocidades de corriente, el espesor permite operar a la turbina a mayores intervalos de relación de velocidad de punta (TSR por sus siglas en inglés - *Tip Speed Ratio*), aunque la producción de energía es menor (Kumar et al., 2017). Este número adimensional se denota con la letra griega  $\lambda$  y define la relación entre la velocidad angular de la turbina o rotor  $\omega$  y la velocidad del flujo de agua incidente  $U_{\infty}$  en la punta del aspa; es decir, a una distancia  $R$  igual al radio del rotor, tal como se expresa en la ecuación [\(2.1\).](#page-29-1)

<span id="page-29-1"></span>
$$
\lambda = \frac{\omega R}{U_{\infty}} \tag{2.1}
$$

Reddy y Kumar (2014) estudiaron la relación entre la sustentación y el arrastre para 4 perfiles simétricos con diferente espesor, concluyendo que para el perfil de mayor espesor (NACA 0025) se encontró la relación más alta, afirmando que este es el perfil óptimo para la máxima generación de energía de una turbina eólica vertical. De manera similar, Moghimi y Motawej (2020) analizaron algunos parámetros para diseñar una turbina Gorlov. Entre estos se compararon el espesor y la cuerda para cuatro perfiles simétricos. Concluyeron que los perfiles con mayor espesor presentaron mejor desempeño en comparación con los más delgados, pues estos últimos presentaron valores negativos de  $C_p$ , afectando la capacidad de autoarranque. También encontraron que el tamaño de cuerda afecta esta capacidad, pues los perfiles con menor cuerda requieren un mayor intervalo de TSR para desarrollar un coeficiente de torque máximo; por el contrario, al aumentar la cuerda el pico de  $C_p$  decrece y las curvas de desempeño se hacen más delgadas. A pesar de esto, este parámetro tiene efectos despreciables en la fluctuación de la potencia de salida.

En la **[Figura 2.3](#page-30-1)** se puede observar cómo la pérdida se presenta de una manera más gradual o suavizada para un perfil de mayor espesor.

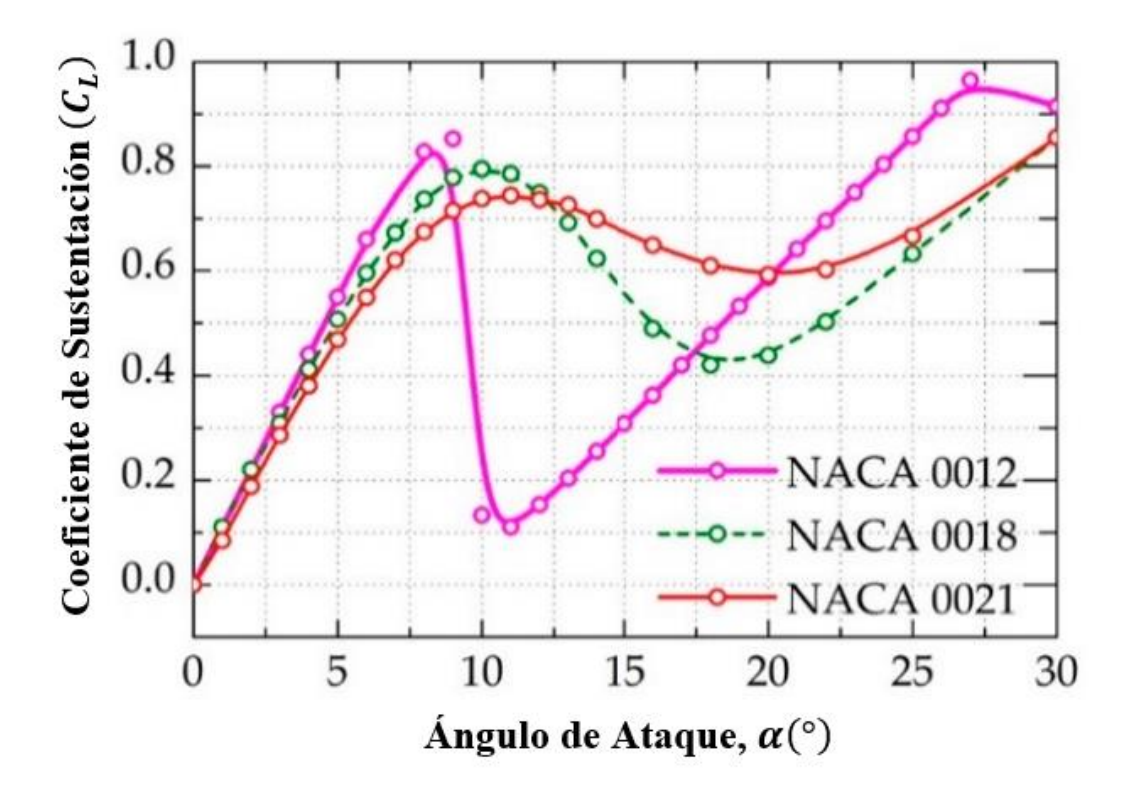

<span id="page-30-1"></span>**Figura 2.3:** Comparación de perfiles con diferentes espesores en una gráfica de coeficiente de sustentación en función del ángulo de ataque. Máximo espesor: (a) NACA 0012 a 0.12*c*, (b) NACA 0018 a 0.18*c* y (c) NACA 0021 a 0.21*c.* Imagen modificada a partir de Mohan Kumar et al (2019, p. 195).

#### <span id="page-30-0"></span>**2.2.2. Combadura**

La simetría de un perfil también juega un papel importante en la generación de sustentación y en el desempeño de una turbina. En comparación con los perfiles simétricos, los perfiles con combadura pueden generar una mayor sustentación, a ángulos de ataque muy bajos o incluso si el perfil se encuentra completamente paralelo al flujo de la corriente. Tener un perfil asimétrico es de gran ayuda cuando se requiere que la turbina sea de autoarranque, ya que se necesita sustentación suficiente para superar el par inercial y la resistencia al momento de arrancar. Los perfiles con combadura han mostrado mejores características de autoarranque, por lo que se han implementado comercialmente, en conjunto con una alta solidez, para mejorar estas características (Kumar et al., 2017). Usar álabes con sección transversal combada permite que

estos produzcan valores considerables de par mecánico, tanto en la región aguas arriba como en aguas debajo de la turbina (Danao et al., 2012).

Baker (1983) realizó una comparación entre un perfil simétrico (NACA 0012) y otro con combadura (GOE 420). En este estudio se analizó el comportamiento del coeficiente de par mecánico  $C_t$  después de que el perfil entra en pérdida. Se observó que los coeficientes negativos son resultado de la zona de baja presión que se crea en la estela aguas abajo del perfil y que, a mayor succión (menor presión), el coeficiente es más negativo. Dicha succión está relacionada con la agudeza de la desviación del flujo a lo largo del intradós (zona de alta presión) hasta dejar el perfil. Esta zona de baja presión se puede reducir suavizando el flujo alrededor del borde de salida. El perfil GOE 420 tiene un borde de salida con un ángulo más agudo que el del NACA 0012 para ángulos de ataque positivos, por lo que este último mostró un mejor coeficiente máximo de par mecánico  $C_t$  previó a que este entre en pérdida, además de que tuvo una región de pérdida más pequeña.

Beri y Yao (2011) mencionan que tradicionalmente se usaban perfiles simétricos para las turbinas, pero que el principal inconveniente de estos es que producen poco par mecánico a bajas TSR. Por otro lado, los perfiles combados presentan un mayor potencial en la capacidad de autoarranque, debido a que proveen un mayor par inicial sin restringir la generación de energía, incluso si se opera a Re bajos o a baja relación de velocidad de; aunque disminuyen la eficiencia máxima de la turbina punta (Mohan Kumar et al., 2019).

Por último, los perfiles con combadura tienen la posibilidad de orientarse de manera positiva (cóncava aguas arriba) o invertida (cóncava aguas abajo). En general, los perfiles invertidos se desempeñan mejor cuando se encuentran a favor del viento, a diferencia de cuando se encuentran con viento en contra. Por el contrario, los perfiles con combadura positiva son capaces de operar en un intervalo mayor de TSR y de generar altos valores de par mecánico a lo largo de toda la rotación de la turbina, lo cual tiene como resultado un mayor  $C_p$ , por lo que esta configuración es más conveniente de utilizar (Danao et al., 2012).

Teniendo en mente los efectos geométricos del perfil en los coeficientes de sustentación y arrastre se propone utilizar el perfil Göttingen 430 (GOE 430), tal como se muestra en la **[Figura](#page-32-0)  [2.4](#page-32-0)**. Este es asimétrico, presenta una combatura máxima de 4.8% al 49.6% de la cuerda y tiene

un máximo espesor de 13.4% al 29.5% de la cuerda. Este perfil se seleccionó debido a su adecuada relación sustentación – arrastre a *Re* bajos como a ángulos de ataque mayores a 10° para el caso estático. Como hipótesis se espera que este perfil pueda mejorar la eficiencia y la capacidad de autoarranque para una turbina Gorlov que opera bajo las condiciones del Canal de Cozumel, en comparación con un perfil simétrico sometido a las mismas condiciones.

<span id="page-32-0"></span>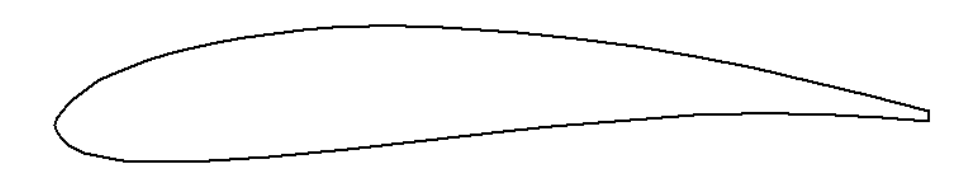

**Figura 2.4:** Perfil hidrodinámico Göttingen 430 (GOE 430).

### <span id="page-33-0"></span>**Capítulo 3. Modelado CFD**

Una simulación numérica es una técnica que hace uso de ecuaciones discretizadas y del análisis numérico para poder modelar y predecir el comportamiento de un fenómeno físico o proceso ingenieril. Una simulación numérica consta de tres etapas:

- **1. Pre-Procesamiento:** Hace referencia al proceso previo a la simulación numérica. Aquí se realiza la preparación de la geometría de estudio y la construcción del dominio computacional, necesario para los cálculos de la simulación.
- **2. Procesamiento:** Es la etapa donde se realiza la simulación numérica del fenómeno físico a analizar. Incluye la especificación de las condiciones iniciales y de frontera, propiedades físicas y la metodología numérica.
- **3. Post-Procesamiento:** Es el proceso posterior a la simulación numérica donde se presentan los datos obtenidos. En esta etapa se realizan cálculos adicionales de los datos obtenidos y se visualizan los resultados.

### <span id="page-33-1"></span>**3.1. Ecuaciones de conservación**

Un parámetro importante para caracterizar un flujo como laminar o turbulento es el número de Reynolds (Re). Este es un parámetro adimensional para flujos viscosos que nos indica la relación entre las fuerzas viscosas y las fuerzas inerciales. Un flujo laminar se vuelve turbulento conforme el número de Reynolds  $(Re)$  alcanza un valor crítico. Este se expresa en la ecuación [\(3.1\),](#page-33-3) donde  $\rho$  es la densidad, V la velocidad del fluido, c es la cuerda del perfil y  $\mu$  la viscosidad dinámica, o en su defecto, la viscosidad cinemática  $\nu$ .

<span id="page-33-3"></span>
$$
Re_c = \frac{\rho V c}{\mu} = \frac{V c}{\nu}
$$
 (3.1)

#### <span id="page-33-2"></span>**3.1.1. Fuerzas sobre un fluido**

Un fluido se puede considerar como un cuerpo rígido cuando al aplicarle una fuerza su deformación es cero o casi nula. Por otro lado, se puede considerar como un continuo, ya que cada partícula de fluido llena un punto en un espacio tridimensional, permitiendo aproximar la física a un nivel infinitesimal, es decir, diferencial. Gracias a esta suposición se pueden utilizar ecuaciones diferenciales e introducir a los conceptos de esfuerzo y deformación en un fluido. En general un fluido puede estar sometido a diferentes fuerzas, las cuales se pueden agrupar en dos tipos: fuerzas de (a) superficie y de (b) cuerpo. Las fuerzas que actúan directamente sobre el volumen del fluido se conocen como fuerzas de cuerpo, mientras que las fuerzas que actúan directamente al tener contacto con la superficie del fluido se denominan fuerzas de superficie.

Los esfuerzos presentes en fluido pueden ser tanto normales como cortantes. Si se consideran dos capas paralelas del fluido, una moviéndose a una velocidad  $u \, y$  la otra a velocidad  $u + du$ , tal como se muestra en la **[Figura 3.1](#page-34-0)**, se puede observar que el ángulo de deformación cortante  $\theta$ crecerá proporcionalmente a la duración de la aplicación del esfuerzo cortante  $\tau$ ; en otras palabras, la fuerza cortante por unidad de área es proporcional a la disminución de la velocidad en la dirección perpendicular a esta. Esto se conoce como la Ley de Viscosidad de Newton y se expresa en la ecuación [\(3.2\):](#page-34-1)

<span id="page-34-1"></span>
$$
\tau = \mu \frac{d\theta}{dt} = \mu \frac{du}{dy}
$$
\n(3.2)

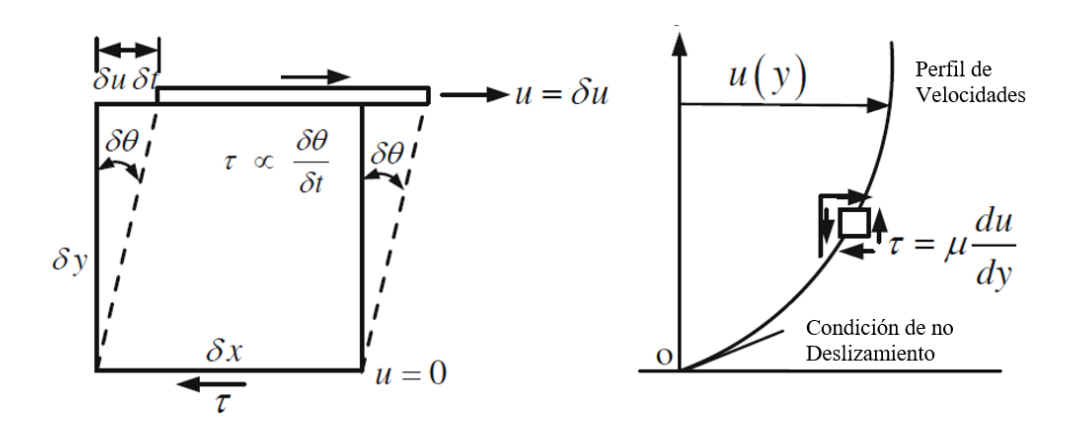

<span id="page-34-0"></span>**Figura 3.1:** Deformación de un fluido por un esfuerzo cortante. Imagen modificada a partir de Dewan (2011, p. 7). El estado de esfuerzos de un fluido se puede describir completamente al indicar los tres esfuerzos, uno normal y dos cortantes, actuando en cada uno de los tres planos perpendiculares entre sí, dando un total de nueve componentes, tal como se muestra en la **[Figura 3.2](#page-35-1)**. Los esfuerzos normales y cortantes para un fluido incompresible en un sistema cartesiano se expresan en las ecuaciones [\(3.3\)](#page-35-2) y [\(3.4\),](#page-35-3) respectivamente:

<span id="page-35-3"></span><span id="page-35-2"></span>
$$
\tau_{xx} = 2\mu \frac{\partial u}{\partial x}, \quad \tau_{yy} = 2\mu \frac{\partial v}{\partial y}, \quad \tau_{xx} = 2\mu \frac{\partial w}{\partial z}
$$
(3.3)

$$
\tau_{xy} = \tau_{yx} = \mu \left( \frac{\partial u}{\partial y} + \frac{\partial v}{\partial x} \right), \quad \tau_{xz} = \tau_{yz} = \mu \left( \frac{\partial w}{\partial x} + \frac{\partial u}{\partial z} \right), \quad \tau_{yz} = \tau_{zy} = \mu \left( \frac{\partial v}{\partial z} + \frac{\partial w}{\partial y} \right) \tag{3.4}
$$

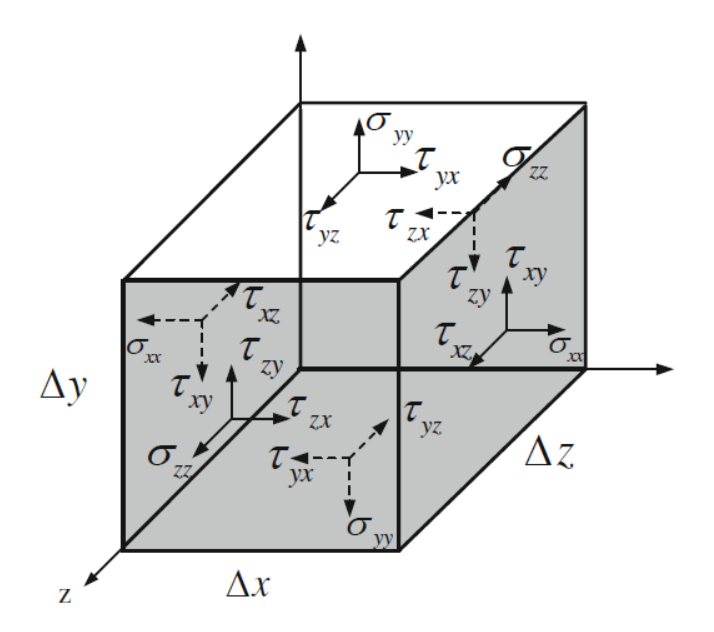

**Figura 3.2:** Tensor de esfuerzos para un fluido. Imagen modificada a partir de Dewan (2011, p. 8).

<span id="page-35-1"></span>El primer índice representa la dirección normal al plano, mientras que el segundo índice representa la dirección del esfuerzo. Por otro lado, la presión es un esfuerzo que actúa normal a la superficie del cuerpo, por lo que debe ser considerado junto con los esfuerzos normales. El tensor de esfuerzos se puede representar en forma de matriz como:

$$
\sigma_{ij} = \begin{bmatrix}\n-p + \tau_{xx} & \tau_{xy} & \tau_{xz} \\
\tau_{yx} & -p + \tau_{yy} & \tau_{yz} \\
\tau_{zx} & \tau_{zy} & -p + \tau_{zz}\n\end{bmatrix}
$$
\n(3.5)

#### <span id="page-35-0"></span>**3.1.2. Ecuaciones de conservación**

Las ecuaciones básicas que rigen el movimiento de un fluido son las tres ecuaciones de conservación: (1) masa (ecuación de continuidad), (2) momento (segunda ley de Newton) y (3) energía (primera ley de termodinámica). Se debe tener en cuenta que se aplican a un volumen de control infinitesimal dentro del campo de velocidades  $\vec{u}(x, y, z, t)$  para un sistema cartesiano, donde  $u, v, y, w$  son las componentes de la velocidad en las direcciones  $x, y, y, z$ , respectivamente.
## **Conservación de Masa**

Para un fluido, la ecuación general de continuidad para un volumen de control infinitesimal se expresa como:

<span id="page-36-0"></span>
$$
\frac{\partial \rho}{\partial t} + \nabla \cdot (\rho \mathbf{u}) = 0 \tag{3.6}
$$

O en notación diferencial

$$
\frac{\partial \rho}{\partial t} + \frac{\partial (\rho u)}{\partial x} + \frac{\partial (\rho v)}{\partial y} + \frac{\partial (\rho w)}{\partial z} = 0
$$

Si un flujo se considera en estado estacionario e incompresible, la ecuación [\(3.6\)](#page-36-0) se puede simplificar como:

$$
\nabla \cdot \mathbf{u} = 0 \tag{3.7}
$$

# **Conservación de Momento**

De acuerdo con la segunda ley de Newton, la suma de todas las fuerzas, tanto de superficie como de cuerpo, es igual a la masa por la aceleración o, en otras palabras, a la tasa de cambio de momento del sistema. Para un fluido, se puede establecer que:

$$
\rho \frac{D \mathbf{u}_i}{Dt} = \nabla \cdot \boldsymbol{\sigma}_{ij} \tag{3.8}
$$

Sustituyendo la ecuación [\(3.5\)](#page-35-0) en la ecuación de memento se obtiene:

$$
\rho \frac{D \mathbf{u}_i}{Dt} = \rho \mathbf{g}_i - \nabla \mathbf{p}_i + \nabla \cdot \mathbf{\tau}_{ij}
$$
\n(3.9)

Donde el primer término del lado derecho de la ecuación representa las fuerzas de cuerpo, el segundo término es la variación espacial de la presión y el último representa los esfuerzos viscosos. Desarrollando esta ecuación se pueden escribir las tres ecuaciones de conservación de momento para las tres direcciones en el sistema cartesiano:

$$
\rho \left( \frac{\partial u}{\partial t} + u \frac{\partial u}{\partial x} + v \frac{\partial u}{\partial y} + w \frac{\partial u}{\partial z} \right) = \rho g_x - \frac{\partial p}{\partial x} + \frac{\partial (\tau_{xx})}{\partial x} + \frac{\partial (\tau_{xy})}{\partial y} + \frac{\partial (\tau_{xz})}{\partial z}
$$
(3.10)

$$
\rho \left( \frac{\partial v}{\partial t} + u \frac{\partial v}{\partial x} + v \frac{\partial v}{\partial y} + w \frac{\partial v}{\partial z} \right) = \rho g_y - \frac{\partial p}{\partial y} + \frac{\partial (\tau_{yx})}{\partial x} + \frac{\partial (\tau_{yy})}{\partial y} + \frac{\partial (\tau_{yz})}{\partial z}
$$
(3.11)

$$
\rho \left( \frac{\partial w}{\partial t} + u \frac{\partial w}{\partial x} + v \frac{\partial w}{\partial y} + w \frac{\partial w}{\partial z} \right) = \rho g_z - \frac{\partial p}{\partial z} + \frac{\partial (\tau_{zx})}{\partial x} + \frac{\partial (\tau_{zy})}{\partial y} + \frac{\partial (\tau_{zz})}{\partial z}
$$
(3.12)

Sustituyendo las ecuaciones [\(3.3\)](#page-35-1) y [\(3.4\)](#page-35-2) e incluyendo la ecuación de continuidad se pueden obtener las **Ecuaciones de Navier-Stokes**:

$$
\rho \left( \frac{\partial u}{\partial t} + u \frac{\partial u}{\partial x} + v \frac{\partial u}{\partial y} + w \frac{\partial u}{\partial z} \right) = \rho g_x - \frac{\partial p}{\partial x} + \mu \left( \frac{\partial^2 u}{\partial x^2} + \frac{\partial^2 u}{\partial y^2} + \frac{\partial^2 u}{\partial z^2} \right) \tag{3.13}
$$

$$
\rho \left( \frac{\partial v}{\partial t} + u \frac{\partial v}{\partial x} + v \frac{\partial v}{\partial y} + w \frac{\partial v}{\partial z} \right) = \rho g_y - \frac{\partial p}{\partial y} + \mu \left( \frac{\partial^2 v}{\partial x^2} + \frac{\partial^2 v}{\partial y^2} + \frac{\partial^2 v}{\partial z^2} \right)
$$
(3.14)

$$
\rho \left( \frac{\partial w}{\partial t} + u \frac{\partial w}{\partial x} + v \frac{\partial w}{\partial y} + w \frac{\partial w}{\partial z} \right) = \rho g_z - \frac{\partial p}{\partial z} + \mu \left( \frac{\partial^2 w}{\partial x^2} + \frac{\partial^2 w}{\partial y^2} + \frac{\partial^2 w}{\partial z^2} \right) \tag{3.15}
$$

De manera más compacta las ecuaciones de Navier-Stokes se expresan como:

$$
\rho \frac{D \mathbf{u}_i}{Dt} = \rho \mathbf{g}_i - \nabla \mathbf{p}_i + \mu \nabla^2 \mathbf{u}_i
$$
\n(3.16)

Ahora, si el flujo se considera no viscoso ( $\mu = 0$ ), dichas expresiones se simplifican a las **Ecuaciones de Euler**.

$$
\rho \frac{D \mathbf{u}_i}{Dt} = \rho \mathbf{g}_i - \nabla \mathbf{p}_i \tag{3.17}
$$

#### **3.1.3. Xfoil y Q-Blade**

Para el cálculo preliminar de los coeficientes de sustentación y arrastre se utilizó tanto *Xfoil* como *Q-Blade*, los cuales están basados en las investigaciones de Drela, M. (1989) en "An Analysis and Design System for Low Reynolds Number Airfoils", y de Marten et al. (2013) en "QBlade: An Open Source Tool for Design and Simulation of Horizontal and Vertical Axis Wind Turbines", respectivamente. El uso de este tipo se softwares se ha vuelto popular debido a su versatilidad y precisión, al igual que son prácticos y fáciles de usar. Xfoil ha sido validado contra otros métodos numéricos y datos experimentales teniendo buenos resultados. De igual

forma, Q-Blade ha sido comparado y validado con otros softwares asegurando veracidad en los resultados (David Marten y Wendler, 2013).

Xfoil es un programa de código abierto especializado en el diseño y optimización de perfiles subsónicos dentro de un entorno aislado. Este presenta varias herramientas útiles que permiten analizar perfiles y calcular los coeficientes de sustentación y arrastre. Como por ejemplo generar gráficas en función del ángulo de ataque y de la distribución de presiones sobre el perfil. Las condiciones del flujo se pueden analizar de manera viscosa o no viscosa para diferentes ángulos de ataque y se puede modificar el *Re*, dependiendo del caso que se desee analizar. Por otro lado, Q-Blade es un programa de código abierto especializado en el diseño y simulación de turbinas. Este integra el código original de Xfoil dentro de su módulo de diseño de perfiles y agrega algunos módulos adicionales (como el *Vortex-Lattice Method*) para el análisis del perfil y se asume que es uno de los motivos que hace que ambos programas difieran en sus resultados.

A pesar de que Xfoil y Q-Blade utilizan el mismo código de cálculo, la interfaz y el lenguaje de programación son diferentes. En consecuencia, los pasos de tiempo e iteraciones cambian considerablemente de un programa a otro; aproximadamente 10 veces menos iteraciones para Q-Blade en comparación con Xfoil. Se observó que los resultados con ambos programas coinciden hasta  $\alpha = 5^{\circ}$ , pero para ángulos mayores los valores presentan diferencias de hasta el 40% en la región de pérdida del perfil que se pueden atribuir al código de programación. Debido a que ambos programas han sido comparados con otros programas numéricos, en conjunto con datos experimentales, se optó por considerar los resultados obtenidos por Xfoil y Q-Blade como la referencia para comparar con los resultados obtenidos por medio de la simulación numérica.

Ambos programas están basados en la teoría del flujo potencial y usan el método de paneles para realizar los cálculos de sustentación y arrastre de manera iterativa. Este es un método numérico que discretiza una superficie de sustentación en elementos para aproximar valores del flujo en cada uno estos y que satisfagan las condiciones de frontera establecidas. A mayor número de elementos, la geometría se vuelve más suave, presentando errores numéricos menores y una mayor precisión en los cálculos y sus resultados.

La teoría del flujo potencial considera a los flujos alrededor de un objeto como si fueran no viscosos e irrotacionales, asegurando que el campo de velocidades es igual al gradiente de una función potencial que rige el movimiento del fluido. Una función potencial es una función continua  $\phi(x, y, z)$  que satisface las ecuaciones de conservación de masa y momento para un fluido de densidad constante (incompresible), pero que no considera los efectos viscosos y rotacionales del flujo.

El flujo irrotacional indica que el rotacional del campo de velocidades es igual a cero y se expresa como:  $\nabla \times \phi = 0$ . Por otro lado, para cualquier función escalar se establece que el rotacional de su gradiente es igual a cero, por lo que  $\nabla \times \nabla \phi = 0$ . Igualando estas dos ecuaciones se tiene que el campo de velocidades es igual al gradiente de la función potencial de velocidad:

<span id="page-39-0"></span>
$$
\vec{V} = -\nabla\phi\tag{3.18}
$$

donde  $\phi = \phi(x, y, z, t)$  es igual a la función potencial de velocidad. Las componentes de la velocidad en las tres direcciones se pueden expresar en base a dicha función potencial como:

$$
u = \frac{\partial \phi}{\partial x}; \quad v = \frac{\partial \phi}{\partial y}; \quad w = \frac{\partial \phi}{\partial z}
$$
(3.19)

Las líneas equipotenciales son aquéllas donde la función  $\phi$  se mantiene constante. Para un flujo en 2D se tiene que:

$$
d\phi = \frac{\partial \phi}{\partial x} dx + \frac{\partial \phi}{\partial y} dy = u dx + v dy
$$
 (3.20)

Debido a que una línea potencial mantiene la función potencial con valores constantes entonces:

<span id="page-39-1"></span>
$$
\frac{dy}{dx} = -\frac{u}{v} \tag{3.21}
$$

Por otro lado, las líneas de corriente son líneas tangentes a los vectores de velocidad para un instante dado y para un flujo en 2D en estado estacionario se expresa como:

$$
u = \frac{\partial \varphi}{\partial y}; \quad v = -\frac{\partial \varphi}{\partial x}; \tag{3.22}
$$

Realizando el mismo procedimiento usado para las líneas equipotenciales, se tiene que:

$$
\frac{dy}{dx} = \frac{u}{v} \tag{3.23}
$$

De acuerdo con las ecuaciones [\(3.19\)](#page-39-0) y [\(3.22\),](#page-39-1) las líneas potenciales son perpendiculares a las de corriente, excepto en el punto de estancamiento. Finalmente, la relación entre ambas funciones se expresa como:

$$
u = \frac{\partial \phi}{\partial x} = \frac{\partial \phi}{\partial y}; \quad v = \frac{\partial \phi}{\partial y} = -\frac{\partial \phi}{\partial x};
$$
\n(3.24)

Para el cálculo de los coeficientes de sustentación y arrastre se importó un archivo .*dat* para el perfil Göettingen 430 con cuerda normalizada. La importancia de tener una cuerda unitaria es que permite ignorar las dimensiones del perfil. De igual manera, las fuerzas y lo momentos que actúan sobre el perfil se normalizan para obtener los coeficientes de arrastre y sustentación. Para calcular el coeficiente de sustentación  $C<sub>L</sub>$  Xfoil recurre a la integración numérica directa de la presión. Por otro lado, el coeficiente de arrastre  $F<sub>D</sub>$  lo calcula mediante la extrapolación de Squire-Young aguas abajo en la estela, el cual es la suma la suma de la componente del arrastre asociadas a la presión y a la viscosidad. Las expresiones utilizadas para calcular los coeficientes de sustentación  $C_L$  y arrastre  $C_D$  presentan en las ecuaciones [\(3.25\)](#page-40-0) y [\(3.26\),](#page-40-1) respectivamente:

<span id="page-40-0"></span>
$$
C_L = \frac{2F_L}{\rho V_\infty^2} \tag{3.25}
$$

<span id="page-40-1"></span>
$$
C_D = \frac{2F_D}{\rho V_\infty^2} \tag{3.26}
$$

# **3.2. Construcción de mallas**

Para la construcción de mallas se utilizó el programa *Salome*, ya que es un programa de código abierto que permite trabajar con el pre-procesamiento de una simulación numérica. Este permite la elaboración de mallas construyendo un dominio computacional, ya sea directamente desde el programa o importarlo de algún programa de Diseño Asistido por Computadora (CAD). Se decidió utilizar este programa por su versatilidad, ya que se pueden asignar algoritmos e hipótesis desde la primera hasta la tercera dimensión: por lo que permite que la generación y refinamiento de la malla sea paso a paso de una manera casi artesanal. Esto ayuda a que la identificación de errores y modificaciones sean puntuales. Por otro lado, el Salome es compatible con OpenFOAM al momento de importar la malla, además de que se puede revisar si esta presenta algún problema de construcción o distribución al exportarla a este.

#### **3.2.1. Efectos de la turbulencia en la capa límite**

Para obtener resultados coherentes al realizar una simulación numérica, es de vital importancia la construcción del dominio computacional y la malla. Para lograr esto se tiene que resolver de manera adecuada la capa límite al asignar una determinada altura a la primera celda.

La capa límite turbulenta presenta características diferentes conforme nos alejamos de la pared. Como consecuencia de esto, dicha capa se divide en tres subcapas donde los efectos físicos involucrados son diferentes para cada una. Estas se conocen como subcapa (a) viscosa, (b) *"buffer*" y (c) logarítmica o completamente turbulenta. Para identificar las subcapas se hace referencia a una velocidad adimensional  $u^+y$  a una distancia adimensional normal a la pared conocida como  $y^+$ , las cuales se expresan en las ecuaciones [\(3.27\)](#page-41-0) y [\(3.28\),](#page-41-1) respectivamente:

<span id="page-41-0"></span>
$$
u^+ = \frac{u}{u_\tau} \tag{3.27}
$$

<span id="page-41-1"></span>
$$
y^+ = \frac{yu_\tau}{\nu} \tag{3.28}
$$

donde  $\nu$  es la viscosidad cinemática y  $u_{\tau}$  es la velocidad de corte o fricción, la cual se expresa en la ecuación [\(3.29\),](#page-41-2) donde  $\tau_w$  es el esfuerzo cortante en la pared.

<span id="page-41-2"></span>
$$
u_{\tau} = \sqrt{\frac{\tau_w}{\rho}} \tag{3.29}
$$

Las subcapas con sus respectivas expresiones se definen a continuación:

a) Subcapa Viscosa ( $y^+$  < 5): Aquí los efectos viscosos dominan completamente, por lo que se puede asumir que los esfuerzos cortantes del fluido son iguales que los de la pared. Aquí, el perfil de velocidad adimensional varía de forma lineal, por lo que:

$$
u^+ = y^+ \tag{3.30}
$$

- b) Subcapa *buffer*  $(5 < y^+ < 30)$ : En esta región, los esfuerzos viscosos y turbulentos son de igual magnitud, por lo que el perfil de velocidades no se encuentra bien definido. No hay una función que describa la velocidad adimensional dentro de este intervalo.
- c) Subcapa logarítmica (30 <  $y^+$  < 200): Esta zona se caracteriza porque los esfuerzos turbulentos dominan y porque el perfil de velocidad adimensional varía de manera logarítmica tal como se muestra en la ecuación  $(3.31)$ , donde k es la constante de von Kármán  $= 0.41$ .

<span id="page-42-0"></span>
$$
u^{+} = \frac{1}{k} \ln y^{+} + B \tag{3.31}
$$

En la [Figura 3.3](#page-42-1) se muestra en rojo el comportamiento físico de la velocidad adimensional  $u^+$ en función de la distancia adimensional, mientras que en azul las funciones que satisfacen a este:

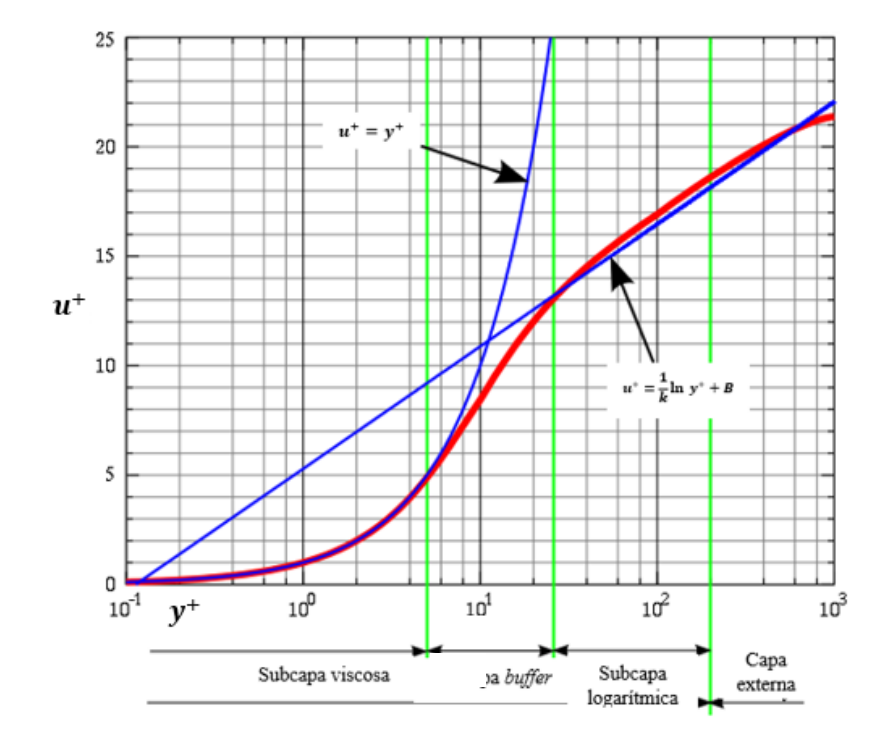

<span id="page-42-1"></span>**Figura 3.3:** Perfil de velocidad adimensional  $u^+$ en función de la altura adimensional  $y^+$ en la proximidad de una pared. Imagen modificada a partir de Nezu y Tominaga (2000).

Cuando se trabaja a bajos números de Re turbulentos, es necesario que la altura de la primera celda se sitúe dentro de la subcapa viscosa  $(y^+ = 1)$  para resolver la capa límite. Sin embargo, situarnos en esta región requiere un mayor refinamiento. Es decir, se necesita una mayor cantidad de nodos, teniendo como consecuencia un mayor consumo de recursos computacionales. Una manera de compensar esto es situarnos en la subcapa logarítmica (30 <  $y^+$  < 200), ya que permite usar las funciones de pared y no hay necesidad de resolver la capa límite y se puede reducir el dominio computacional y la finura de la malla (Fangqing, 2016).

#### **3.2.2. Funciones de pared**

Las funciones de pared son ecuaciones empíricas que permiten aproximar el comportamiento del flujo cerca de una superficie. El uso de estas funciones sirve como conexión entre la región interna de la capa límite y la región externa, donde la turbulencia ya se encuentra completamente desarrollada. Esto permite proveer condiciones cerca de la pared para las ecuaciones de momento y de transporte. Cuando se usa esta aproximación no se necesita resolver la capa límite, lo que conlleva a reducir el uso de recursos computacionales (Dewan, 2011; Fangqing, 2016).

El primer punto de la malla se necesita colocar a una altura específica de la pared, por lo que las condiciones de frontera para las variables del flujo se especifican para este punto. Por otro lado, si el flujo turbulento se encuentra a bajos números de Re este primer punto se debe ubicar sobre la superficie sólida (Dewan, 2011). Es decir, la altura de la primera celda debe estar dentro de la región de la subcapa viscosa, preferentemente con un valor de  $y^+ = 1$ . Para asegurar resultados más cercanos a la realidad y con un menor uso de recursos computacionales, la altura de la primera celda debe colocarse en la región logarítmica de la capa límite (Fangqing, 2016). Finalmente, la ubicación del primer punto de la malla, es decir, el centro de la primera celda se puede ver resumido en la **[Figura 3.4](#page-44-0)**:

Teniendo estas generalidades de las capas viscosas como primicia, al igual que las condiciones de frontera, se puede empezar con la construcción de la malla. Durante este proceso se debe llegar a un balance en el refinamiento. Con esto se busca que la simulación sea eficiente, es decir, que se obtengan los mejores resultados con el menor consumo de recursos computacionales; y se puede lograr asignando una cantidad y distribución adecuada de nodos en todo el dominio computacional dependiendo del fenómeno físico a simular.

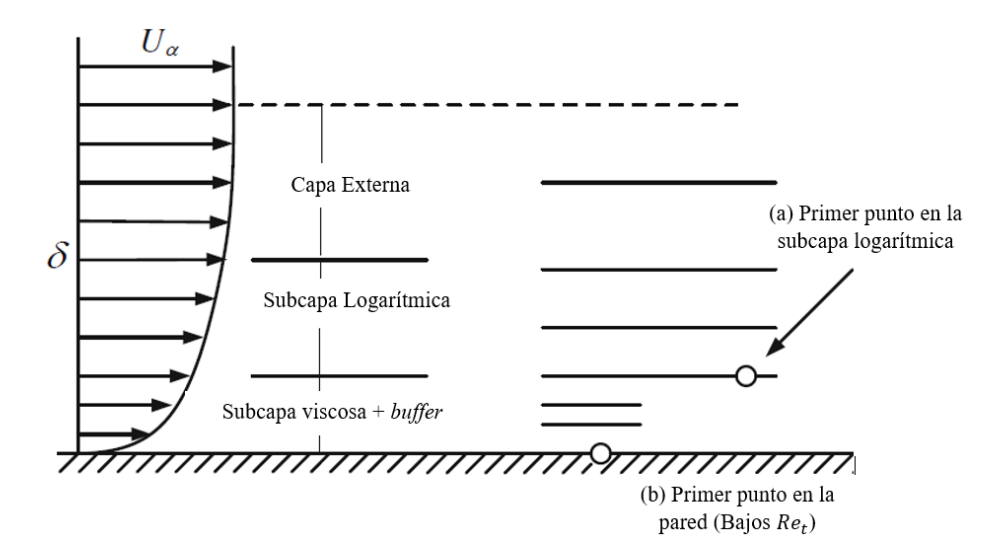

<span id="page-44-0"></span>Figura 3.4: Ubicación del primer punto de la malla. (a) Funciones de pared; (b) Modelado para bajos Re<sub>t</sub>. Imagen modificada a partir de Dewan (2011, p. 63).

#### <span id="page-44-1"></span>**3.2.3. Dominio computacional**

Un paso previo a la generación de la malla es el diseño y construcción del dominio computacional. Este puede construirse en diferentes programas, ya sea directamente desde programas de mallado, programas para simulaciones CFD; o incluso desde un programa de dibujo asistido por computadora. Esto último con motivo de importarlo en un formato especial y trabajar directamente en un programa de mallado, tal como es nuestro caso. Se utilizó un programa de CAD para el diseño del dominio computacional. Primero se obtuvo el archivo con las coordenadas del perfil para exportarlo en forma de boceto al programa de diseño. A partir de aquí se fueron trazando líneas para la construcción de las secciones del dominio, para después extruirlos y crear sólidos. Por último, se generó un ensamble que contenga todas las secciones. Cabe mencionar que el perfil no se extruyó, sino que cada sección del dominio computacional se dibujó y extruyó en partes separadas para generar un solo ensamble con ellas.

Para flujos externos alrededor de un perfil, se prefiere que la malla sea estructurada. Diferentes trabajos como el de Gretton (2009), Funda Kurtulus (2015), Udayakumar (2019), al igual que el de Juárez Chávez (2018) usan mallas con esta topología para simular este fenómeno físico. El

motivo por el cual se escoge una malla estructurada es que permite tener un grado alto de resolución (refinamiento) en conjunto con una distribución ordenada de los nodos, además de que la tasa de convergencia es alta en comparación con las mallas no estructuradas (Udayakumar et al., 2019).

Generalmente, muchos autores usan mallas tipo C, ya que adopta la curvatura del borde de ataque, evitando la generación de algún punto singular alrededor de él. En principio una malla Tipo C está estructurada por un solo bloque, pero para un mejor control del refinamiento en la cercanía de las paredes del perfil, se decidió dividir el dominio computacional en secciones. Realizando investigaciones, se ha observado que las dimensiones del dominio computacional para una malla tipo C varían de acuerdo con la cuerda del perfil y a las condiciones del fenómeno analizado. Por ejemplo, las dimensiones varían desde un diámetro de 5c y hasta 15c o más para la región externa, de 1.5 $c$  de diámetro para la región interna y de hasta 20 $c$  para la región aguas abajo. Debido a que el dimensionamiento del dominio computacional depende directamente del fenómeno a analizar, este se realizó basándonos directamente del trabajo de Juárez Chávez (2018), quien menciona que: "*Dado que no existe un criterio universal para escoger el mejor tamaño de dominio y que distintas mallas requieren de topologías muy diferentes para los bloques, la definición de las dimensiones en el caso de ala finita se hizo de manera arbitraria… El propósito es que la topología de los bloques sea aproximadamente reproducible para el interesado en el tema*." (p. 44).

La construcción del dominio computacional y de la malla estuvo basada directamente en la tesis de Gerardo Juárez Chávez (2018). Esto se debe a que el fenómeno físico analizado es similar y también por la forma peculiar de la malla utilizada para la simulación de dicho fenómeno; por otro lado, trabaja con Salome y OpenFOAM, lo que permitió tener una base sólida para iniciar con el proceso de simulación en dichos programas, y posteriormente tomar un camino propio más enfocado a los objetivos de este trabajo de investigación.

El dominio computacional está formado por 11 secciones, tal como se muestra en la **[Figura 3.5](#page-46-0)**. Aquí se indican las dimensiones del dominio computacional en función de la cuerda del perfil. Dicha malla pareciera que no es una malla tipo C, ya que la relación altura-ancho de la región aguas arriba es completamente diferente a la de una malla tipo C, pero se puede observar que la región interna topológicamente es la misma. La razón de esto es que no es necesario un dominio tan grande en esta región, ya que aún no hay interacción entre el flujo incidente y el perfil, y así se evita un mayor consumo de recursos computacionales.

La región aguas arriba tiene asociada cinco secciones, mientras que las otras seis pertenecen a la región aguas abajo del perfil. De manera similar, se puede identificar que existen regiones pegadas al perfil y otras externas al perfil. Es necesario que en el diseño del dominio se consideran las secciones internas, pues ahí es donde se debe tener un mayor refinamiento. Gretton (2009) se refiere a estas como "Bloques de Capa Viscosa", pues son de vital importancia al momento de resolver la capa límite y al aplicar las funciones de pared.

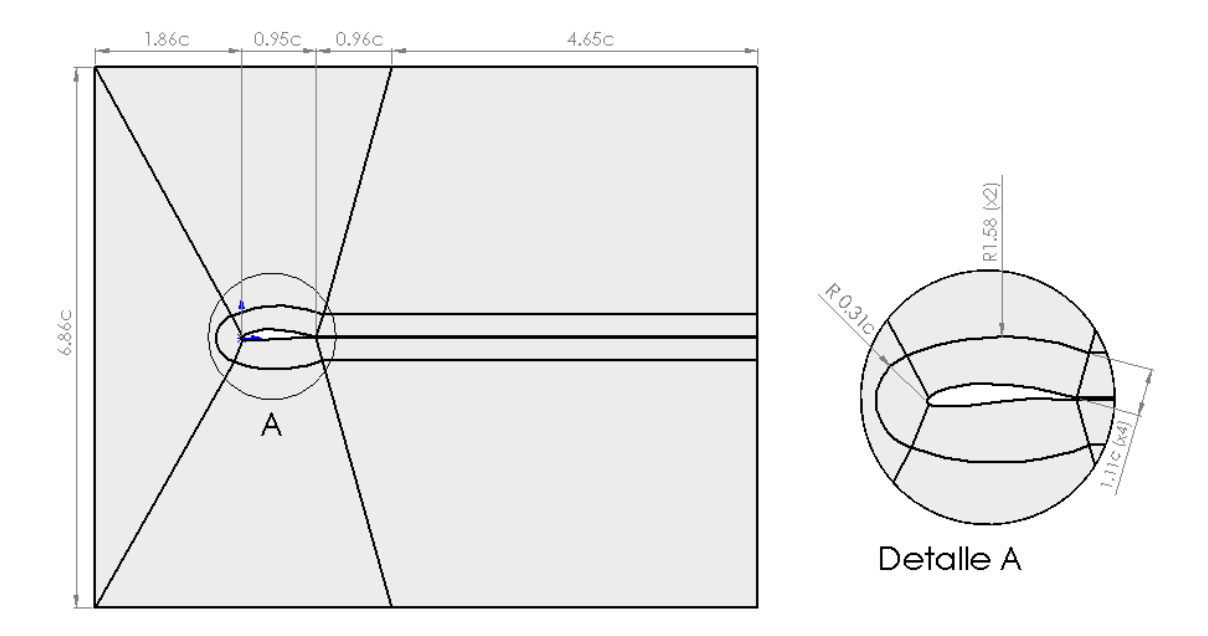

**Figura 3.5:** Dominio computacional con dimensiones en función de la cuerda *c*.

<span id="page-46-0"></span>La **[Figura 3.6](#page-47-0)** indica la distribución de nodos por arista. La nomenclatura usada permite definir completamente la cantidad de nodos presentes en la malla y diferenciar la distribución de nodos entre las cuatro aristas de cada sección; teniendo en consideración que las aristas opuestas obtienen su valor de las aristas definidas. Cabe mencionar que existe simetría en dirección *y* del dominio computacional, tanto en geometría como en distribución de nodos. De igual manera, la construcción de este dominio está hecha para una simulación en 2D, por lo que la profundidad de este se consideró unitaria y con las mismas unidades (mm) de la cuerda. Dicha figura también muestra un acercamiento a la región interna del dominio computacional, en donde se puede

observar un corte realizado al borde de salida del perfil. El corte se realizó a una distancia de *x/c = 0.95*, debido a que la geometría aguda de la punta de dicho borde generó problemas al momento de la generación de la malla; además no permitía la construcción y distribución uniforme de cada sección. Recordemos que cada sección debe estar compuesta de cuatro aristas debido al dominio computacional diseñado para el fenómeno a analizar.

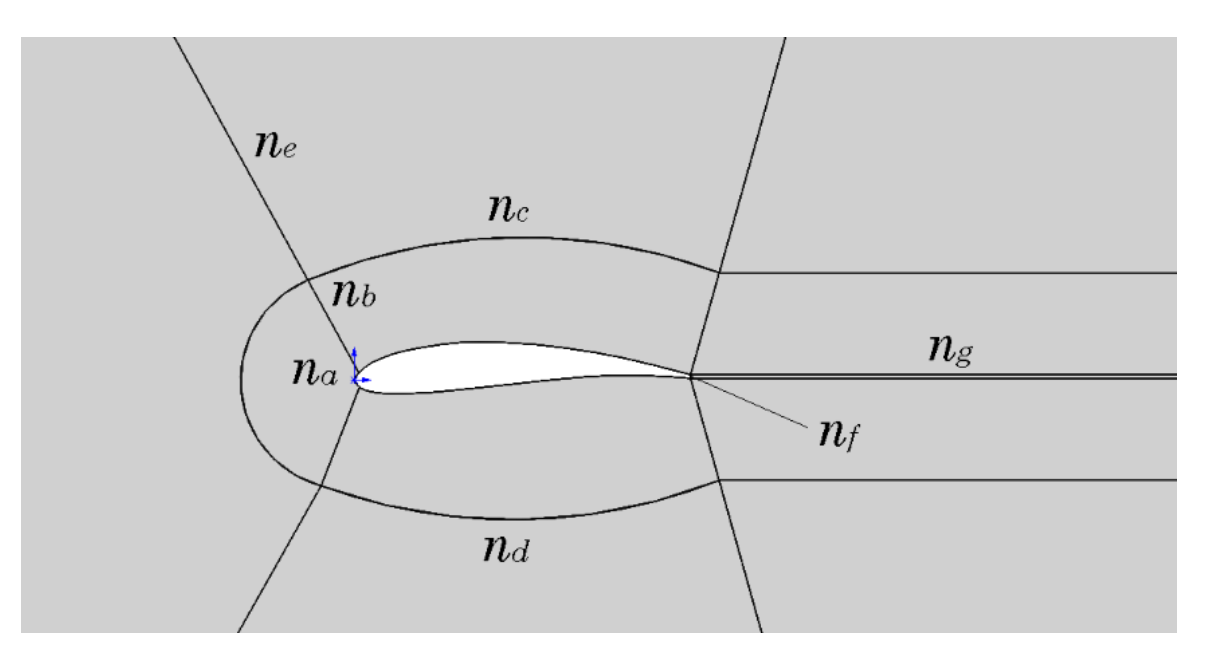

**Figura 3.6:** Distribución de nodos por arista.

<span id="page-47-0"></span>Para evitar la generación un dominio computacional por cada ángulo de ataque a simular, se extendió el dominio hacia las secciones externas al perfil, asemejando a una malla Tipo H en dichas regiones. Generar una malla por cada ángulo de ataque, implicaba modificar el dominio computacional desde un programa de CAD para cada caso particular; además de realizar todo el proceso de preparación de la geometría, al igual que la asignación de nodos por arista y la generación de la malla. En vez de realizar todo esto, la geometría del dominio permitió asignar entradas (*inlets*) que rodeen al perfil desde la parte superior hasta la parte inferior de las secciones aguas arriba. Gracias a esto se ahorró mucho trabajo durante el preprocesamiento. En la **[Figura 3.7](#page-48-0)** se muestran los parches usados para la malla, donde (1) representa las entradas, (2) las salidas, (3) las paredes y (4) el frente y reverso del dominio.

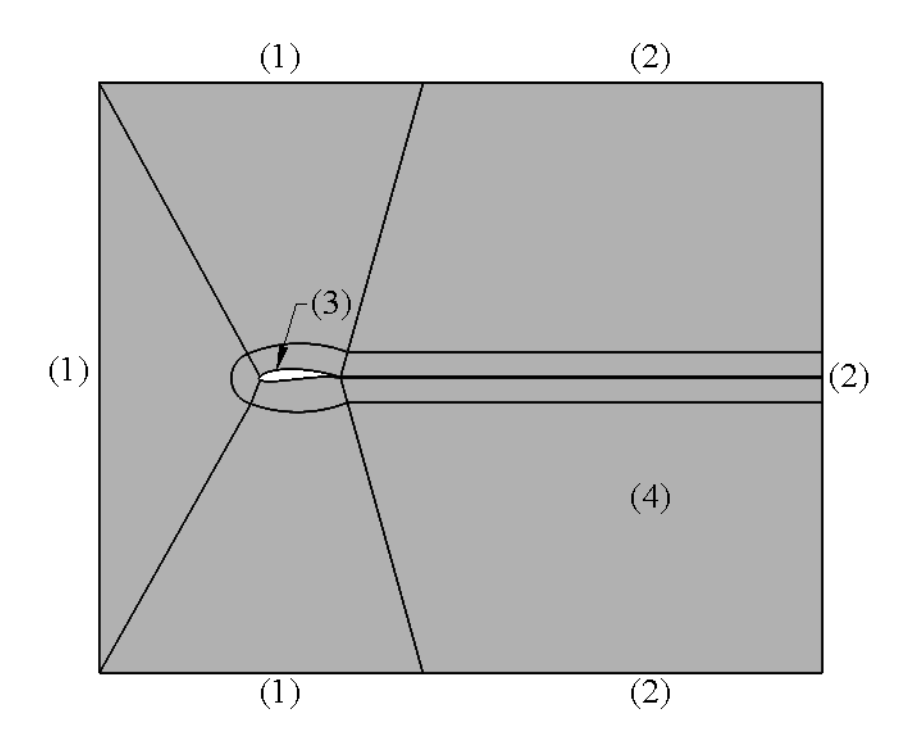

**Figura 3.7:** Fronteras del dominio computacional.

## <span id="page-48-0"></span>**3.2.4. Malla**

Tres tipos de mallas fueron diseñadas con un nivel distinto de refinamiento: Gruesa, Mediana y Fina. El objetivo de construir diferentes mallas es calibrar una solución (Juárez Chávez, 2018) que corresponda o, en su defecto, se asemeje a los resultados teóricos o experimentales. Todas las mallas fueron estructuradas con elementos hexaédricos. Para clasificar cada una de las mallas de acuerdo con su grado de refinamiento se tomó en consideración el número de elementos totales. La asignación de nodos por arista se realizó a prueba y error, pero se tuvo como referencia los trabajos existentes de este mismo fenómeno, tal como se mencionó en el segundo párrafo de la sección [3.2.3.](#page-44-1) Se tomó en consideración el número de nodos alrededor del perfil para cada refinamiento de malla. De igual manera, después de simular con distintos valores de altura para la primera celda se llegó a la conclusión de usar un mismo valor igual a *0.02c* para las tres mallas, correspondiente a un valor de  $y^+ = 65$  (véase la **[Tabla 3.1](#page-49-0)**). La construcción de la malla es un proceso metódico que involucra la preparación de la geometría de estudio, la generación de mallas y submallas, para finalmente asignar algoritmos e hipótesis para la generación de estas.

**Tabla 3.1:** Altura de la primera celda.

| Y+              | $60-65(63.5)$ |
|-----------------|---------------|
| $\Delta s$ [mm] | 1.14(0.02c)   |

<span id="page-49-0"></span>Lo primero que se realizó fue importar el ensamble del dominio computacional en un archivo *step* para empezar a trabajar con este. Durante este primer paso se utiliza el módulo de geometría para la preparación del dominio computacional. Como al importar una geometría se transforma en una sola entidad, se necesitan generar nuevas entidades para que se conviertan en las secciones de la malla. Para esto se utilizó el comando de explosión para asignar un orden jerárquico (necesario para la asignación de algoritmos e hipótesis), los cuales se muestran en la **[Figura 3.8](#page-49-1)**.

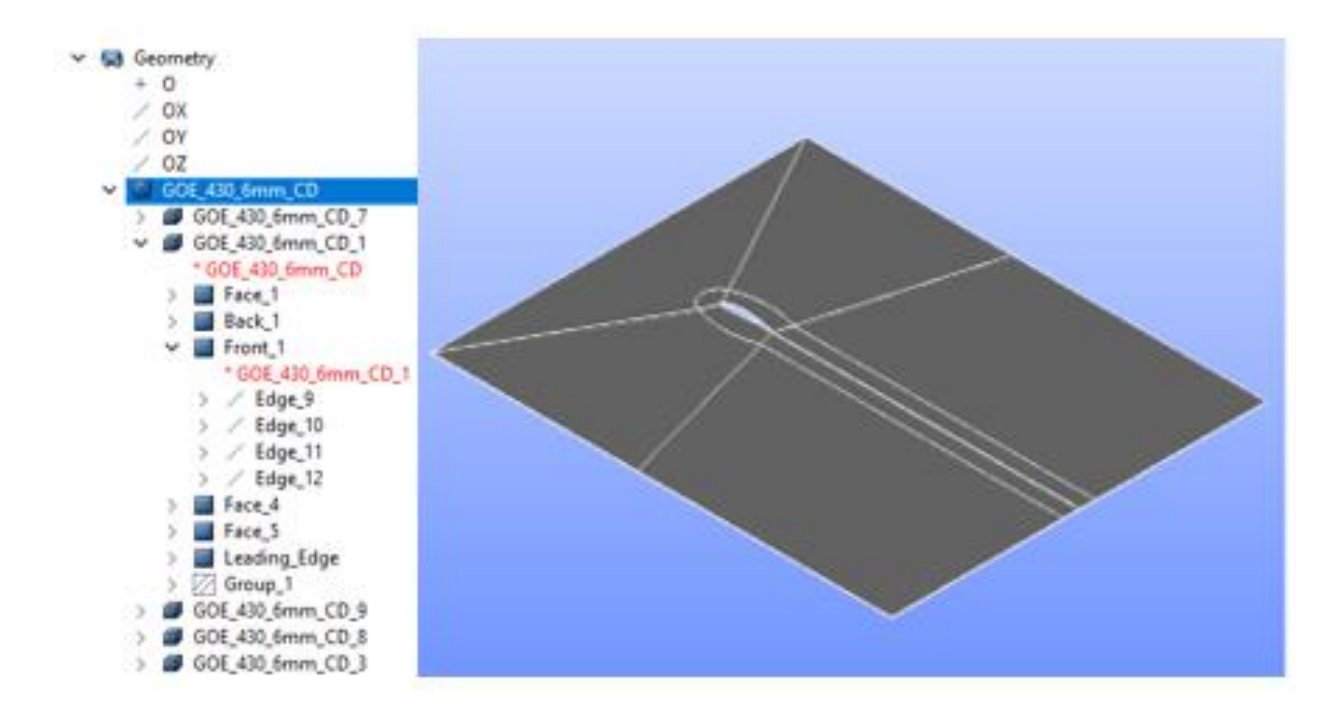

**Figura 3.8:** Explosión del dominio computacional y jerarquía utilizada.

<span id="page-49-1"></span>El camino seguido fue desde lo general a lo particular; inicialmente explotando en sólidos, posteriormente cada sólido en caras (superficies) y, por último, cada superficie en sus respectivos bordes. El último paso en la preparación del dominio computacional es identificar las aristas de profundidad (pintadas en blanco) y crear grupos para cada sección del dominio, tal como se muestra en la **[Figura 3.9](#page-50-0)**. Es aconsejable tener un orden al realizar la explosión y renombrar los

grupos jerárquicos de la geometría, pues facilita su identificación al momento de asignar los algoritmos para la generación de las mallas.

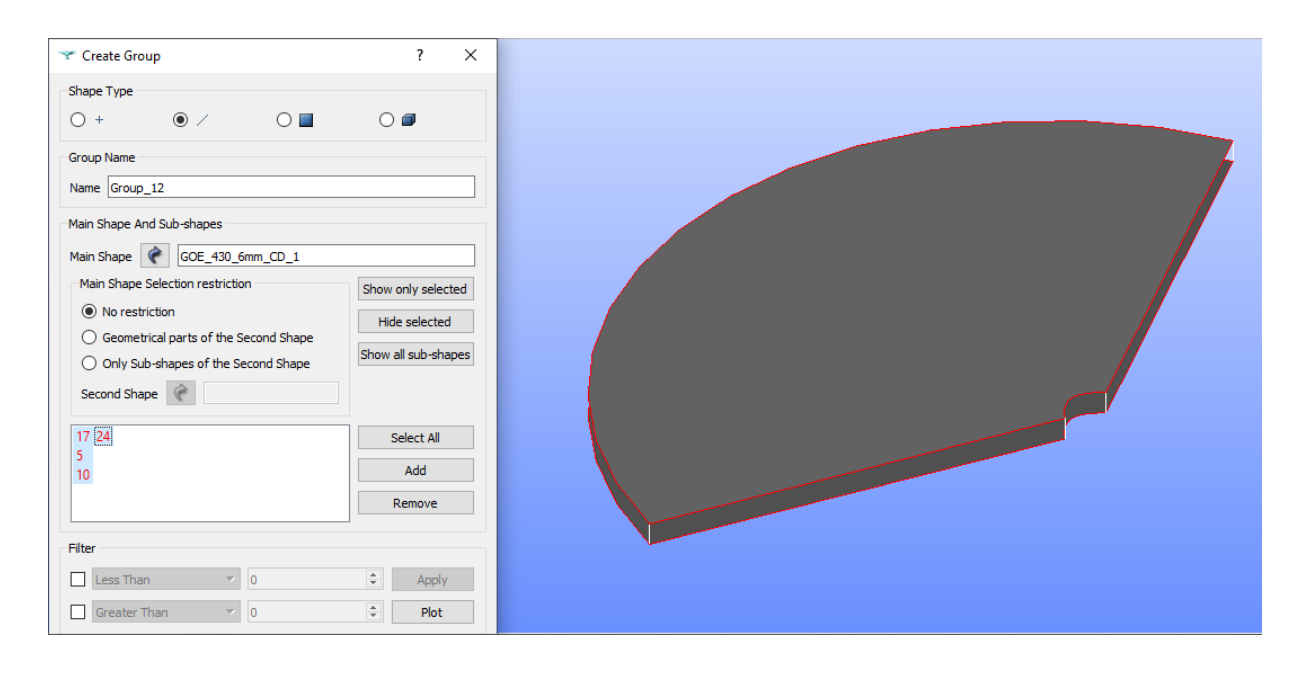

**Figura 3.9:** Asignación de grupos con sus respectivas aristas de profundidad (blanco).

<span id="page-50-0"></span>Una vez preparada la geometría del dominio computacional, se puede proceder al módulo de malla para comenzar con la asignación de algoritmos. El orden jerárquico es construir una malla principal para cada sección, posteriormente generar submallas en sus respectivas caras frontales y, a su vez, generar otras submallas en sus respectivas aristas. Esto permite obtener la superficie y la profundidad a través de submallas generadas previamente. Los algoritmos e hipótesis utilizados para la construcción de las mallas se pueden observar en la **[Figura 3.10](#page-51-0)**.

Para la asignación de nodos en la dirección longitudinal, se utilizó el algoritmo de número de segmentos y distintas hipótesis dependiendo de la arista y de la sección. Por ejemplo, en el borde de ataque se la aplicó una hipótesis de distribución equidistante; mientras que en el intradós y extradós se aplicó una distribución por tabla de densidad, garantizando el refinamiento entre las fronteras (véase la **[Figura 3.11](#page-51-1)**). Para la dirección normal y longitudinal en las secciones externas al perfil se utilizó una distribución con factor de escala para poder ayudar a un crecimiento más distribuido y sin cambios abruptos en la relación de aspecto.

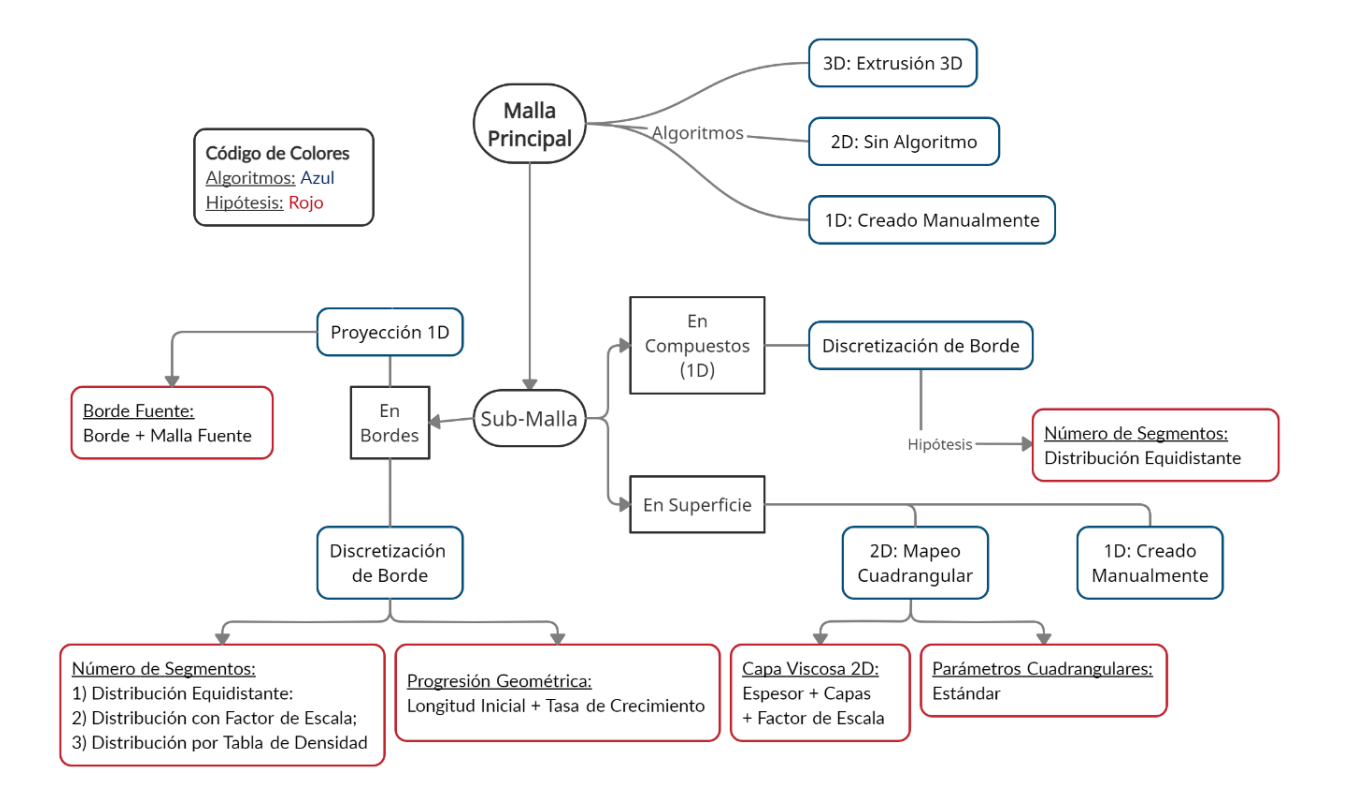

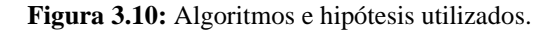

<span id="page-51-0"></span>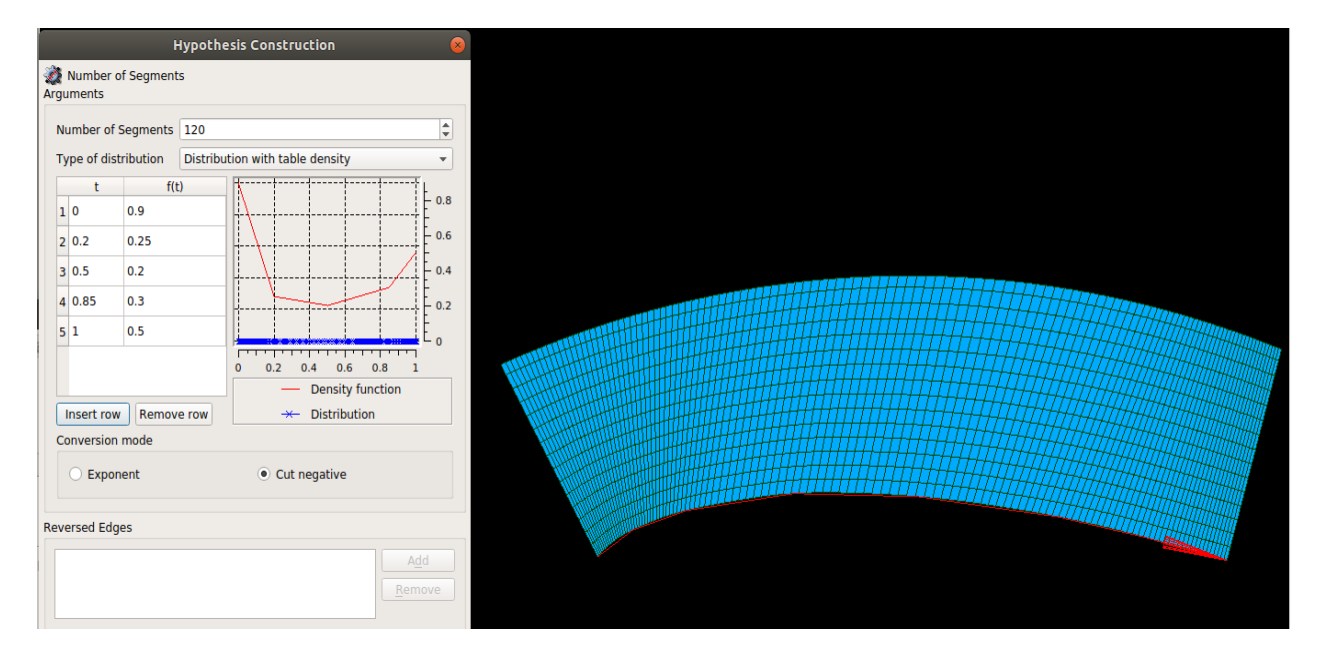

**Figura 3.11:** Distribución de nodos por tabla de densidad.

<span id="page-51-1"></span>En la dirección normal de las secciones internas se utilizó una progresión geométrica, la cual permite definir la altura de la primera celda y que la distribución de nodos a través de su respectiva arista crezca de manera escalada. Esta hipótesis es de ayuda cuando se necesita definir una altura específica para que coincida con el valor de  $y^+$  establecido para las condiciones de frontera. Otra manera de definir la altura de la primera celda es usando la hipótesis de "Capa Viscosa", la cual permite generar una primera capa de celdas con una altura específica, que a su vez se puede dividir en subcapas que crecen bajo un factor de crecimiento. Esta hipótesis es muy útil cuando se trabaja con alturas pequeñas y un refinamiento considerable en la dirección normal. Sin embargo, cuando se tienen alturas grandes para la primera celda, esta hipótesis falla al interactuar con otras hipótesis y resulta en errores geométricos durante la generación de la malla. Por último, para las aristas opuestas basta con asignar una proyección de la arista fuente. Si la arista opuesta colinda con una malla ya generada, es necesario especificar dicha malla como una fuente.

Utilizando los algoritmos e hipótesis ya mencionados, la malla generada se puede observar en la **[Figura 3.12](#page-53-0)**. De igual manera, en dicha figura se puede ver la distribución de los nodos y cómo el refinamiento va desde el interior hacia el exterior y en la colindancia entre secciones. El número de nodos por arista (véase la **[Figura 3.6](#page-47-0)**) y la cantidad de nodos alrededor del perfil se especifican la **[Tabla 3.2](#page-52-0)**.

<span id="page-52-0"></span>

| <b>Malla</b> $n_a$ | $n_b$                                                                                                    | $n_c$ | $n_d$ $n_e$ $n_f$ | $n_{\varrho}$ | $\boldsymbol{n}_{per\tilde{t}l}$ |
|--------------------|----------------------------------------------------------------------------------------------------|-------|-------------------|---------------|----------------------------------|
|                    | Gruesa $20(1)$ $15(1.15)$ $65^{\circ}$ $65^{\circ}$ $50^{\circ}$ $1(1)$ $100^{\circ}$ $151$                                   |       |                   |               |                                  |
|                    | <b>Media</b> 35 (1) $15(1.01)^*$ $120^{\circ}$ $120^{\circ}$ 80 (3) $1(1)$ $130^{\circ}$ 276                                  |       |                   |               |                                  |
|                    | <b>Fina</b> 45 (1) $15(1.01)^*$ 175 <sup><math>\sim</math></sup> 175 <sup><math>\sim</math></sup> 80 (3) 1 (1) 150 $\sim$ 396 |       |                   |               |                                  |

**Tabla 3.2:** Número de nodos por arista.

El número dentro del paréntesis especifica el factor de crecimiento, equivaliendo el número 1 a una distribución equidistante. En la arista *n<sup>b</sup>* (dirección normal) se puede observar números con un asterisco (\*), el cual denota que se usó la hipótesis de progresión geométrica para asignar una altura de 0.02*c* para la primera celda. El número dentro del paréntesis indica la tasa de crecimiento. Si en esta arista no se decide aplicar la hipótesis de progresión geométrica, aquí es donde se aplicaría la hipótesis de la capa viscosa. Por otro lado, los números con la virgulilla (~) indican que se usó una tabla densidad para distribuir los nodos a lo largo de la arista correspondiente. En el último campo de la tabla se puede observar el número total de nodos alrededor del perfil, indicando la diferencia de refinamiento en esa zona.

<span id="page-53-0"></span>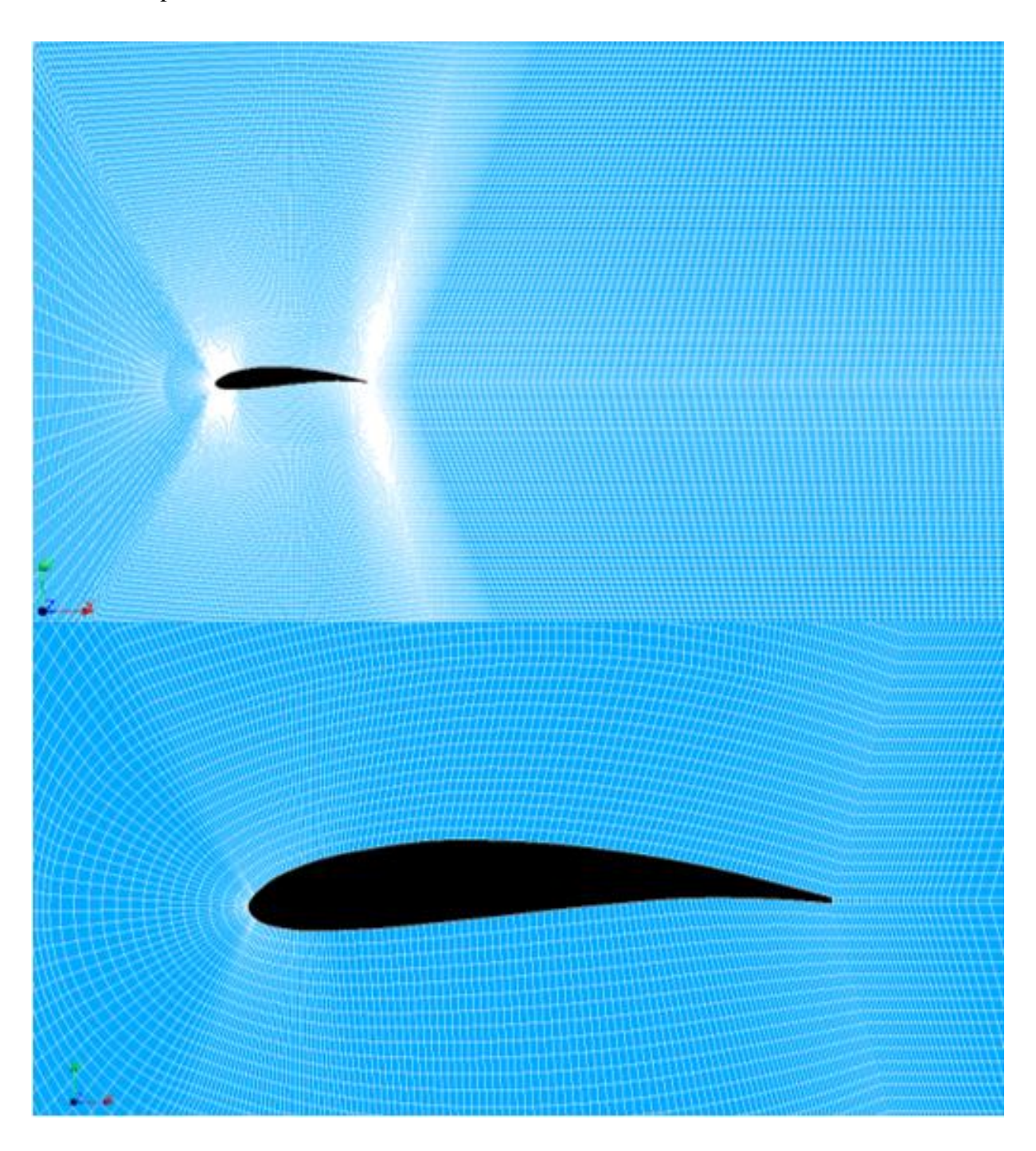

**Figura 3.12:** Malla fina (a) completa y (b) acercamiento.

La **[Tabla 3.3](#page-54-0)** muestra la comparación de información y calidad entre los tres tipos de malla generadas. En esta se puede identificar la cantidad total de nodos y el número de elementos (volúmenes finitos) que contiene cada una de las mallas.

<span id="page-54-0"></span>

| <b>Malla</b> | <b>Nodos</b> | <b>Bordes</b> |         | Superficies Volúmenes Elementos |         |
|--------------|--------------|---------------|---------|---------------------------------|---------|
| Gruesa       | 46,332       | 2,902         | 47,142  | 22,850                          | 72,894  |
| Media        | 102,912      | 4,372         | 104,087 | 50,955                          | 159,414 |
| Fina         | 133,632      | 5,332         | 135,007 | 66,175                          | 206,514 |

**Tabla 3.3:** Información de las mallas.

#### **3.2.5. Estudio de independencia de malla**

Un estudio de independencia de malla fue realizado para los casos antes mencionados para un ángulo de ataque de 0°. Los estudios de convergencia de malla mencionan que el error entre mallas, tanto para sustentación como arrastre, deben ser de menos del 5% (Gretton, 2009; Juárez Chávez, 2018).

Dentro de este estudio se realizó la comparación entre los resultados obtenidos numéricamente y los de referencia, calculando el error relativo. Se puede observar que el error más bajo que se obtuvo para el coeficiente de arrastre fue de 0.38%, mientras que para el de sustentación fue de 7.86%. A diferentes ángulos de ataque, los errores aumentan o disminuyen dependiendo del caso. Específicamente en los valores del coeficiente de arrastre los errores se elevan a más del 10%, incluso siendo hasta diez veces mayor que los valores del coeficiente de sustentación. Como se puede ver en las tablas **[Tabla 3.4](#page-55-0)** y **[Tabla](#page-55-1) 3.5** se puede afirmar que existe independencia de malla, ya que los resultados obtenidos para cada una de ellas son similares y la mayoría no pasa del 5% de error.

Durante el proceso de independencia de malla se probó considerando una cuarta malla, nombrada extrafina. El criterio en el que estuvo basada fue considerar que la malla resuelva por sí misma la capa viscosa, es decir, un valor de  $y^+ = 1$  y sin necesidad de funciones de pared. De acuerdo con las condiciones de frontera del fenómeno físico, el cálculo de la altura de la primera celda fue igual a *0.0003c*. Durante la construcción de la malla, la cantidad de elementos se

<span id="page-55-0"></span>incrementó en gran manera, aproximadamente un 300% más que la malla fina; esto se puede observar en la **[Tabla 3.6](#page-55-2)**.

| <b>Malla</b>  | <i>C</i> Dteorico | $C_D$  | <b>Error respecto a C</b> Dteorico |
|---------------|-------------------|--------|------------------------------------|
| <b>Gruesa</b> | 0.0375            | 0.0385 | 2.86 %                             |
| Media         | 0.0375            | 0.0373 | 0.38%                              |
| Fina          | 0.0375            | 0.0372 | $0.74\%$                           |

Tabla 3.4: Independencia de malla para C<sub>D</sub>.

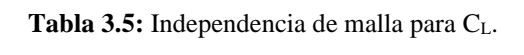

<span id="page-55-1"></span>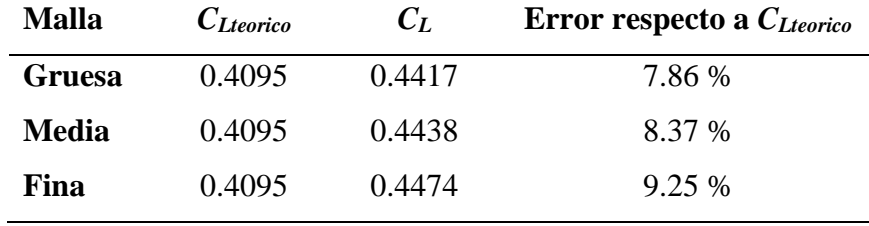

La cantidad de nodos por arista en la dirección longitudinal es similar, pero en la dirección normal aumenta considerablemente debido a la altura pequeña de la primera celda. Usando esta malla, el proceso de simulación requirió de un tiempo 15 veces mayor, en comparación con la simulación para la malla fina, y se obtuvieron resultados similares; además el grado de refinamiento no permite utilizar modelos de turbulencia que utilicen las funciones de pared, como es el caso de k-épsilon. Debido a esto, esta cuarta malla y los resultados obtenidos de ella, no se tomaron en consideración para el análisis de independencia de malla. Sin embargo, sirvió como justificación para no resolver dentro de la subcapa viscosa. Por lo tanto, para los fines de este trabajo, una malla extremadamente refinada sólo consume un mayor tiempo de cómputo y se obtuvieron resultados con errores mayores al 10% a partir de 5° en comparación a las mallas con menor refinamiento.

**Tabla 3.6:** Comparación en el refinamiento entre la malla fina y la extrafina.

<span id="page-55-2"></span>

| <b>Malla</b> | <b>Nodos</b> | <b>Elementos</b> | Altura 1 <sup>ª</sup> Celda |
|--------------|--------------|------------------|-----------------------------|
| Fina         | 133,632      | 206,514          | $0.002c(y^+ = 65)$          |
| Extrafina    | 419,736      | 639,282          | $0.0003c(y^+=1)$            |

# **3.3. Modelado CFD**

La malla generada se importa para empezar con el procesamiento en OpenFOAM. Este software contiene una serie de tutoriales con casos particulares, los cuales se pueden modificar libremente de acuerdo con el fenómeno físico a analizar. Para los fines de este proyecto, se utilizó el caso particular *airfoil2D*, el cual resuelve el flujo externo a través de un perfil aerodinámico usando modelos de turbulencia discretizados por dicho programa. Este caso usa el modelo de turbulencia Spalart-Allmaras de manera predeterminada, no obstante, se puede aplicar a modelos de turbulencia de dos ecuaciones como el k-épsilon.

Dentro de esta etapa, la creación de parches cobra mayor importancia, pues en ellos se especifican cada una de las variables físicas a resolver. Aquí mismo se definen las condiciones iniciales y de frontera, las propiedades físicas y de transporte y se selecciona el modelo de turbulencia, al igual que el método numérico a utilizar junto con los esquemas de discretización. Por otro lado, la convergencia de dicho método numérico estará determinada por el control de los algoritmos y las tolerancias asignadas. El tiempo de escritura de datos y el cálculo de fuerzas se realiza también dentro de esta etapa.

OpenFOAM está basado en el método de volumen finito, el cual es un proceso de discretización que se usa para simulaciones numéricas de las leyes de conservación como las de mecánica de fluidos. Este es muy usado en la discretización de geometrías (volúmenes) para su análisis computacional. Una característica importante de este método es la conservación de los flujos numéricos, los cuales se conservan de una celda discretizada a otra colindante. En otras palabras, se le asigna un saldo local a cada celda discretizada (volumen de control), del cual se obtiene una formulación integral de los flujos sobre el límite del volumen de control mediante la divergencia. Estos últimos se discretizan respecto a incógnitas discretas (Eymard et al., 2010).

El volumen de control se forma alrededor de los nodos de la malla, tal como se puede observar en la **[Figura 3.13](#page-57-0)**. Las integrales de volumen para los términos temporal y fuente se pueden aproximar como el producto del valor nodal y el volumen del volumen de control que lo envuelve. Por otro lado, los términos de las integrales de superficies se discretizan con valores aproximados en los puntos de integración. Estos puntos generalmente se ubican en el centro de cada superficie o donde la superficie interseca un borde del elemento (Gretton, 2009). Esto se puede observar en la **[Figura 3.14](#page-57-1)**.

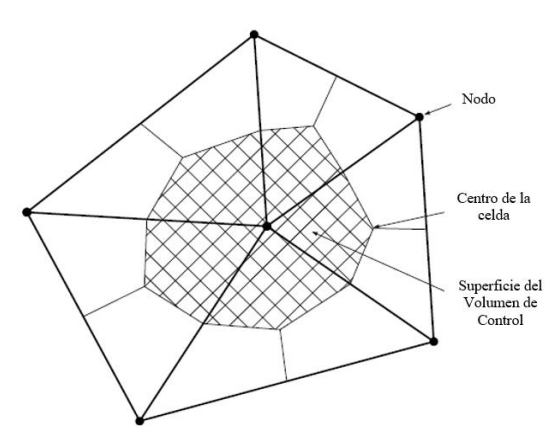

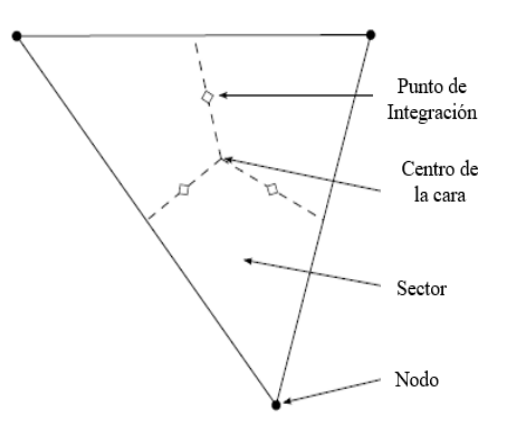

<span id="page-57-0"></span>**Figura 3.13:** Elementos de malla y superficie de control. Imagen modificada a partir de Gretton (2009, p. 95).

<span id="page-57-1"></span>**Figura 3.14:** Elemento de malla. Imagen modificada a partir de Gretton (2009, p. 96).

#### **3.3.1. Solución numérica de la turbulencia**

Dos modelos de turbulencia que emplean las ecuaciones promediadas de Navier-Stokes (RANS) fueron utilizados. La razón por la cual se utilizó este tipo de modelado de turbulencia fue por los recursos computacionales disponibles y por ser el más factible y sencillo de utilizar para los propósitos de este trabajo. Los coeficientes de sustentación *C<sup>L</sup>* y arrastre *C<sup>D</sup>* son cantidades físicas lo suficientemente gruesas que no requieren mucha exactitud (Juárez Chávez, 2018), por lo que una simulación de turbulencia de grandes escalas (*LES*) o una simulación numérica directa no habrían sido factibles ni eficientes de implementar.

La turbulencia está caracterizada por los altos niveles de vorticidad en tres dimensiones que se presentan de manera aleatoria y por su alta difusividad, permitiendo que exista un incremento sustancial en la tasa de transferencia de momento, energía y masa. (Dewan, 2011; Tennekes y Lumley, 1972). Este fenómeno surge de inestabilidades primarias que generan otras secundarias haciendo que el flujo se vuelva inestable. Estas perturbaciones crean pequeños remolinos (*eddies*) que crecen rápidamente y se mezclan entre sí formando un campo turbulento desarrollado. La turbulencia necesita una fuente de energía continua para que se mantenga, ya que de lo contrario estas inestabilidades se hacen cada vez más pequeñas y algunas se disipan en forma de calor debido a los efectos viscosos. Una de las fuentes de energía para que la

turbulencia se mantenga son los esfuerzos cortantes. Si estos no existen, el Re decrece y el flujo tiende a convertirse en laminar.

La turbulencia es un fenómeno continuo y transitorio, es decir, todas las variables del flujo varían en el espacio y en el tiempo, tal como se muestra en la expresión [\(3.32\):](#page-58-0)

$$
\boldsymbol{u} = \boldsymbol{u} \ (x, \ y, \ z, \ t); \quad \boldsymbol{v} = \boldsymbol{v} \ (x, \ y, \ z, \ t); \quad \boldsymbol{w} = \boldsymbol{w} \ (x, \ y, \ z, \ t); \quad \boldsymbol{p} = \boldsymbol{p} \ (x, \ y, \ z, \ t)
$$
(3.32)

Para el modelado de la turbulencia se emplea un recurso conocido como la ecuación de Reynolds promediada en el tiempo, la cual indica que el tiempo promedio de una variable puede ser definido como un promedio de tiempo largo y se expresa como:

<span id="page-58-0"></span>
$$
\bar{u}(x, y, z) = \lim_{T \to \infty} \frac{1}{T} \int_{t_o}^{t_o + T} u(x, y, z) dt
$$
\n(3.33)

El tiempo promedio  $T$  debe ser lo suficientemente grande en comparación con las fluctuaciones de la propiedad del flujo en cuestión, de tal forma que estas desaparezcan. De igual manera, cada variable de un flujo turbulento se puede expresar como la suma de su valor promedio más sus fluctuaciones. Esto se llama descomposición de Reynolds y se puede expresar como:

$$
\mathbf{u}(x, y, z, t) = \overline{\mathbf{u}}(x, y, z) + \mathbf{u}'(x, y, z, t);
$$
  
\n
$$
\mathbf{p}(x, y, z, t) = \overline{\mathbf{p}}(x, y, z) + \mathbf{p}'(x, y, z, t)
$$
\n(3.34)

Para determinar las ecuaciones promediadas se debe tener en cuenta las características de promediar el tiempo para dos variables del flujo  $\phi = \bar{\phi} + \phi'$  y  $\psi = \bar{\psi} + \psi'$ .

$$
\overline{\phi'} = 0; \quad \overline{\phi\overline{\psi}} = \overline{\phi}\overline{\psi}; \quad \overline{\overline{\phi}} = \overline{\phi}; \quad \overline{\phi'\overline{\psi}} = 0; \n\overline{\phi + \psi} = \overline{\phi} + \overline{\psi}; \quad \overline{\phi\overline{\psi}} = \overline{\phi}\overline{\psi} + \overline{\phi'\overline{\psi'}}
$$
\n(3.35)

Teniendo en cuenta estas características, las ecuaciones promediadas de Navier-Stokes resultan de sustituir cada variable de flujo, ya con su respectiva descomposición de Reynolds, en las ecuaciones de Navier Stokes para un flujo instantáneo, con viscosidad constante e incompresible  $(\nabla \cdot \mathbf{u} = 0)$ . Considerando  $(\nabla \cdot \mathbf{u} = \nabla \cdot \overline{\mathbf{u}})$ , se pueden reescribir y desarrollar las ecuaciones como:

<span id="page-59-0"></span>
$$
\frac{\partial \bar{u}}{\partial t} + \nabla \cdot (\bar{u}\overline{u}) + \nabla \cdot (\overline{u'u'}) = \frac{1}{\rho} \frac{\partial p}{\partial x} + \frac{1}{\rho} \nabla \cdot (\mu \nabla \bar{u})
$$
(3.36)

La ecuación [\(3.36\)](#page-59-0) se conoce como las **Ecuaciones Promediadas de Navier-Stokes (RANS)**, las cuales se pueden escribir para cada dirección como:

$$
\frac{\partial \bar{u}}{\partial t} + \nabla \cdot (\bar{u}\overline{u}) = \frac{1}{\rho} \frac{\partial p}{\partial x} + \frac{1}{\rho} \nabla \cdot (\mu \nabla \bar{u}) - \left[ \frac{\partial \bar{u}' \bar{u}'}{\partial x} + \frac{\partial \bar{u}' \bar{v}'}{\partial y} + \frac{\partial \bar{u}' \bar{w}'}{\partial z} \right]
$$
(3.37)

$$
\frac{\partial \bar{v}}{\partial t} + \nabla \cdot (\bar{v}\overline{\mathbf{u}}) = \frac{1}{\rho} \frac{\partial p}{\partial y} + \frac{1}{\rho} \nabla \cdot (\mu \nabla \bar{v}) - \left[ \frac{\partial \bar{v}' \overline{u}'}{\partial x} + \frac{\partial \bar{v}' \overline{v}'}{\partial y} + \frac{\partial \bar{v}' \overline{w}'}{\partial z} \right]
$$
(3.38)

$$
\frac{\partial \overline{w}}{\partial t} + \nabla \cdot (\overline{w} \overline{u}) = \frac{1}{\rho} \frac{\partial p}{\partial z} + \frac{1}{\rho} \nabla \cdot (\mu \nabla \overline{w}) - \left[ \frac{\partial \overline{w'} u'}{\partial x} + \frac{\partial \overline{w'} v'}{\partial y} + \frac{\partial \overline{w'} w'}{\partial z} \right]
$$
(3.39)

De manera similar, las ecuaciones promediadas de Navier-Stokes de masa y momento para un volumen de control que no se deforma se muestran en las ecuaciones [\(3.40\)](#page-59-1) y [\(3.41\)](#page-59-2) en su forma integral, respectivamente:

<span id="page-59-2"></span><span id="page-59-1"></span>
$$
\frac{d}{dt} \int_{V} \rho dV + \int_{S} \rho \overline{u}_{j} dS_{j} = 0
$$
\n(3.40)

$$
\frac{d}{dt}\int_{V} \rho \overline{u_{i}}dV + \int_{S} \rho \overline{u_{j}}\overline{u_{i}}dS_{j} = -\int_{S} P dS_{j} + \int_{S} \mu_{eff} \left(\frac{\partial \overline{u_{i}}}{\partial x_{j}} + \frac{\partial \overline{u_{j}}}{\partial x_{i}}\right) dS_{j} + \int_{V} S_{M_{i}}dV \qquad (3.41)
$$

En su forma integral las ecuaciones [\(3.40\)](#page-59-1) y [\(3.41\)](#page-59-2) se pueden representar en forma semidiscreta, respectivamente como:

$$
V \frac{\rho^{n+\frac{1}{2}} - \rho^{n-\frac{1}{2}}}{\Delta t} + \sum_{ip} (\rho \overline{u_j} \Delta S_j)_{ip} \tag{3.42}
$$

$$
V \frac{(\rho \overline{u}_l)^{n+\frac{1}{2}} - (\rho \overline{u}_l)^{n-\frac{1}{2}}}{\Delta t} + \sum_{ip} \dot{m}_{ip} (\overline{u}_l)_{ip} = -\sum_{ip} (P \Delta S_l)_{ip} + \sum_{ip} \left( \mu_{eff} \left( \frac{\partial \overline{u}_l}{\partial x_j} + \frac{\partial \overline{u}_j}{\partial x_i} \right) \Delta S_j \right)_{ip} + S_{M_i} V \tag{3.43}
$$

El subíndice *ip* indica que se debe evaluar en el punto de integración, por lo que la suma se realiza sobre todos los puntos de integración del volumen de control. Se puede observar que para los términos temporales los valores se estiman para medio paso de tipo hacia adelante y hacia atrás para el paso de tiempo actual  $(n)$ . Por otro lado, el flujo másico que pasa a través de la superficie del volumen de control en el punto de integración se puede discretizar como:

$$
\dot{m}_{ip} = \left(\rho \overline{u_j} \Delta S_j\right)_{ip} \tag{3.44}
$$

La solución es implícita, por lo que se deben linealizar algunos términos, como el flujo másico de la ecuación de continuidad, así como los términos de convección y difusión para la ecuación de momento (Gretton, 2009).

Ahora, la ecuación de transporte para una variable escalar  $\phi$  se puede escribir como:

$$
\frac{\partial \phi}{\partial t} + \nabla \cdot (\phi \mathbf{u}) = \nabla \cdot (\Gamma_{\phi} \nabla \phi) + \mathbf{S}_{\phi}
$$
 (3.45)

Realizando el mismo procedimiento que se usó para las ecuaciones RANS, la correspondiente ecuación promediada en el tiempo para una variable escalar se expresa como:

$$
\frac{\partial \Phi}{\partial t} + \nabla \cdot (\Phi \mathbf{u}) = \nabla \cdot (\Gamma_{\Phi} \nabla \Phi) + \mathbf{S}_{\phi} - \left[ \frac{\partial \overline{u' \varphi'}}{\partial x} + \frac{\partial \overline{v' \varphi'}}{\partial y} + \frac{\partial \overline{w' \varphi'}}{\partial z} \right]
$$
(3.46)

Donde  $\Gamma_{\Phi}$  representa la difusión molecular para variable escalar de flujo y  $S_{\phi}$  es un término fuente para la ecuación de transporte. Esta ecuación comprende las direcciones  $x - y - z$ .

Las ecuaciones RANS contienen nueve términos adicionales en el tensor de esfuerzos. Estos se conocen como los Esfuerzos de Reynolds, los cuales se dividen en tres esfuerzos normales y tres esfuerzos cortantes. Además, aparecen términos de transporte turbulento en las ecuaciones de transporte para cantidades escalares, los cuales se expresan en forma de flujos. Si se considera que la turbulencia es homogénea se puede asumir simetría en el tensor de esfuerzos, por lo que los seis esfuerzos cortantes de Reynolds se reducen a tres debido a esta consideración.

Los esfuerzos normales, los esfuerzos cortantes y los flujos escalares turbulentos se expresan en las ecuaciones [\(3.47\),](#page-61-0) [\(3.48\)](#page-61-1) y [\(3.49\),](#page-61-2) respectivamente. Los esfuerzos normales turbulentos denotan el transporte turbulento de momento en las direcciones respectivas, mientras que los esfuerzos cortantes turbulentos lo denotan de una dirección a otra su dirección perpendicular (Dewan, 2011).

$$
\tau'_{xx} = -\rho \overline{u'^2}; \quad \tau'_{yy} = -\rho \overline{v'^2}; \quad \tau'_{zz} = -\rho \overline{w'^2}
$$
 (3.47)

$$
\tau'_{xy} = \tau'_{yx} = -\rho \overline{u'v'}; \quad \tau'_{xz} = \tau'_{zx} = -\rho \overline{u'w'}; \quad \tau'_{yz} = \tau'_{zy} = -\rho \overline{v'w'} \tag{3.48}
$$

<span id="page-61-2"></span><span id="page-61-1"></span><span id="page-61-0"></span>
$$
\overline{u'\varphi'}; \quad \overline{v'\varphi'}; \quad \overline{w'\varphi'} \tag{3.49}
$$

La aproximación de Boussinesq permite expresar los esfuerzos de Reynolds en términos de una tasa de deformación media. En otras palabras, el transporte turbulento de momento se asume proporcional a los gradientes del flujo promedio, donde la constante de proporcionalidad denota la viscosidad turbulenta  $(\mu_t)$ . Cabe mencionar que esta no es una propiedad del fluido, sino una variable que depende de las características del flujo y de la geometría (Gretton, 2009).

$$
\tau'_{ij} = -\rho \overline{u'_i u'_j} = \mu_t \left( \frac{\partial \overline{u}_i}{\partial x_j} + \frac{\partial \overline{u}_j}{\partial x_i} \right) - \frac{2}{3} \rho k \delta_{ij}
$$
\n(3.50)

La ecuación [\(3.50\)](#page-61-3) representa tanto los esfuerzos normales como los cortantes, los cual están determinados por la delta de Kronecker  $\delta_{ij}$ . La k representa a la energía cinética turbulenta por unidad de masa y se representa como:

<span id="page-61-3"></span>
$$
k = \frac{1}{2} \left( \overline{u'^2} + \overline{v'^2} + \overline{w'^2} \right)
$$
 (3.51)

Para el transporte de alguna otra cantidad escalar  $\overline{u' \varphi'}$  se puede desarrollar de manera similar, tal como se muestra en la ecuación [\(3.52\),](#page-61-4) donde el término  $\Gamma_t$  representa la constante de proporcionalidad para la difusividad turbulenta de una variable escalar.

<span id="page-61-4"></span>
$$
-\rho \overline{u'_{\iota}\varphi'} = \Gamma_t \left(\frac{\partial \bar{\phi}}{\partial x_i}\right) \tag{3.52}
$$

La aproximación de Boussinesq permite simplificar la solución de la turbulencia gracias a que los esfuerzos de Reynolds  $(\tau'_{ij})$  y las cantidades de transporte turbulentas  $(\overline{u'_{i}\varphi'})$  están relacionadas con el flujo promedio ( $\bar{u}$ ,  $\bar{v}$  y  $\bar{w}$ ) y los campos escalares ( $\bar{\phi}$ ), respectivamente. Los modelos de turbulencia se pueden categorizar de acuerdo con el número de ecuaciones de transporte que utilizan para resolver la turbulencia, en conjunto con las ecuaciones de momento.

Tres tipos de modelos de turbulencia se pueden distinguir: (a) modelos de cero ecuaciones, b) modelos de una ecuación, y (c) modelos de dos ecuaciones. En este trabajo se trabajó con dos modelos de turbulencia distintos, los cuales se explican en a continuación.

#### **1. Modelo Spalart-Allmaras**

El modelo de Spalart-Allmaras resuelve una sola ecuación de transporte para la viscosidad cinemática turbulenta  $v_t$ . Particularmente, este modelo resuelve una variable conocida como viscosidad de Spalart-Allmaras, que se denota como ̃**.** 

Este modelo provee buenos resultados para una capa límite que está sujeta a gradientes de presión adversa. Fue diseñado especialmente para aplicaciones aerodinámicas (Dewan, 2011). Es adecuado para simular capas límite y flujos con separación suave (Ren et al., 2009), sin embargo, requiere que la región afectada por la viscosidad se resuelva correctamente, ya que posee baja predicción en flujos con separación (Oukassou et al., 2019). Además, no es intensivo con los recursos computacionales, ya que sólo resuelve una sola ecuación de transporte e incluso puede resolver las ecuaciones con mallas de bajo refinamiento cerca de las paredes de la geometría (Wasserman, 2016).

OpenFOAM trabaja en este modelo con la ecuación [\(3.53\)](#page-62-0), donde el término  $\tilde{v}$  se conoce como Viscosidad de Spalart-Allmaras. Los términos  $C_{b_1}$ ,  $C_{b_2}$ ,  $C_{\omega_1}$ ,  $f_{\omega}$  y  $f_{t_2}$  son coeficientes de calibración para este modelo en particular,  $\overline{S}$  es una norma característica del gradiente de velocidad,  $k$  es la energía cinética turbulenta y d es la distancia con la pared sólida.

$$
\frac{D}{Dt}(\rho \tilde{\mathbf{v}}) = \nabla \cdot (\rho D_{\tilde{\mathbf{v}}} \tilde{\mathbf{v}}) + \frac{C_{b_2}}{\sigma_{v_t}} \rho |\nabla \tilde{\mathbf{v}}|^2 + C_{b_1} \rho \bar{\mathbf{v}} \tilde{\mathbf{v}} \left(1 - f_{t_2}\right) - \left(C_{\omega_1} f_{\omega} - \frac{C_{b_1}}{k^2} f_{t_2}\right) \rho \frac{\tilde{\mathbf{v}}^2}{\bar{d}^2} + S_{\tilde{\mathbf{v}}} \tag{3.53}
$$

La relación entre la viscosidad turbulenta y la viscosidad de Spalart-Allmaras se muestra en la ecuación [\(3.54\).](#page-62-1)

<span id="page-62-1"></span><span id="page-62-0"></span>
$$
\mathbf{v}_t = \tilde{\mathbf{v}} \mathbf{f}_{v_1} \tag{3.54}
$$

Tal como se mencionó en el marco teórico, el término  $f_{v_1}$  es un coeficiente que expresa la relación entre la viscosidad de Spalart-Allmaras y la viscosidad cinemática, indicando el grado de turbulencia que tiene el flujo en relación con la difusión molecular de momento.

$$
f_{\nu_1} = \frac{\left(\frac{\tilde{\nu}}{\nu}\right)^3}{\left(\frac{\tilde{\nu}}{\nu}\right)^3 + C_{\nu_1}^3}
$$
(3.55)

Los valores de los coeficientes de calibración se expresan en la siguiente tabla:

| $\boldsymbol{\sigma}_{\boldsymbol{\nu}_t}$ | $\nu_{h_1}$ | $\mathbf{u}_{b_2}$ | $\mathbf{u}_{\omega_1}$                  | ون -           | $t_{2}$      |
|--------------------------------------------|-------------|--------------------|------------------------------------------|----------------|--------------|
|                                            | 0.1355      | h/                 | $\mathbf{u}_{b_1}$<br>$\cup_{b_2}$       | $\overline{ }$ |              |
| ັ                                          |             |                    | ີ<br>lz 4<br>$\mathsf{v}_{\nu_t}$<br>1 V | - 1            | implementado |

**Tabla 3.7:** Coeficientes para el modelo Spalart-Allmaras (OpenFOAM).

# **2. Modelo K-Épsilon**

Este modelo resuelve las ecuaciones de conservación para la energía cinética turbulenta  $(k)$  y la tasa de disipación de la energía cinética turbulenta ( $\varepsilon$ ). Gracias a estas ecuaciones de transporte se puede considerar todo el registro y efectos globales de convección y difusión (Oukassou et al., 2019). Es un modelo semiempírico, ya que la ecuación para la disipación depende de consideraciones fenomenológicas y empíricas. Es considerado como el más simple y completo entre los modelos de turbulencia (Douvi C. Eleni et al., 2012), además de ser de los más comunes y usados en la industria por décadas (Oukassou et al., 2019; Ren et al., 2009) para resolver este fenómeno.

A continuación, se presentan dichas ecuaciones tal como se implementan en OpenFOAM:

a) Energía Cinética Turbulenta  $(k)$ 

$$
\frac{\partial}{\partial t}(\alpha \rho k) + \nabla \cdot (\alpha \rho \mathbf{u}k) - \nabla^2(\alpha \rho D_k k) = \alpha \rho G - \left(\frac{2}{3}\alpha \rho \nabla \cdot \mathbf{u}k\right) - \left(\alpha \rho \frac{\epsilon}{k}k\right) + S_k + S_{\text{fvOptions}} \tag{3.56}
$$

b) Tasa de Disipación de la Energía Cinética Turbulenta  $(\varepsilon)$ 

$$
\frac{\partial}{\partial t}(\alpha \rho \varepsilon) + \nabla \cdot (\alpha \rho \mathbf{u} \varepsilon) - \nabla^2(\alpha \rho D_{\varepsilon} \varepsilon) = C_1 \alpha \rho G \frac{\varepsilon}{k} - \left( \left( \frac{2}{3} C_1 - C_{3,RDT} \right) \alpha \rho \nabla \cdot \mathbf{u} \varepsilon \right) - \left( C_2 \alpha \rho \frac{\varepsilon}{k} \varepsilon \right) + S_{\varepsilon} + S_{\text{fvOption}} \tag{3.57}
$$

Los términos  $C_1$  y  $C_2$  representan coeficientes de calibración del modelo;  $C_{3,RDT}$  es el coeficiente del término de compresión de la teoría de la distorsión rápida;  $\alpha$  es la fracción de fase; G es la tasa de producción de la energía cinética debido a la parte anisotrópica del Tensor de Esfuerzos de Reynolds; D es la difusividad efectiva; por último, S es el término fuente interno para  $k \, y \, \varepsilon$  y el término fuente especificado en el directorio. La **[Tabla 3.8](#page-64-0)** muestra los coeficientes de calibración para el modelo k-épsilon.

**Tabla 3.8:** Coeficientes para el modelo k-épsilon (OpenFOAM).

| $\sigma_k$     |                   | $\sigma_{\varepsilon}$ $C_1$ $C_2$ $C_{3,RDT}$ $C_{\mu}$ |      |
|----------------|-------------------|----------------------------------------------------------|------|
| $\overline{1}$ | 1.3 1.44 1.92 0.0 |                                                          | 0.09 |

<span id="page-64-0"></span>Los valores de  $k$  y  $\varepsilon$  se pueden aproximar calculando la intensidad turbulenta  $I$  y de la escala de longitud turbulenta L, expresadas en las ecuaciones [\(3.58\)](#page-64-1) y [\(3.59\),](#page-64-2) respectivamente. Donde  $Re$ es el número de Reynolds y *c* la cuerda del perfil.

$$
I = 0.16Re^{\frac{-1}{8}}
$$
 (3.58)

<span id="page-64-2"></span><span id="page-64-1"></span>
$$
L = 0.07c \tag{3.59}
$$

Ya con los valores de la intensidad turbulenta y la escala de longitud turbulenta, se calcularon k y  $\varepsilon$ , con las ecuaciones [\(3.60\)](#page-64-3) y [\(3.61\),](#page-64-4) respectivamente. Mientras que para el cálculo de la viscosidad turbulenta se utilizó la ecuación [\(3.62\):](#page-64-5)

<span id="page-64-3"></span>
$$
k = \frac{3}{2}I|u_{ref}|^2
$$
\n
$$
(3.60)
$$

$$
\varepsilon = \frac{C_{\mu}^{0.75} k^{1.5}}{L}
$$
 (3.61)

<span id="page-64-5"></span><span id="page-64-4"></span>
$$
\nu_t = C_\mu \frac{k^2}{\varepsilon} \tag{3.62}
$$

Por último, la **[Tabla 3.9](#page-65-0)** muestra los valores calculados para cada una de las variables físicas que se introdujeron en las condiciones de frontera para la simulación numérica.

<span id="page-65-0"></span>

| $\mathsf{I}\left[\%\right]$ | L[m]                  | $\lceil m^2 \rceil$<br>$\overline{s^2}$ | $\lfloor m^{2} \rceil$<br>$s^3$ | $\lfloor m^{2} \rfloor$<br>S |
|-----------------------------|-----------------------|-----------------------------------------|---------------------------------|------------------------------|
| 4.03                        | $3.99 \times 10^{-3}$ | $2.44 \times 10^{-3}$                   | $4.97 \times 10^{-3}$           | $108.02 \times 10^{-6}$      |

**Tabla 3.9:** Valores calculados de las condiciones de frontera

Por último, el número de Reynolds turbulento  $(Re_t)$  se puede calcular a partir de estas dos últimas variables:

$$
Re_t = \frac{k^2}{\varepsilon \nu} \tag{3.63}
$$

Este modelo es utilizado principalmente por su versatilidad y precisión para una gran variedad de flujos y por ser de dos ecuaciones, pero computacionalmente económico y con una buena convergencia. Sin embargo, este modelo presenta bajo desempeño bajo condiciones de presión adversa (Oukassou et al., 2019). En general, es un modelo que se utiliza para altos flujos turbulentos, es decir, a números altos de  $Re_t$ . Por esta razón se debe hacer uso de otras funciones de pared y ciertas modificaciones en el código que permitan resolver a bajos números de  $Re<sub>t</sub>$ (Dewan, 2011).

#### **3.3.2. Propiedades físicas del fluido**

<span id="page-65-1"></span>La **[Tabla 3.10](#page-65-1)** muestra las propiedades físicas calculadas para una temperatura de 23 °C y para una presión igual a la del nivel del mar en las tablas del Instituto Nacional de Estándares y Tecnología (NIST). Con estas, las condiciones de frontera se calcularon para un  $Re = 60 \times 10^3$ .

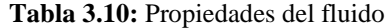

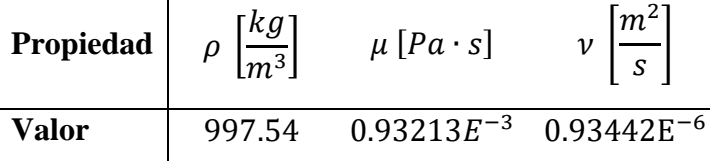

### **3.3.3. Condiciones de frontera**

Las condiciones de frontera se asignaron de acuerdo con lo recomendado en la literatura, utilizando como referencias principales a Juárez Chávez (2018) y a Udayakumar et al. (2019). Las condiciones de frontera dependen del fenómeno físico a analizar y de los resultados que se deseen obtener, por lo que no existe un camino exacto a seguir sólo uno que sea físicamente razonable. De acuerdo con la física del fenómeno de este trabajo y para obtener mejores resultados numéricos se busca que el flujo sea uniforme en la entrada, que haya condición de no deslizamiento en las paredes del perfil y que exista un gradiente cero a la salida; además, de ser necesario, se debe especificar una función de pared de acuerdo con el modelo de turbulencia empleado.

Las condiciones de frontera y su respectiva asignación se muestran de manera en diferentes tablas. Como se mencionó anteriormente, se compararon directamente dos modelos de turbulencia, el Spalart-Allmaras (S-A) y el k-épsilon (k-ε). Cabe mencionar que para problemas incompresibles (densidad constante), OpenFOAM simplifica las ecuaciones transformando la presión estática  $p_s$  en una presión cinemática  $\varrho$ , tal como se muestra en la ecuación [\(3.64\).](#page-66-0) Como resultado, los valores de esta presión se calcularán de acuerdo con una presión de referencia cero en la corriente libre.

<span id="page-66-0"></span>
$$
\varrho = p_k = \frac{p_s}{\rho} \tag{3.64}
$$

#### **1. Spalart-Allmaras**

Las condiciones de frontera para este modelo fueron tomadas directamente de la documentación de acuerdo con el tutorial de un flujo externo sobre un perfil aerodinámico. Se muestran el tipo de condiciones de frontera en la **[Tabla 3.11](#page-67-0)**, mientras que la **[Tabla 3.12](#page-67-1)** muestra los valores para cada variable física y la **[Tabla 3.13](#page-67-2)** muestra dichas condiciones usando la terminología de OpenFOAM.

<span id="page-67-0"></span>

| <b>Variable</b>                                           | <b>Entradas</b> | <b>Salidas</b> | <b>Paredes</b> | Frente/Atrás |
|-----------------------------------------------------------|-----------------|----------------|----------------|--------------|
| г $m$ 1<br>$\boldsymbol{v}$<br>$\left[\frac{1}{s}\right]$ | Dirichlet       | Dirichlet      | Dirichlet      |              |
| $\lceil m^2 \rceil$<br>Q<br>$\overline{s^2}$              | Dirichlet       | Dirichlet      | Neumann        | N/A          |
| $v_t\left[\frac{m^2}{s}\right]$                           | Mixta           | Mixta          | Dirichlet      | N/A          |
| $\lceil m^2 \rceil$<br>$\tilde{\nu}$<br>$\overline{s}$    | Mixta           | Mixta          | Dirichlet      |              |

**Tabla 3.11:** Tipos de condiciones de frontera (físicas) para el modelo Spalart-Allmaras.

**Tabla 3.12:** Valores de condiciones de frontera (físicas) para el modelo Spalart-Allmaras.

<span id="page-67-1"></span>

| <b>Variable</b>                          | <b>Entradas</b>              | <b>Salidas</b>             | <b>Paredes</b>           | <b>Frente/Atrás</b> |
|------------------------------------------|------------------------------|----------------------------|--------------------------|---------------------|
| $v\left[\frac{m}{s}\right]$              | $v = (Ux \, Uy \, 0)$        | $v = (Ux \, Uy \, 0)$      | $v=0$                    |                     |
| $\varrho\left[\frac{m^2}{s^2}\right]$    | $\boldsymbol{\varrho}=0$     | $\boldsymbol{\varrho}=0$   | $\nabla \varrho = 0$     |                     |
| $v_t\left[\frac{m^2}{s}\right]$          | $v_t = 108.03E^{-6}$         | $v_t = 108.03E^{-6}$       | $v_t = 0$                | N/A                 |
| $\tilde{v} \left[ \frac{m^2}{s} \right]$ | $\tilde{\nu} = 108.03E^{-6}$ | $\tilde{v} = 108.03E^{-6}$ | $\tilde{\mathbf{v}} = 0$ |                     |

**Tabla 3.13:** Condiciones de frontera en OpenFoam para el modelo Spalart-Allmaras.

<span id="page-67-2"></span>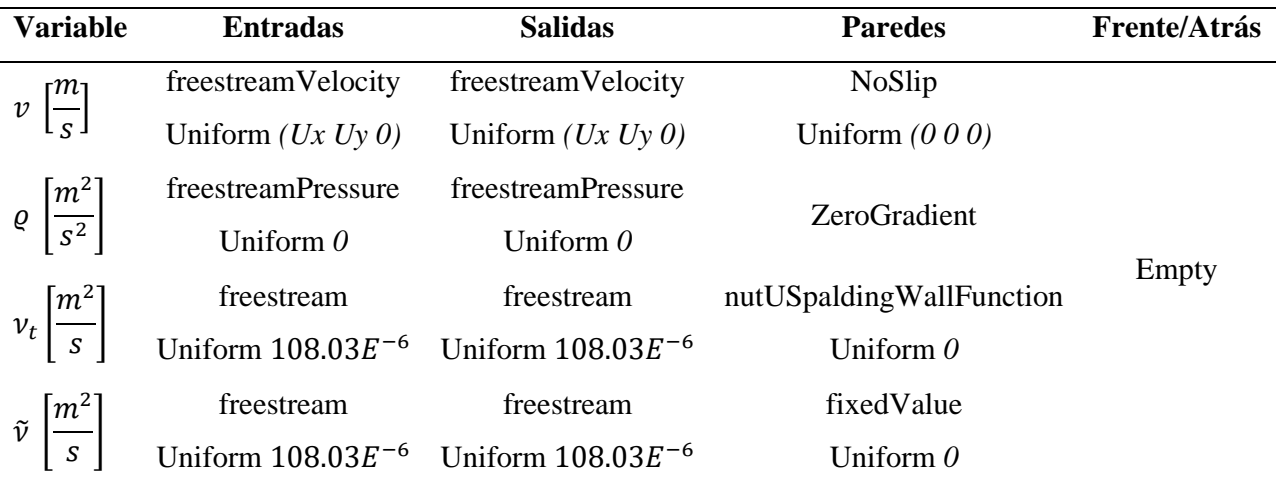

# **2. K-Épsilon**

Para el modelo de turbulencia k-épsilon se realizaron ciertos cambios en las condiciones de frontera para garantizar mejores resultados y una convergencia más rápida en la simulación. A continuación, se presentan las tablas que especifican dichas condiciones siguiendo la misma lógica que el modelo anterior:

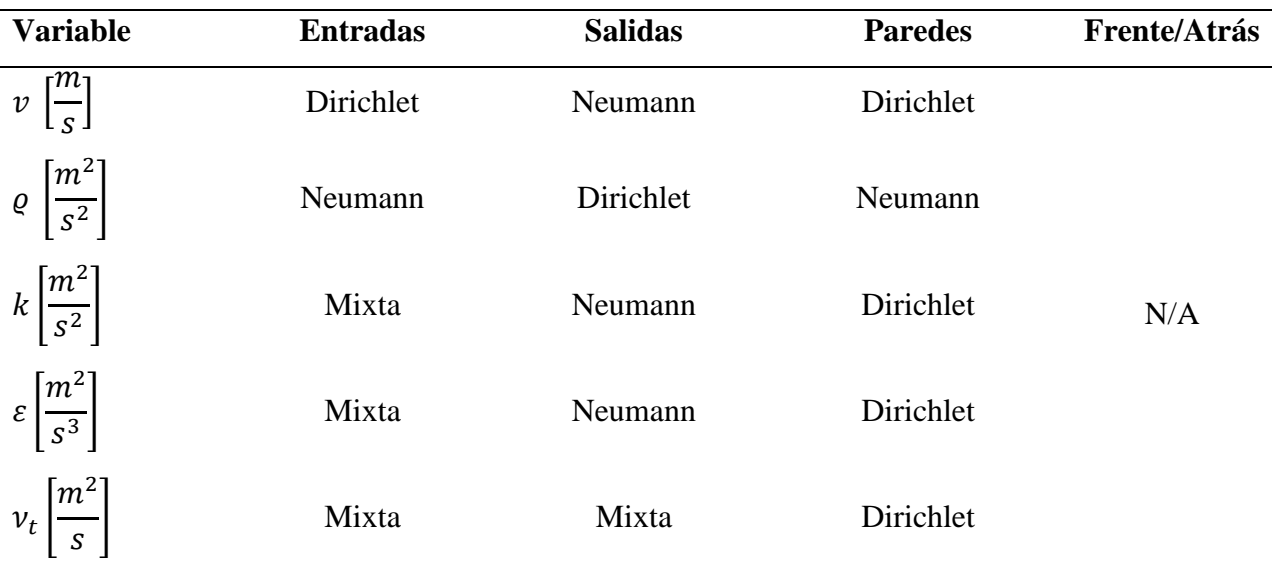

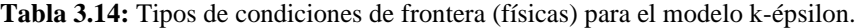

**Tabla 3.15:** Valores de condiciones de frontera (Físicas) para el modelo k-épsilon.

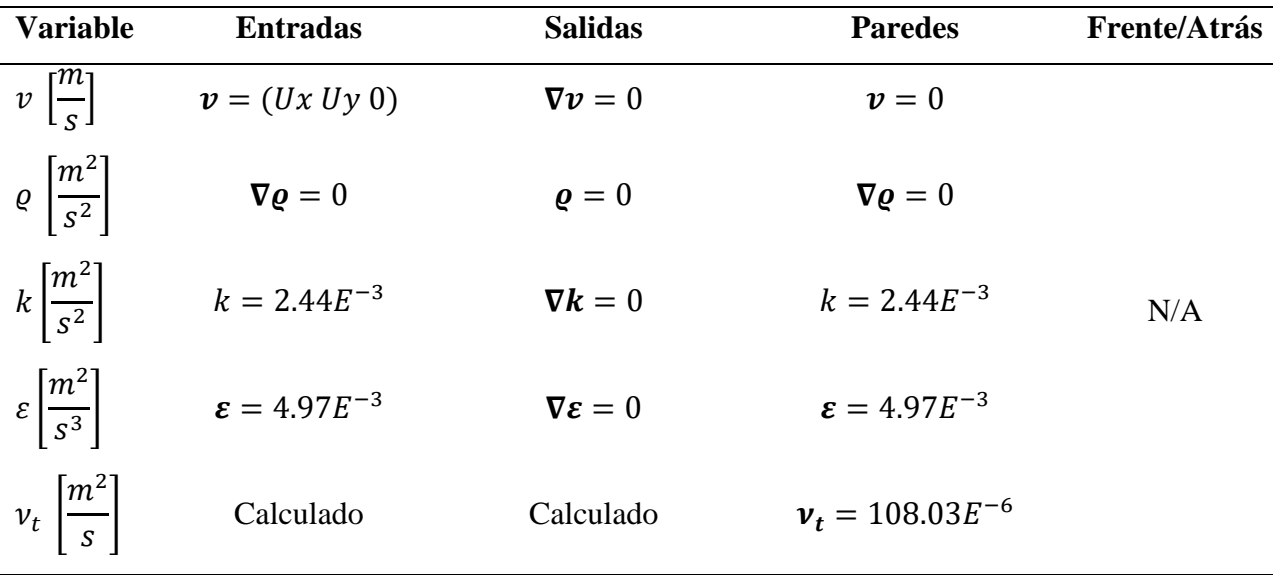

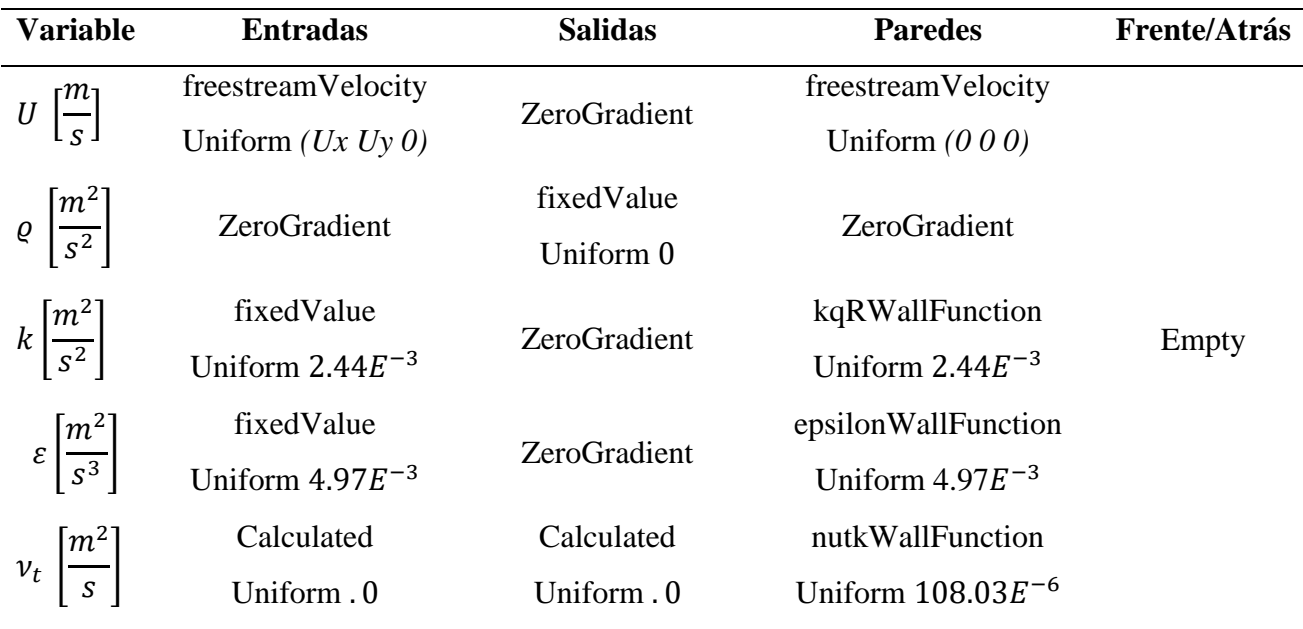

**Tabla 3.16:** Condiciones de frontera en OpenFoam para el modelo k-épsilon.

# **3.3.4. Esquemas de discretización**

Hace referencia a aquellas ecuaciones cuyo dominio es discreto que son calculadas para la simulación. Incluye el estado del fenómeno (estacionario o transitorio), los gradientes, divergencias y laplacianos, expresados de manera numérica. Los esquemas de discretización utilizados se presentan a continuación:

- **Solución Temporal:** Se realizaron simulaciones en estado estacionario (*steadyState*). No resuelve la derivada temporal.
- **Gradientes:** Segundo Orden y con diferencias centradas (*Gauss Linear*). Discretización estándar de volúmenes finitos usando integración gaussiana y diferencias centradas. Uso de interpolación lineal de valores desde los centros de las celdas al centro de las caras.
- **Divergencias:**
	- a) Spalart-Allmaras: Segundo orden, de diferencias con sesgo hacia aguas arriba y de primer orden para escalares (*Bounded Gauss linearUpwind*).

# b)  $K$ -Épsilon:

- 1. *Gauss limitedLinearV 1*: Segundo orden, con diferencias lineales limitadas con factor 1. Se puede añadir una "*V*" para calcular un solo limitador de los vectores, que está en función de la dirección del gradiente que cambia más rápido.
- 2. *Bounded Gauss linearUpwind.*
- **Laplacianos:** Segundo orden, con diferencias centradas, conservativo y no limitado (*Gauss Linear Corrected*). La solución de un punto computacional no está limitada por los valores de sus puntos colindantes
- **Interpolación:** Lineal.
- **Gradientes normales a la superficie:** Corrección explícita no ortogonal (*Corrected*).

## **3.3.5. Control de solución y algoritmos**

Aquí se controlan los criterios de convergencia para la simulación, al igual que los algoritmos de solución. Todas las simulaciones se realizaron con los criterios de convergencia absolutos y relativos, predeterminados por OpenFOAM y se especifican en la **[Tabla 3.17](#page-70-0)**:

<span id="page-70-0"></span>

| <b>Tolerancias</b> | $\mathsf{r} m$ ו<br>$\mathbf{S}^+$ | $\mathbf{m}^{2}$<br>c <sup>2</sup> | $\mathbf{m}^2$<br>$s^2$ | $\mathbf{m}^2$<br>$S^3$ | $\mathbf{m}^2$<br>ũ<br>$\boldsymbol{s}$ |
|--------------------|------------------------------------|------------------------------------|-------------------------|-------------------------|-----------------------------------------|
| <b>Absoluta</b>    | $1 \times 10^{-8}$                 | $1 \times 10^{-8}$                 | $1 \times 10^{-10}$     | $1 \times 10^{-10}$     | $1 \times 10^{-8}$                      |
| <b>Relativa</b>    |                                    |                                    | $1 \times 10^{-1}$      |                         |                                         |

**Tabla 3.17:** Criterios de convergencia.

<span id="page-70-1"></span>Los factores de relajamiento utilizados se indican en la **[Tabla 3.18](#page-70-1)**, siendo sus valores los predeterminados por OpenFOAM:

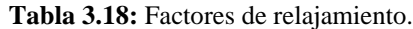

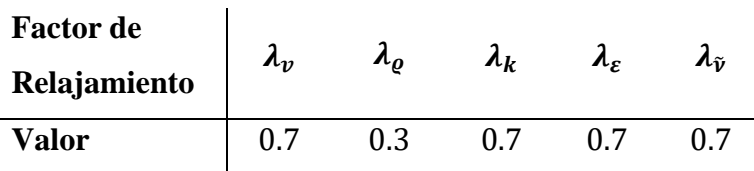

Estos factores permiten cumplir una relación óptima entre la velocidad y la presión (Juárez Chávez, 2018); de igual manera se aplicó un pequeño factor de relajamiento a la viscosidad turbulenta ( $\tilde{v}$ ), a la energía cinética turbulenta (k) y a la tasa de disipación de la energía cinética turbulenta  $(\varepsilon)$ , con el objetivo de que el proceso de simulación sea más estable.

Por otro lado, el número de correctores de no-ortogonalidad se dejó en 2. Se utilizó el método de Gauss-Seidel para la solución iterativa del sistema matricial. Por último, el algoritmo de solución que se utilizó para las simulaciones, tanto para el modelo de Spalart-Allmaras como el de képsilon, fue el "Método Semi-Implícito para Ecuaciones Ligadas a Presión", o por sus siglas en inglés *SIMPLE*. Este algoritmo sigue el camino que se muestra a continuación:

- 1. Establecimiento de las condiciones de frontera;
- 2. Resolución de la ecuación discretizada de momento para el cálculo del campo de velocidad intermedia;
- 3. Cómputo del flujo másico en las caras de las celdas;
- 4. Resolución de la ecuación de presión y aplicación de los factores de relajación;
- 5. Corrección de los flujos másicos en las caras de las celdas;
- 6. Corrección de las velocidades en base al nuevo campo de presión;
- 7. Actualización de las condiciones de frontera
- 8. Repetición hasta la convergencia.

## **3.3.6. Control de la base de datos y post-procesamiento**

El directorio de control establece una serie de parámetros de entrada para crear una base de datos. Aquí se especifican los pasos de tiempo y la duración de la simulación. Así mismo se declara el tiempo de escritura para formar una base de datos para la solución que permita su visualización. De igual forma, se especifica el algoritmo de solución requerido para el tipo de fenómeno físico que se desee analizar.

Aquí se pueden agregar funciones que permitan realizar cálculos adicionales como los campos de presión, al igual que coeficientes o fuerzas aerodinámicas. Para el cálculo del coeficiente de sustentación y arrastre se utilizó un código disponible en la documentación de OpenFOAM (Juárez Chávez, 2018):
<span id="page-72-0"></span>
$$
\mathbf{F} = \oint \mathbf{p_1} \cdot \hat{\mathbf{n}} \, dS + \oint \mathbf{\tau} \cdot \hat{\mathbf{n}} \, dS \tag{3.65}
$$

Las fuerzas se calculan con la ecuación [\(3.65\),](#page-72-0) donde la primera integral representa las fuerzas debido a la presión, mientras que la segunda a las fuerzas viscosas. Al tomar en consideración la dirección en la que actúa, tanto la fuerza de arrastre como la de sustentación, la ecuación general se transforma en las siguientes ecuaciones, respectivamente:

$$
\boldsymbol{F}_{\boldsymbol{D}} = \oint \hat{\boldsymbol{e}}_D \cdot \boldsymbol{p}_1 \cdot \hat{\boldsymbol{n}} \, dS + \oint \hat{\boldsymbol{e}}_D \cdot \boldsymbol{\tau} \cdot \hat{\boldsymbol{n}} \, dS \tag{3.66}
$$

<span id="page-72-2"></span><span id="page-72-1"></span>
$$
\boldsymbol{F}_L = \oint \hat{\boldsymbol{e}}_L \cdot \boldsymbol{p}_1 \cdot \hat{\boldsymbol{n}} \, dS + \oint \hat{\boldsymbol{e}}_L \cdot \boldsymbol{\tau} \cdot \hat{\boldsymbol{n}} \, dS \tag{3.67}
$$

Para las ecuaciones [\(3.66\)](#page-72-1) y [\(3.67\),](#page-72-2) la primera integral representa el arrastre inducido debido a la presión  $F_{D_p}$  y la sustentación debido a la presión  $F_{L_p}$ , respectivamente. Por otro lado, la segunda integral representa la fuerza de arrastre viscoso  $F_{D_{\tau}}$ y la fuerza de sustentación viscosa  $F_{D_{\tau}}$ , respectivamente. Finalmente, para el cálculo de los coeficientes de arrastre y sustentación, se utilizaron las ecuaciones [\(3.68\)](#page-72-3) y [\(3.69\);](#page-72-4) donde *U* representa la magnitud de la velocidad,  $\rho$  la densidad; y  $A_{ref} = c \cdot z$  el área de referencia, la cual es igual a la cuerda c por la profundidad o envergadura del perfil z.

$$
C_D = \frac{2F_D}{\rho U^2 A_{ref}}\tag{3.68}
$$

<span id="page-72-4"></span><span id="page-72-3"></span>
$$
C_L = \frac{2F_L}{\rho U^2 A_{ref}}\tag{3.69}
$$

La fuerza de sustentación se presenta de manera normal al flujo, mientras que la fuerza de arrastre se presenta de manera longitudinal. Para este caso en particular, el arrastre tiene dirección en *x* y la sustentación dirección en *y*. Debido a que se utilizó una sola malla para todos los ángulos de ataque fue necesario calcular las componentes de la velocidad en función del ángulo de ataque y corregir las direcciones de la sustentación y arrastre. Como se mencionó en la sección [1.2,](#page-18-0) estas direcciones se pueden corregir directamente desde la simulación numérica especificando la dirección de cada fuerza hidrodinámica en función del ángulo de ataque Las ecuaciones [\(3.70](#page-73-0)**)** y [\(3.71\)](#page-73-1) permiten calcular las componentes de estas fuerzas.

$$
Direction de arrastre: (-sin \alpha, cos \alpha, 0)
$$
\n(3.70)

$$
Direction de sustentación: (cos a, sin a, 0)
$$
\n(3.71)

Por otro lado, si se especifica una sola dirección para la sustentación y el arrastre en todos los ángulos de ataque, las ecuaciones [\(3.72\)](#page-73-2) y [\(3.73\)](#page-73-3) permiten transformar estos resultados utilizando los coeficientes de las fuerzas normales  $C_n$  y axiales  $C_a$  calculadas por la simulación numérica.

<span id="page-73-2"></span><span id="page-73-1"></span><span id="page-73-0"></span>
$$
C_D = C_a \cos \alpha + C_n \sin \alpha \tag{3.72}
$$

<span id="page-73-3"></span>
$$
C_L = C_n \cos \alpha - C_a \sin \alpha \tag{3.73}
$$

### **Capítulo 4. Resultados y discusión**

Durante el proceso de simulación no se encontró suficiente información respecto a la definición de las condiciones de frontera y las funciones para el cálculo de los coeficientes de sustentación y arrastre. La poca información encontrada presentó incongruencias en la literatura, lo cual tuvo como consecuencia tener que realizar diferentes casos para corregir y esclarecer dichas incongruencias mediante prueba y error para obtener resultados que sean congruentes con los valores de referencia de Xfoil y Q-Blade. Por otra parte, no se encontraron datos experimentales para el perfil analizado y para las condiciones de este trabajo, por lo que los datos obtenidos con dichos softwares son los que sirvieron para comparar los resultados obtenidos con cada modelo de turbulencia en las simulaciones numéricas.

Por lo tanto, se presentan las visualizaciones de las simulaciones y sus respectivos resultados obtenidos para ambos modelos de turbulencia con sus mallas correspondientes. Aquí se hace una comparación entre las curvas de referencia de Xfoil y Q-Blade y las obtenidas mediante simulación numérica en OpenFOAM. De igual manera, se presentan los resultados para una malla extrafina para justificar por qué no conviene usarla para los fines de este trabajo. Finalmente, se concluye con la malla y el modelo que presentó coeficientes de sustentación y arrastre más cercanos a los valores de referencia.

# **4.1. Simulación con malla extrafina**

La construcción de una malla extrafina estuvo asociada con un valor de  $y^+=1$  para asegurar que la capa límite se resuelva en la subcapa viscosa. Utilizar esta altura para la primera celda implica no utilizar funciones de pared y la necesidad de tener un mayor refinamiento de malla. Se puede observar en la **[Figura 4.1](#page-75-0)** que la malla extrafina tiene una densidad de nodos alta y, si se compara con la malla fina, el refinamiento es tres veces mayor. Debido a este nivel de refinamiento sólo fue posible utilizar el modelo de turbulencia Spalart-Allmaras. El uso de un modelo k-épsilon requería usar pasos de tiempo del orden de 1 × 10−5 que hacían tardado el proceso de simulación y sin una mejora sustancial en los resultados.

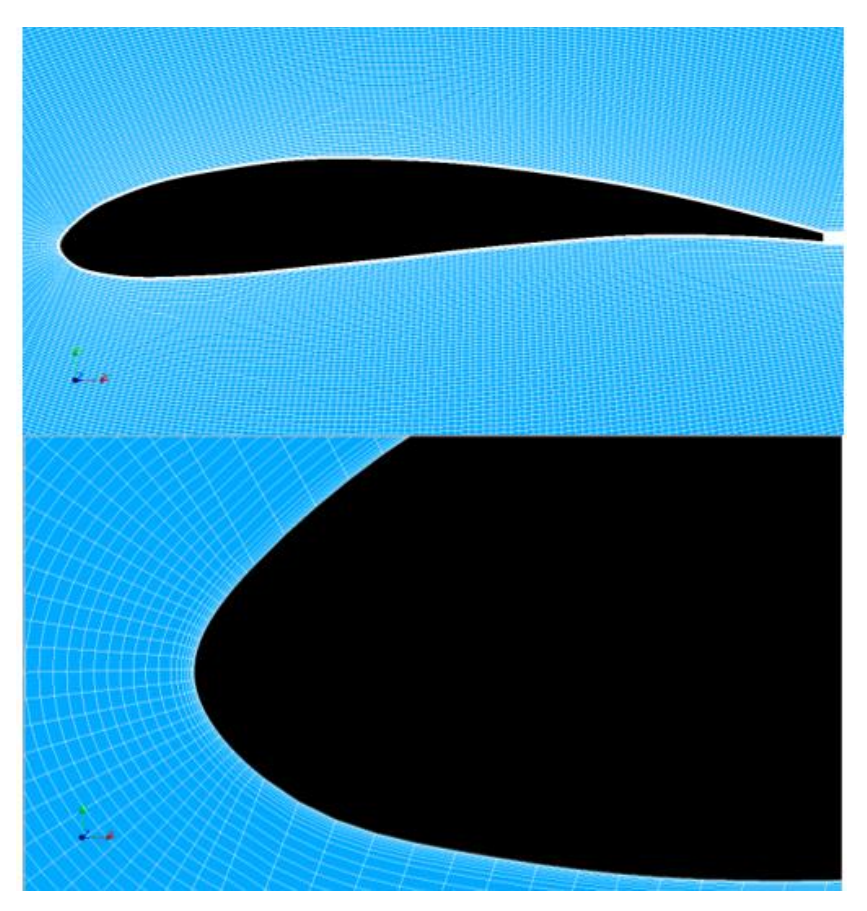

**Figura 4.1:** Malla extrafina (distintos acercamientos).

<span id="page-75-0"></span>En la **[Figura 4.2](#page-76-0)** se puede notar que en todos los casos de OpenFOAM, la sustentación sigue una tendencia que corresponde a los valores de referencia de Q-Blade, incluyendo la curva de sustentación para la malla extrafina. Sin embargo, este caso tiende a sobreestimar la región de pérdida que se presenta entre los 10° y 12°. Respecto a las curvas de arrastre, los resultados con la malla extrafina se comportan de una manera similar a los resultados obtenidos con las otras tres mallas, con excepción de que a entre 12° − 18° grados el arrastre presenta una disminución del 10% respecto a los demás casos.

El error relativo en función del ángulo de ataque se muestra en la **[Figura 4.3](#page-76-1)**. Para las curvas de sustentación, se puede observar que los casos con los tres primeros niveles de refinamiento tienen errores más altos en comparación el error de la malla extrafina. Sin embargo, para ángulos de ataque mayores a 12° el error puede llegar a ser mayor al 20%. Ahora, se puede identificar que los errores para la malla extrafina son mayores en promedio, comparados con los errores obtenidos para una malla gruesa que usa el modelo

de turbulencia k-épsilon. El arrastre presenta errores con valores similares entre los diferentes niveles de refinamiento, por lo que se puede asegurar que no hubo una mejora en los resultados obtenidos con la malla extrafina.

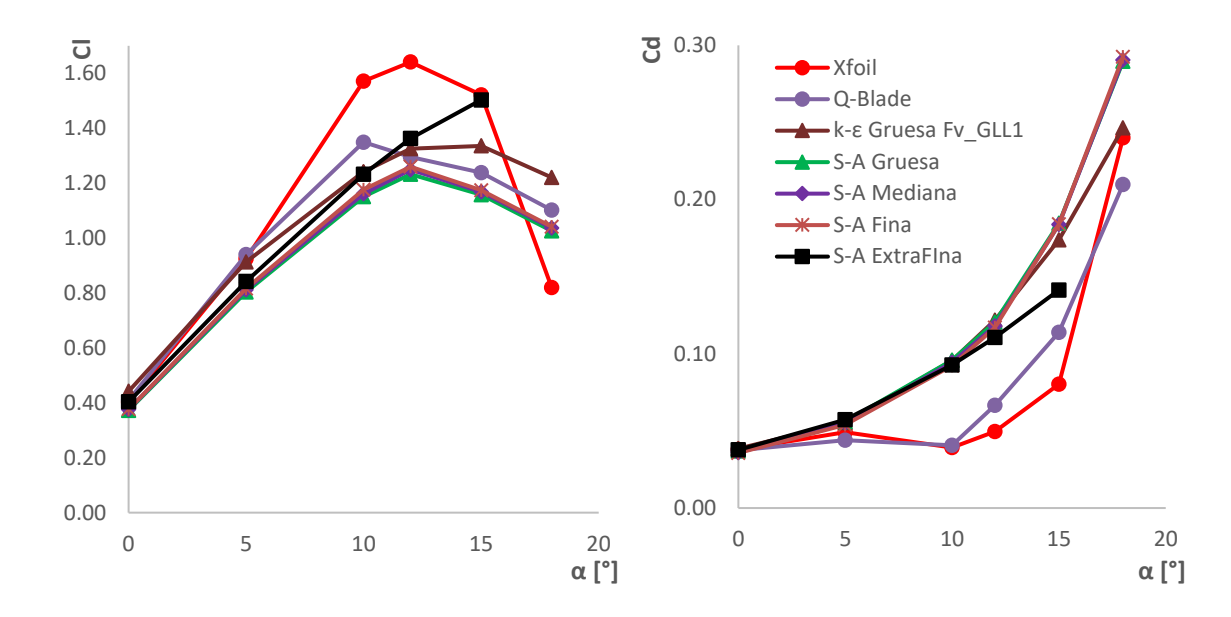

<span id="page-76-0"></span>**Figura 4.2:** Gráficas comparativas para la malla extrafina: (a) Curva de Sustentación; (b) Curva de Arrastre.

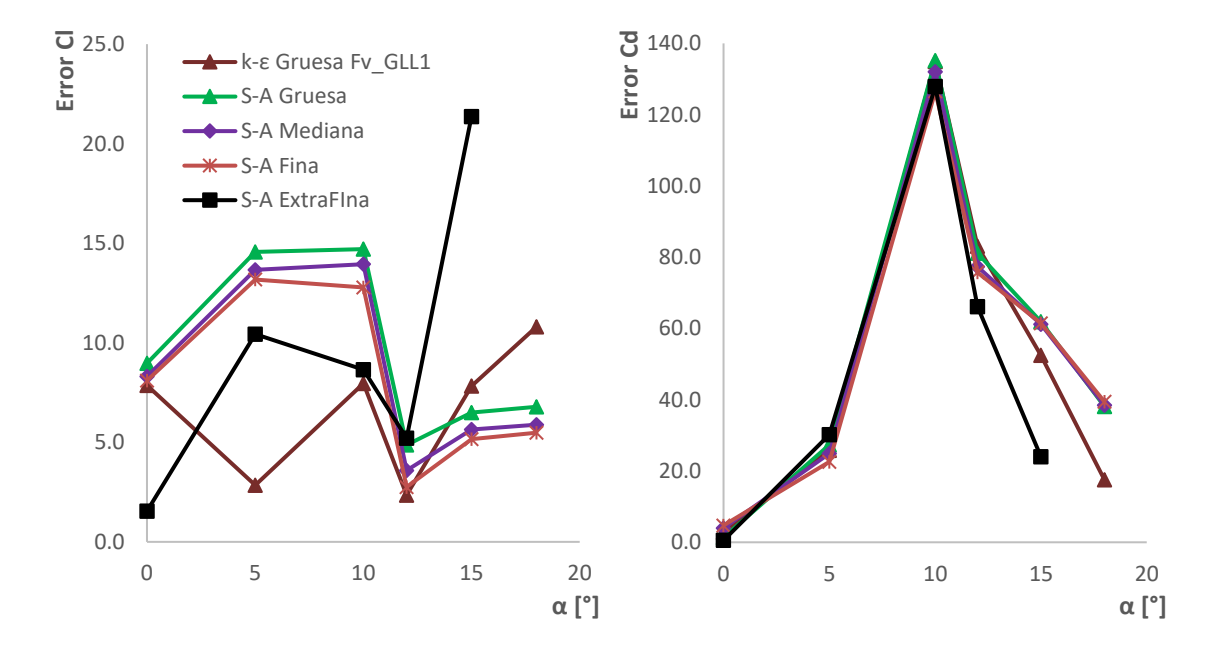

<span id="page-76-1"></span>**Figura 4.3:** Errores relativo para una malla extrafina (comparativa con otros niveles de refinamiento): (a) Sustentación; (b) Arrastre.

Analizando las curvas de sustentación y de arrastre en conjunto con sus respectivos errores, se puede asegurar que resolver la capa límite en la subcapa viscosa no es una opción viable para el alcance de este trabajo. Usar una malla que resuelva la subcapa viscosa sólo requiere de un mayor tiempo de simulación. La malla extrafina requirió de un tiempo 15 veces mayor para que la solución convergiera. De igual manera, este nivel de refinamiento no es versátil para los recursos computacionales con los que se cuenta, pues no permite el uso de modelos de turbulencia que usan funciones de pared como k-épsilon  $(k - \varepsilon)$  o komega ( $k - \omega$ ). Por otro lado, no hubo una mejora sustancial en los resultados y se puede observar que con otros niveles de refinamiento de malla se pueden obtener mejores resultados sin necesidad de consumir más recursos computacionales. En conclusión, es más adecuado resolver la subcapa logarítmica en vez de la subcapa viscosa, ya que se pueden obtener iguales o mejores resultados sin necesidad de un consumo excesivo de recursos computacionales.

## **4.2. Resultados con mejor aproximación**

En las siguientes secciones se presentan gráficas donde se identifica cada caso de acuerdo con el modelo de turbulencia, el refinamiento de malla y, en su defecto, el tipo de esquema numérico utilizado ya sea *Upwind* o *Gauss Limited Linear 1* (Fv\_GLL1). Los resultados se explican de una manera general, empezando con los resultados obtenidos al corregir las inconsistencias encontrados previamente en las primeras simulaciones y por último los que se obtuvieron al redistribuir los nodos y modificando la altura de  $y^+$ .

#### **4.2.1. Aproximaciones sin redistribución de nodos**

Una vez identificados los errores que no permitían obtener los resultados deseados, el siguiente paso fue modificar el número adimensional  $y^+$  para ubicarnos en la subcapa logarítmica y resolver la capa límite en dicha zona. Estas simulaciones se realizaron para dos alturas de malla denominadas gruesa y mediana, con valores de  $y^+$  igual a 150 y a 100, respectivamente. Estos valores estuvieron basados en las simulaciones de Udayakumar et al. (2019), donde se trabajan con diferentes tamaños de malla para un flujo externo que rodea de un perfil aerodinámico. Cabe mencionar que para estos casos se

asignó un factor de crecimiento en la dirección normal a la superficie del perfil. Aunque en la dirección longitudinal todas las celdas tuvieron la misma longitud, es decir, no hubo una redistribución entre las fronteras de las secciones.

En la **[Figura 4.4a](#page-78-0)** se puede observar que el coeficiente de sustentación sigue una tendencia más acorde a los valores de referencia. Para este caso, las simulaciones con ambos modelos de turbulencia tienden a subestimar la región de pérdida. Si se compara con Xfoil, a partir de 7° se subestima la sustentación; por el contrario, si se compara con Q-Blade, a partir de 10° los modelos sobrepredicen la sustentación. En la **[Figura 4.4b](#page-78-0)** se puede observar que a parir de 5° grados los modelos de turbulencia sobrepredicen el arrastre.

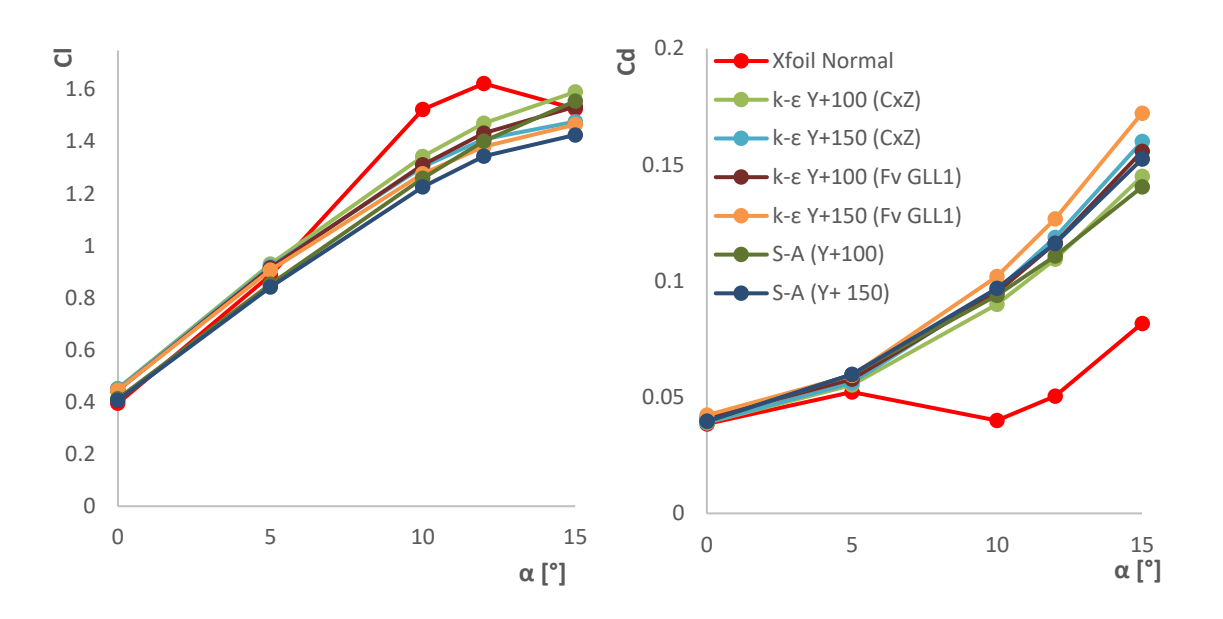

<span id="page-78-0"></span>Figura 4.4: Gráficas comparativas con diferentes valores de y<sup>+</sup> ubicados en la subcapa logarítmica y usando los modelos de turbulencia Spalart-Allmaras y k-épsilon: (a) Curva de sustentación; (b) Curva de arrastre.

En comparación con los primeros resultados, el error relativo se vio mejorado considerablemente. La sustentación se redujo a la mitad, mientras que para el arrastre se obtuvieron errores hasta cinco veces menores. En la **[Figura 4.5](#page-79-0)** se puede observar que los errores más pequeños, o mínimos absolutos, se encuentran para un  $\alpha = 5^{\circ}$  debido a la geometría de este perfil que permite un flujo más uniforme para este ángulo de ataque. A partir de los 5° los errores aumentan hasta los 10°, donde se presenta el máximo absoluto y a partir de este ángulo los errores comienzan a disminuir. Para el caso de la sustentación, el error relativo comienza a ser menor del 10% a partir de  $\alpha = 12^{\circ}$ . Esto indica que hay una mejoría en los resultados y que el camino seguido fue el correcto. Sin embargo, aún se debía mejorar la aproximación de los resultados.

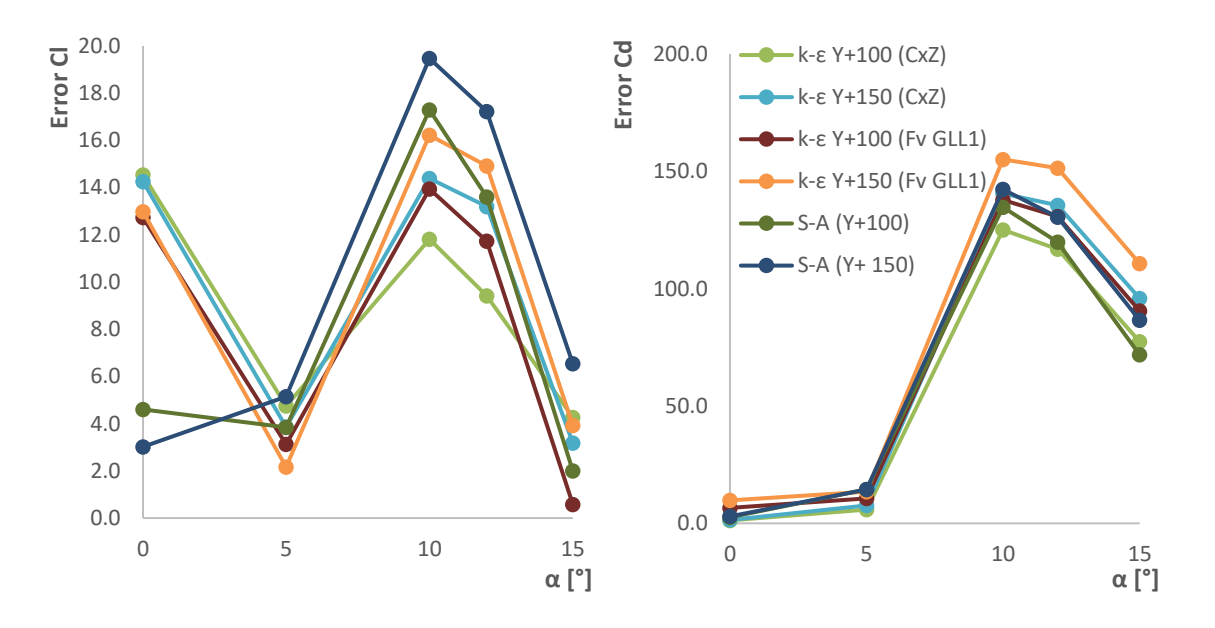

<span id="page-79-0"></span>Figura 4.5: Errores relativo para diferentes valores de y<sup>+</sup> ubicados en la subcapa logarítmica y usando los modelos de turbulencia Spalart-Allmaras y k-épsilon: (a) Sustentación; (b) Arrastre.

#### **4.2.2. Mejores aproximaciones: visualizaciones**

Se decidió escoger el modelo de turbulencia k-épsilon con malla gruesa. La razón de escoger dicho modelo fue debido a que presentó los errores más bajos para el coeficiente de sustentación, logrando reducirlos hasta valores del 10%. A pesar de que el cálculo del coeficiente de arrastre tuvo complicaciones para obtener resultados cercanos, se tomó en consideración el modelo que presentó el menor error para este coeficiente. Por lo tanto, este caso fue el que mejores resultados proveyó de manera global en conjunto con un menor tiempo de cómputo en comparación con los otros modelos de turbulencia. A continuación, se muestran algunas visualizaciones de las variables físicas involucradas en el proceso de simulación numérica en OpenFOAM para un  $\alpha = 0^{\circ}$  utilizando dicho modelo de turbulencia.

El campo de velocidad se muestra en la **[Figura 4.6](#page-80-0)**. Se puede observar como el fluido se acelera aguas arriba en el extradós y que la estela que deja el fluido es pequeña, al igual que el desprendimiento de la capa límite. Cabe mencionar que el fenómeno se analizó de

manera estacionaria, pues el flujo que se ve es un flujo ficticio que promedia de todas las fluctuaciones de la velocidad que se generan dentro del campo.

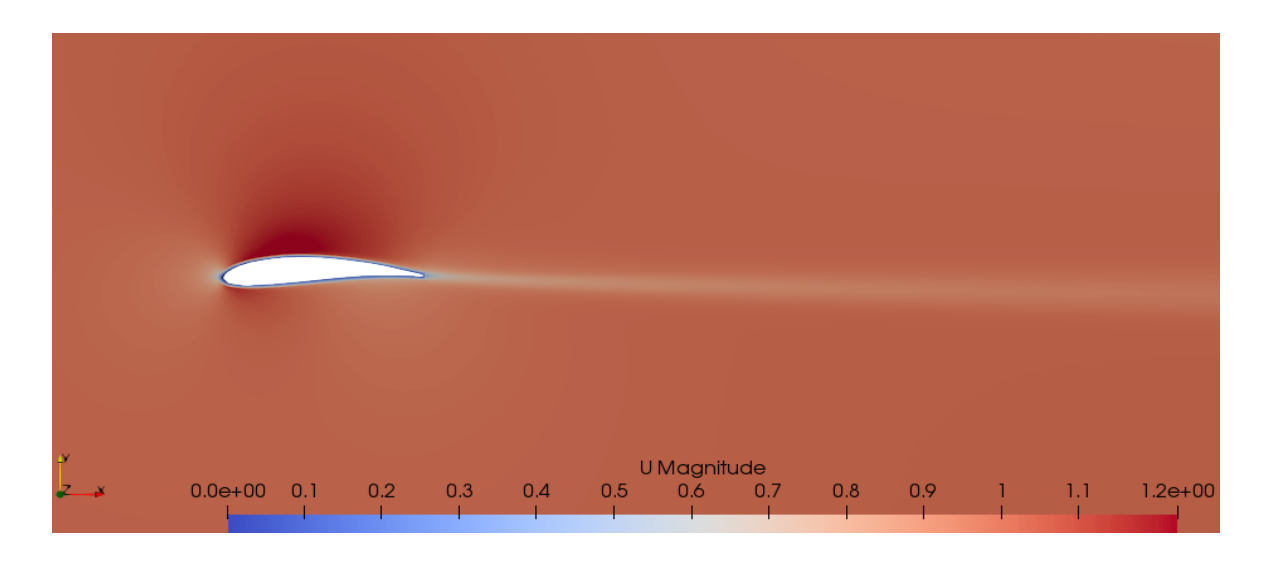

**Figura 4.6:** Campo de velocidad con unidades de metros sobre segundo para un α=0°.

<span id="page-80-0"></span>La **[Figura 4.7](#page-80-1)** muestra el campo de presiones alrededor del perfil. Se puede observar que existe una zona de baja presión en el extradós del perfil, mismo lugar donde se presenta la aceleración del flujo. También se puede observar que existe una zona de alta presión en el borde de ataque, generando una zona de estancamiento y una desaceleración del fluido.

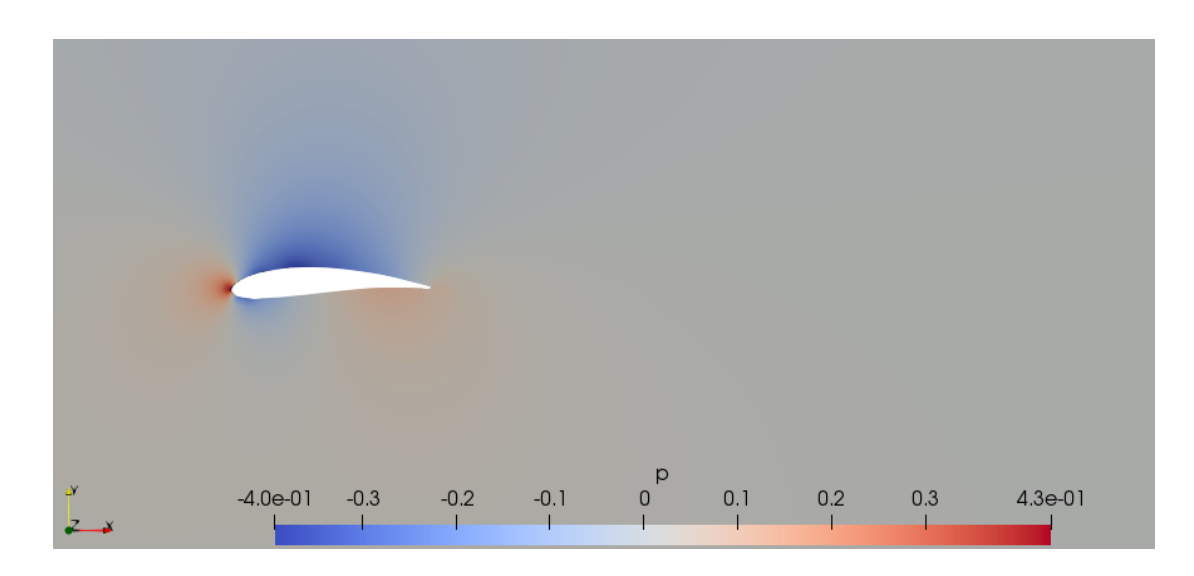

<span id="page-80-1"></span>**Figura 4.7:** Campo de presión con unidades de metros cuadrados sobre segundo al cuadrado para un α=0°.

La **[Figura 4.8](#page-81-0)** muestra las líneas de corriente de la velocidad sobrepuestas en el campo de presión. Se puede observar que las regiones de alta velocidad corresponden a las zonas de baja presión, por lo que existe congruencia entre estas variables físicas. También se puede observar que las líneas de corriente están más juntas entre sí en las zonas donde el flujo se acelera.

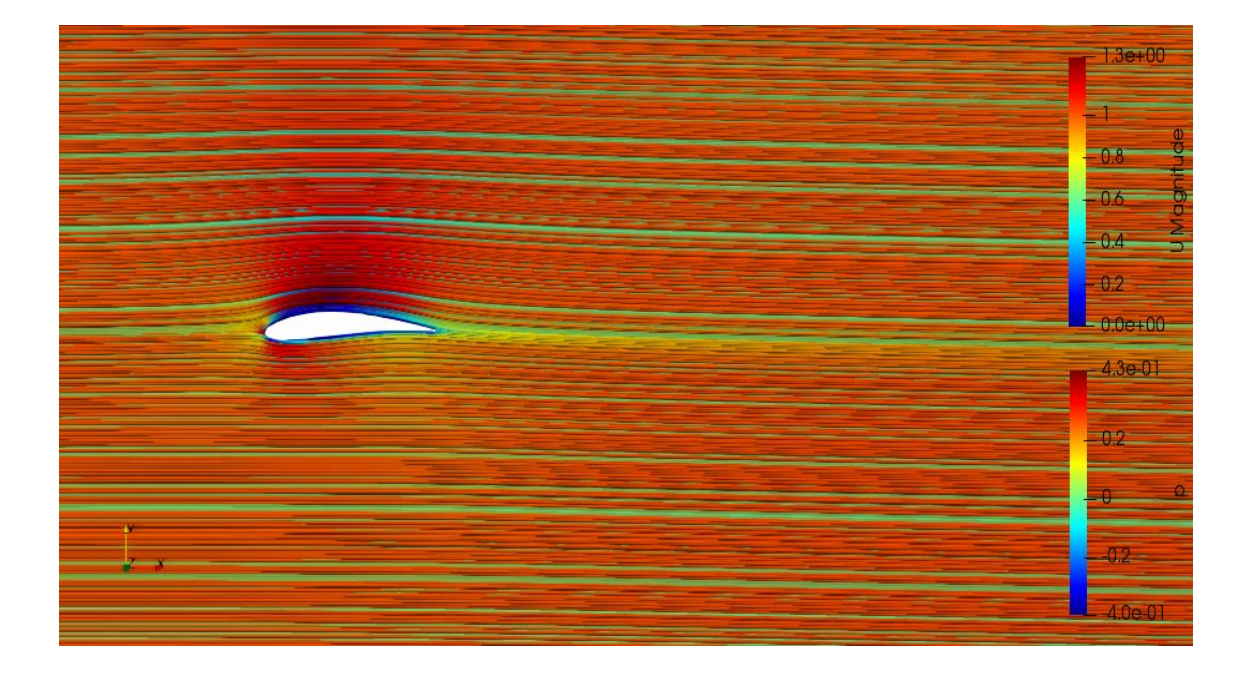

**Figura 4.8:** Líneas de corriente sobre el campo de presión para un α=0°.

<span id="page-81-0"></span>De la **[Figura 4.9](#page-82-0)** se puede observar la energía cinética turbulenta  $(k)$ , la cual alcanza sus valores máximos cuando el flujo se separa en el borde de ataque al pasar sobre el extradós y el intradós. En la **[Figura 4.10](#page-82-1)** se puede observar la viscosidad turbulenta  $(v_t)$ , la cual alcanza sus valores mínimos en las paredes del perfil y en la parte central de la estela, mientras que el valor máximo de esta se presenta en la periferia del flujo que pasa a través del perfil. Este comportamiento se debe a la interacción del flujo con la superficie y la presencia de la capa límite alrededor de esta. De igual manera, una de las condiciones de frontera fue que la viscosidad turbulenta sea cero en las paredes del perfil debido a la condición de no deslizamiento, por lo que se puede observar en las visualizaciones que se cumple dicha condición.

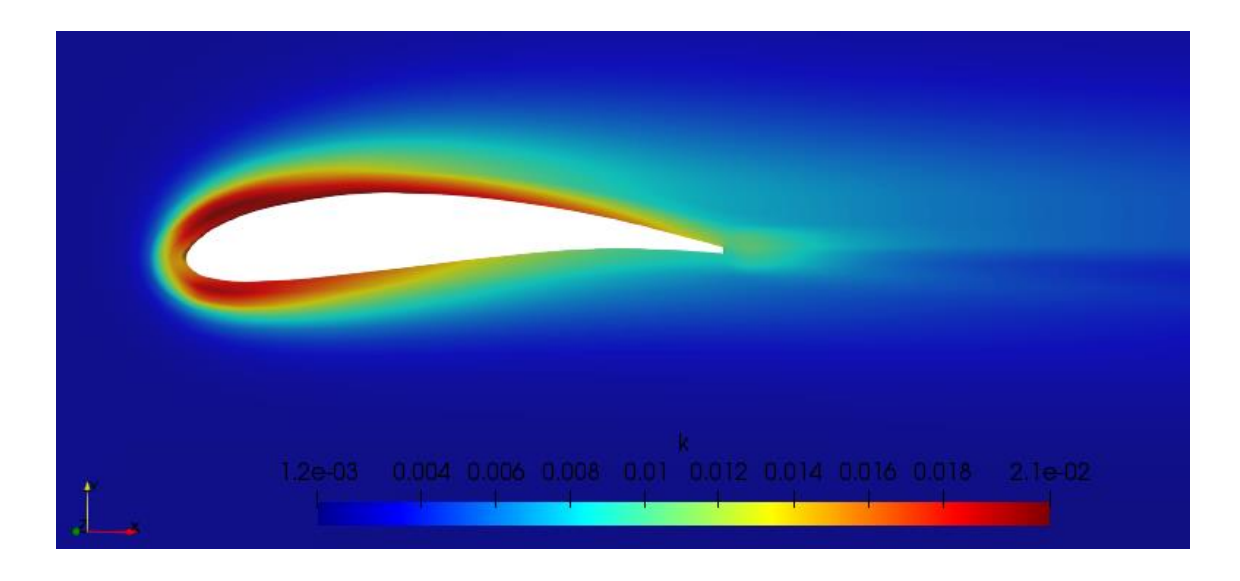

<span id="page-82-0"></span>**Figura 4.9:** Energía cinética turbulenta (k) con unidades de metros cuadrados sobre segundo al cuadrado para un  $\alpha = 0^\circ$ .

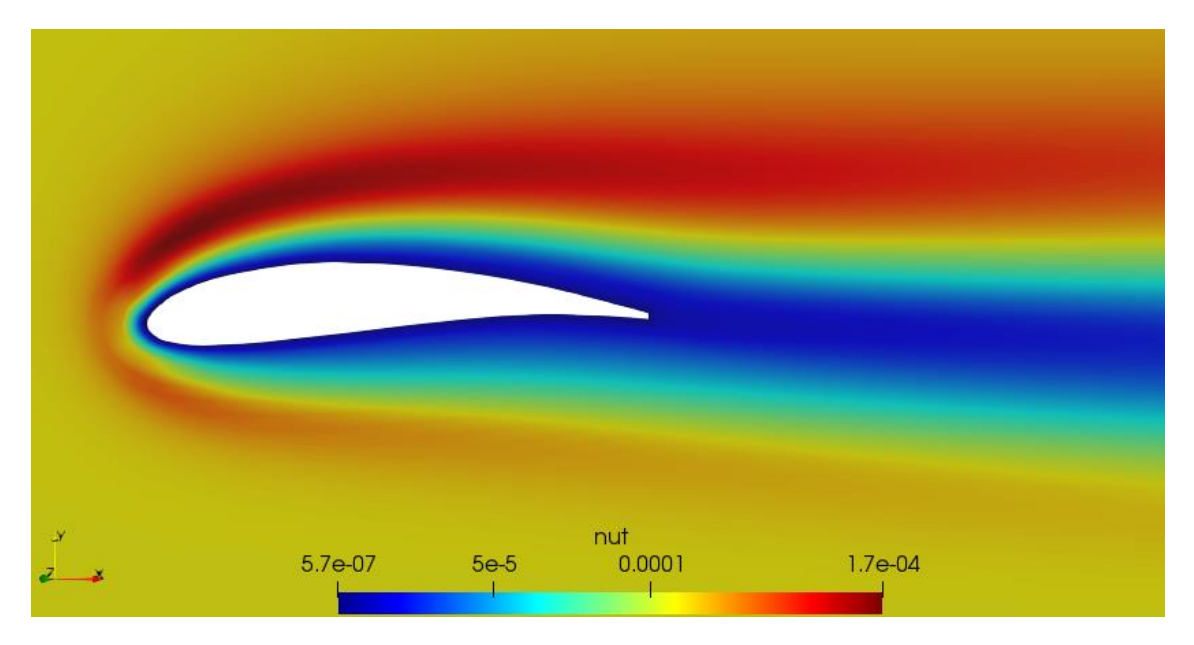

<span id="page-82-1"></span>**Figura 4.10:** Viscosidad turbulenta ( $v_t$ ) con unidades de metros cuadrados sobre segundo para un  $\alpha = 0^\circ$ .

Por último, en la **[Figura 4.11](#page-83-0)** se puede visualizar las líneas de corriente para un flujo que incide a un α=18°. Esta imagen permite observar el fenómeno de pérdida estática, en el cual se presenta el desprendimiento de la capa límite. Se puede observar una zona de baja presión que ocasiona una recirculación del flujo. En esta etapa el fluido ya no se encuentra adherido en su mayoría sobre el extradós, por lo que se crea una estela turbulenta aguas abajo del perfil. Esto se traduce en una pérdida de sustentación y en el aumento de arrastre debido a la presión adversa y a la zona de recirculación aguas abajo.

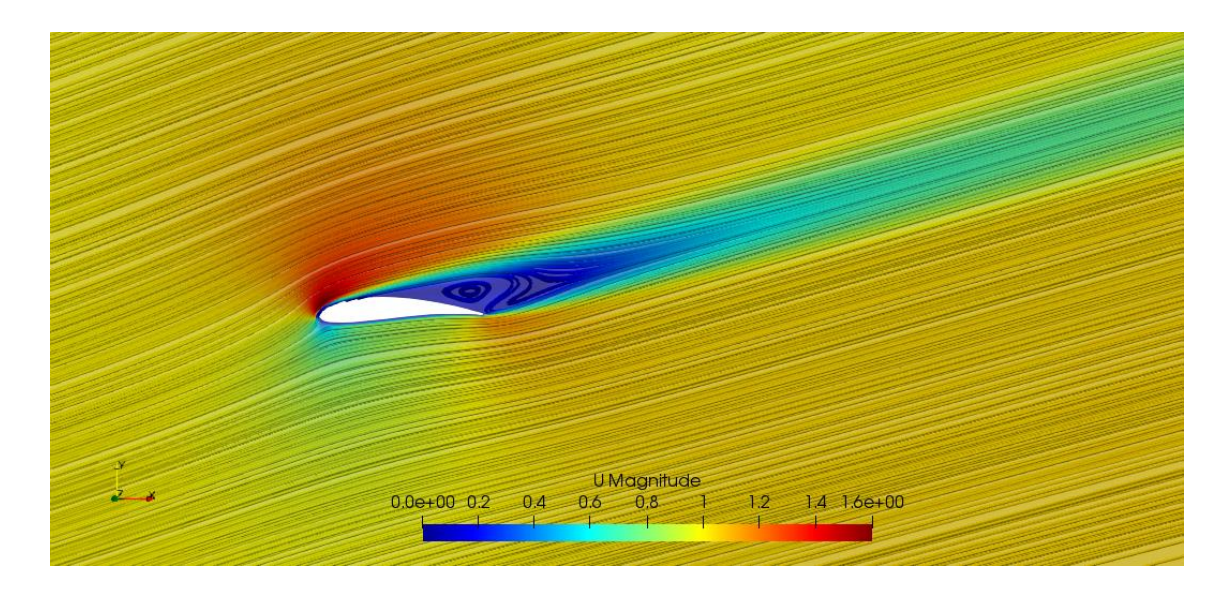

**Figura 4.11:** Líneas de corriente para un  $\alpha=18^\circ$ .

## <span id="page-83-0"></span>**4.2.3. Mejores aproximaciones: Coeficientes de sustentación y arrastre**

#### **Sustentación**

De manera general, todos los modelos de turbulencia presentan una tendencia similar a los valores de referencia de Xfoil y Q-Blade y presentaron buena convergencia con tolerancias y residuales abajo de  $1 \times 10^{-5}$ .

Observando las curvas de sustentación para los diferentes casos (**[Figura 4.12](#page-84-0)**) se puede decir que para el caso de Spalart-Allmaras presentan una tendencia semejante a la curva de sustentación de Q-Blade, pero ligeramente desplazada hacia abajo. También se puede notar que dicho modelo subestima los valores para todos los ángulos probados. Sin embargo, para ángulos de ataque mayores a 12° se puede observar un comportamiento adecuado y una buena predicción en la zona de pérdida del perfil. Esto se debe a que este modelo de turbulencia es bueno bajo condiciones de presión adversa (Oukassou et al., 2019) y adecuado para simular flujos con separación suave de capa límite (Ren et al., 2009).

El modelo de dos ecuaciones k-épsilon mostró buenos resultados para ambos esquemas numéricos implementados. El esquema *Upwind* se desempeñó de manera similar que el modelo Spalart-Allmaras, ya que ambos utilizan la misma función de discretización. Por el contrario, el caso que utilizó el esquema Lineal Limitado de Gauss (*Fv\_GLL1*) presentó resultados diferentes, los cuales se pueden ver reflejados en un comportamiento diferente para las curvas. Se puede observar que, para ángulos de ataque bajos, la sustentación presenta resultados que coinciden con la solución de referencia. A medida que el ángulo de ataque se incrementa a más de 5° el modelo empieza a subestimar la sustentación y tiende a predecir de más la región en la que el perfil entra en pérdida. No obstante, los valores siguen estando en un rango dentro de los valores de referencia. Esto se debe a que su desempeño no es el mejor bajo condiciones de presión adversa (Oukassou et al., 2019).

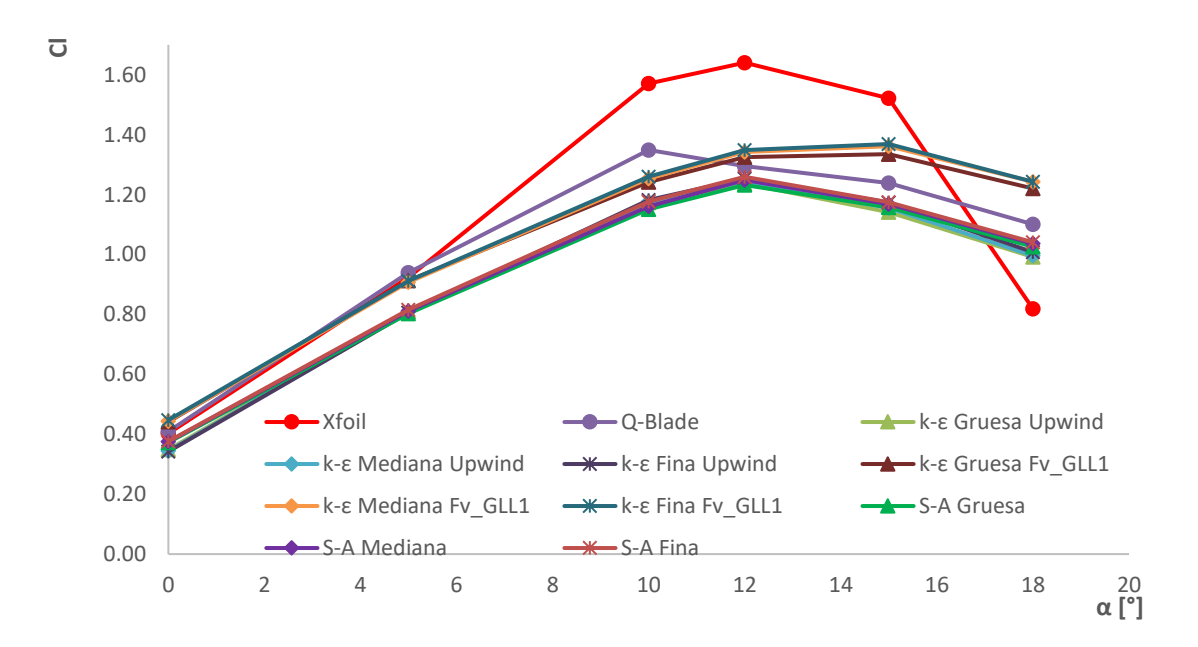

**Figura 4.12:** Curvas de sustentación con mejor aproximación.

#### <span id="page-84-0"></span>**Arrastre**

Los coeficientes de arrastre presentaron de manera global valores que no son similares comparados con los valores de referencia. Se puede observar de la **[Figura 4.13](#page-85-0)** que para ángulos de ataque mayores a 5°, los modelos fallan al predecir el arrastre. Comparando los diferentes casos, el modelo Spalart-Allmaras presentó una mayor desviación respecto a los valores de referencia, es decir, presenta un mayor incremento en el arrastre. Esto es

consecuencia de que la región afectada por la viscosidad se necesite resolver correctamente (Oukassou et al., 2019).

El modelo k-épsilon mostró resultados similares al Spalart-Allmaras, pero un poco menos alejados a los de referencia. El esquema lineal limitado de Gauss fue el que presentó resultados que tienden a acercarse en un punto a los de referencia, hasta el punto de que para un  $\alpha = 18^{\circ}$  el valor numérico coincide con el valor de Xfoil. Finalmente, los coeficientes de arrastre para ángulos menores a 5° coinciden con los valores de referencia, pues la separación del flujo es pequeña para estos ángulos y los modelos logran predecir con exactitud el arrastre en estos casos.

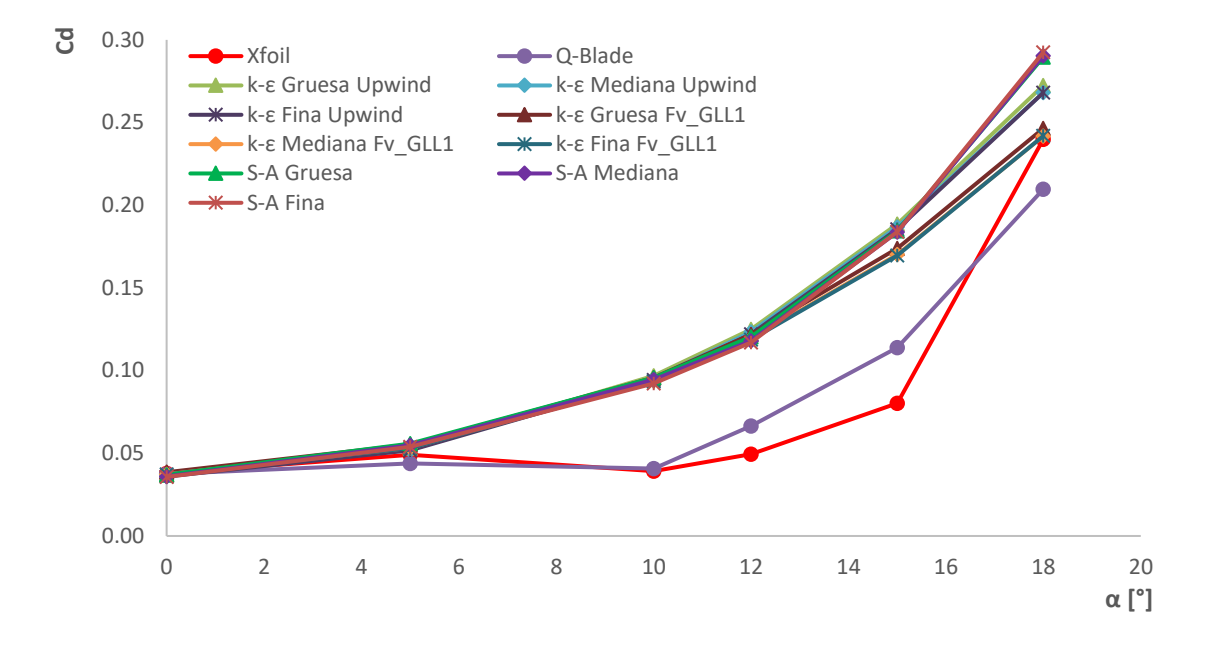

**Figura 4.13:** Curvas de arrastre con mejor aproximación.

<span id="page-85-0"></span>Estos problemas son una constante en diversos estudios que han analizado el mismo fenómeno que este trabajo. Por ejemplo, Udayakumar (2019) menciona que los modelos képsilon y Spalart-Allmaras sobrepredicen los valores del arrastre en su análisis. Gretton (2009) comenta que: "los errores en el coeficiente de arrastre son consistentemente alrededor de tres veces mayores que los del coeficiente de sustentación usando la misma malla". Por último, el trabajo de Juárez Chávez (2018) afirma en su análisis de resultados de un flujo externo sobre un ala con envergadura infinita que: "*la curva numérica de C<sup>D</sup> es completamente diferente a la curva experimental*". Con esto en mente se puede afirmar que la simulación fue realizada de manera correcta, pues los resultados en el coeficiente de sustentación fueron acertados, pero que los errores numéricos en el cálculo del coeficiente de arrastre son inherentes al proceso de simulación.

#### **4.2.4. Mejores aproximaciones: Cálculo del error relativo porcentual**

Las curvas de sustentación y arrastre, por sí mismas, ayudan a ver el comportamiento de los resultados y la tendencia de estos. Sin embargo, debido a que los valores son muy similares entre sí, se decidió calcular el error relativo para realizar una mejor comparación de los modelos de turbulencia. Se presentan dos comparativas para dichos errores. El primero considera los resultados de Xfoil como valores de referencia, mientras que el segundo considera a Q-Blade. Ambos programas tienen valores similares para ángulos de ataque menores a  $5^\circ$ . No obstante, a medida que se incrementa  $\alpha$  los errores numéricos crecen también. Esto ocasiona que para ángulos de ataque altos Q-Blade tenga mejor predicción que Xfoil.

#### **Xfoil**

Como se puede ver en la **[Figura 4.14](#page-87-0)** los errores para el coeficiente de sustentación varían dentro de un intervalo de 6% a 27% y presentan un error promedio del 18%. No se consideraron los valores más alejados, ya que no seguían la tendencia de los mayoría de los datos. En la figura se puede observar que los errores numéricos para los esquemas *Upwind* aumentan gradualmente entre 0° y 10°. A partir de este último ángulo, los errores son más estables y presentan una variación de aproximadamente 2%, sin embargo, en  $\alpha = 18^{\circ}$ existe una mayor variación debido a que el flujo está completamente separado. Contrario a estos casos, el modelo k-épsilon con el esquema lineal limitado de Gauss presentó errores de hasta un 10% más bajos, aunque un poco menos estables.

Respecto al coeficiente de arrastre se puede ver en la **[Figura 4.15](#page-87-1)** que los errores son hasta 6 veces más grandes que los errores de sustentación. Como se mencionó anteriormente, para ángulos pequeños de ataque la convergencia de los resultados es mejor, pero a medida que el ángulo crece es más difícil la predicción. Por otro lado, para un  $\alpha = 18^{\circ}$  los errores disminuyen considerablemente. Esto se puede deber a que ya se presentó el desprendimiento de la capa límite. Aquí el arrastre predomina y la sustentación continúa decreciendo.

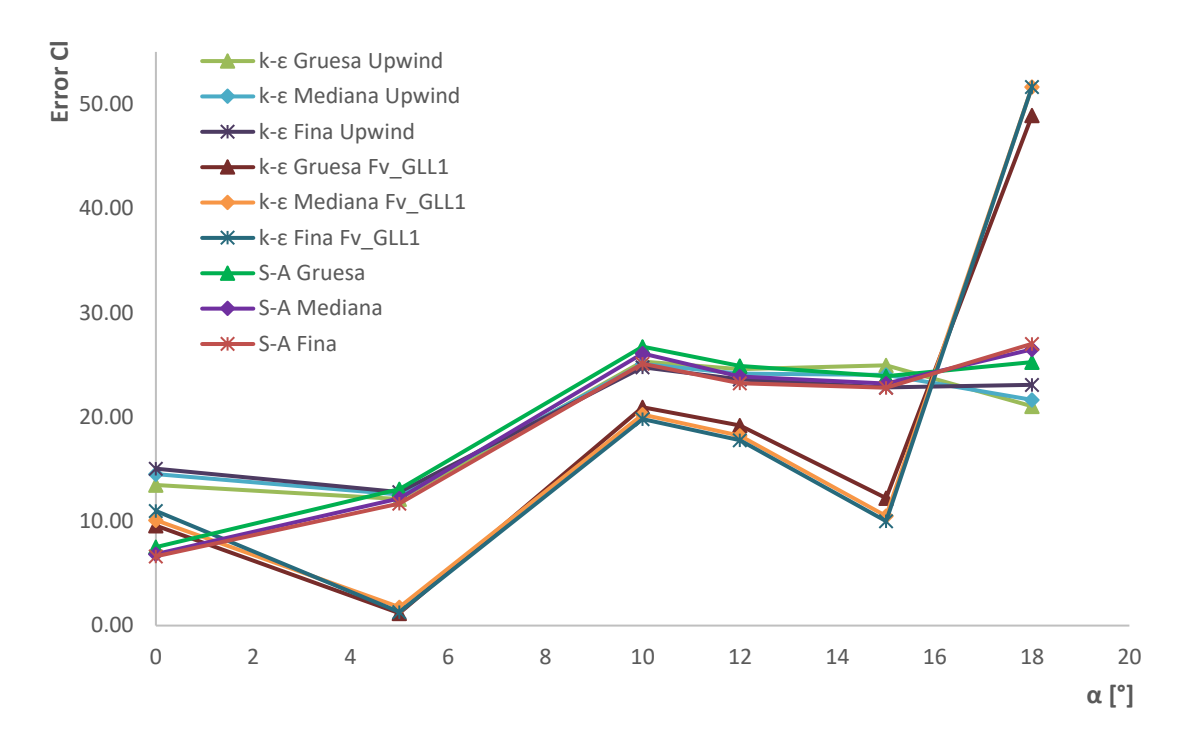

**Figura 4.14:** Errores relativo (referencia con Xfoil): Coeficiente de sustentación.

<span id="page-87-0"></span>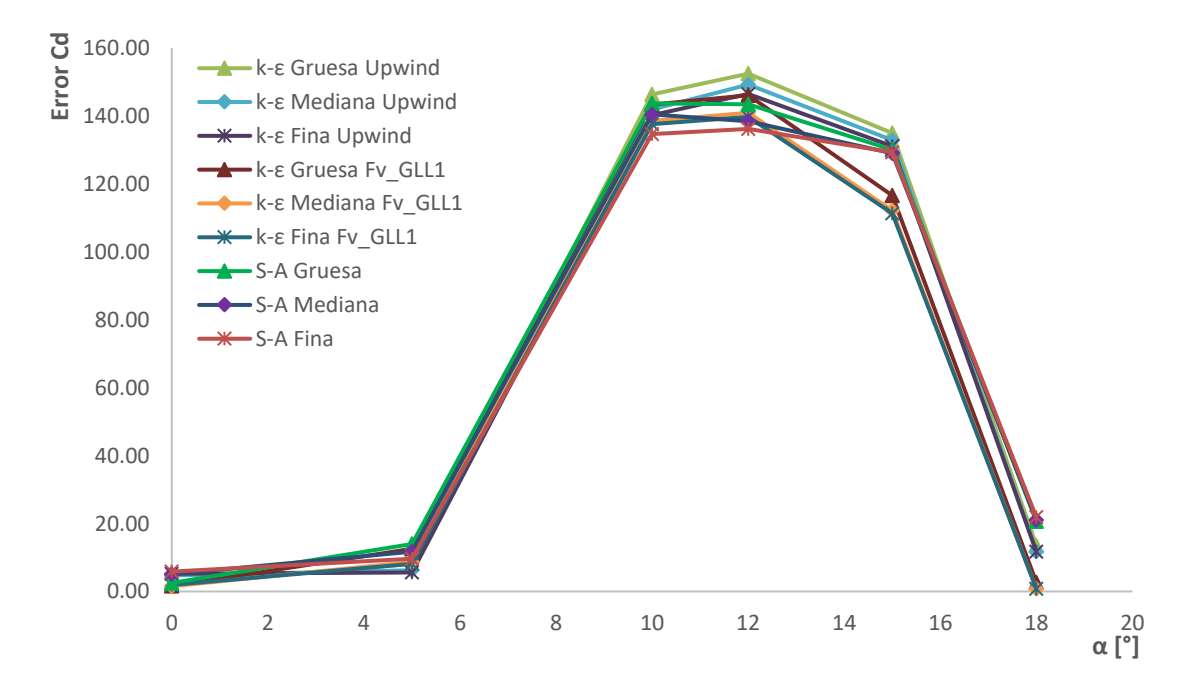

<span id="page-87-1"></span>**Figura 4.15:** Errores relativo (referencia con Xfoil): Coeficiente de arrastre.

#### **Q-Blade**

En comparación con Xfoil, el error relativo tomando como referencia a Q-Blade se encuentran en un rango del 2% al 16% y presentan en promedio un 8% de error global. Se puede observar en la **[Figura 4.16](#page-88-0)** que para el modelo k-épsilon junto con el esquema lineal limitado de Gauss los errores son menores del 10% Con estos valores de referencia las curvas de error para la sustentación presentan un mínimo absoluto en  $\alpha = 12^{\circ}$ . Este ángulo es el punto previo antes que se presenta la pérdida estática, es decir, que se presente el desprendimiento total de la capa límite. Como resultado la sustentación alcanza su máximo valor y el arrastre aumenta debido al gradiente de presión adversa. Esta puede ser una de las razones por la cual los valores de sustentación numéricos y los de referencia tiendan a coincidir.

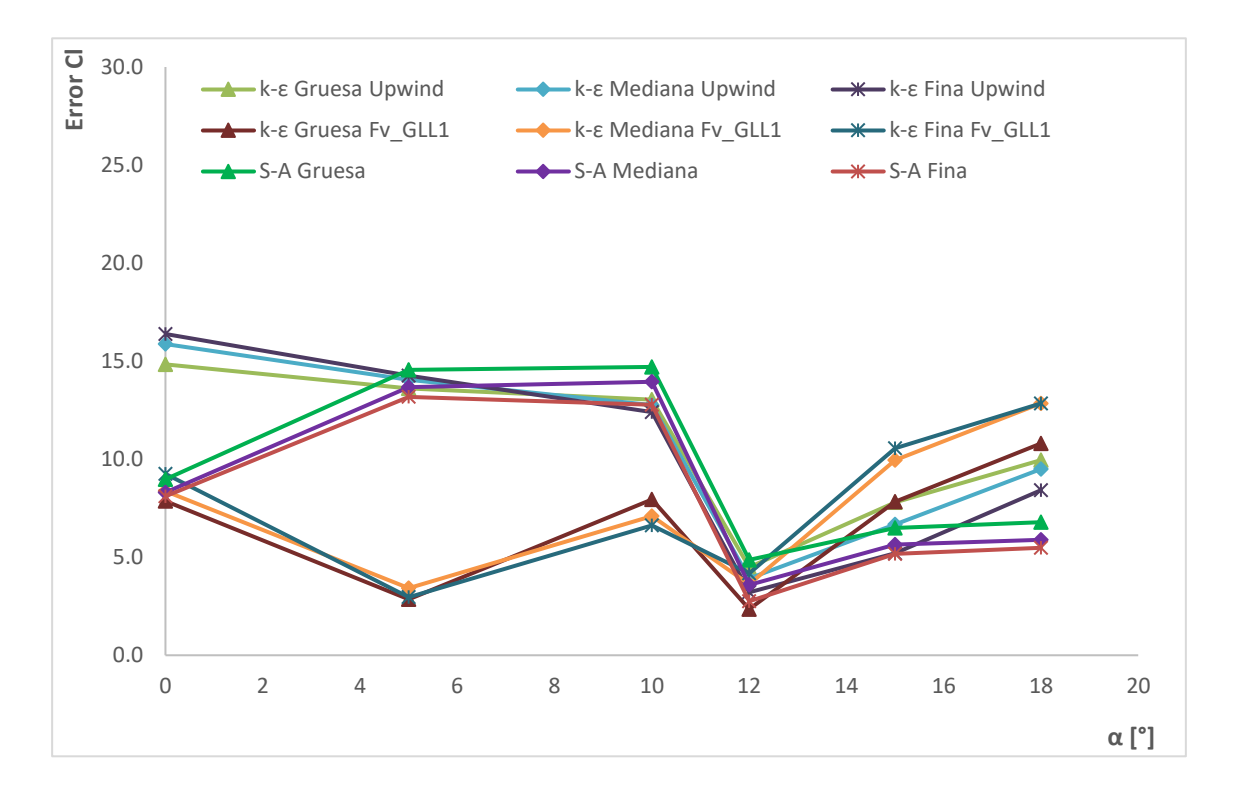

**Figura 4.16:** Errores de exactitud (referencia con Q-Blade): Coeficiente de sustentación.

<span id="page-88-0"></span>Respecto al arrastre, el error relativo también fue menor, pero sigue una tendencia similar si se compara con los valores de Xfoil. La diferencia está en que en  $\alpha = 12^{\circ}$  existe un mínimo absoluto de error, el cual coincide con la región de pérdida de estática. De igual

manera, el error tiende a bajar de nuevo hasta que un punto donde el error disminuye considerablemente en  $\alpha = 18^{\circ}$ , en comparación con el máximo absoluto, pues es una zona donde el arrastre predomina y la sustentación sigue decreciendo. Todo esto se puede analizar mejor en la **[Figura 4.17](#page-89-0)**:

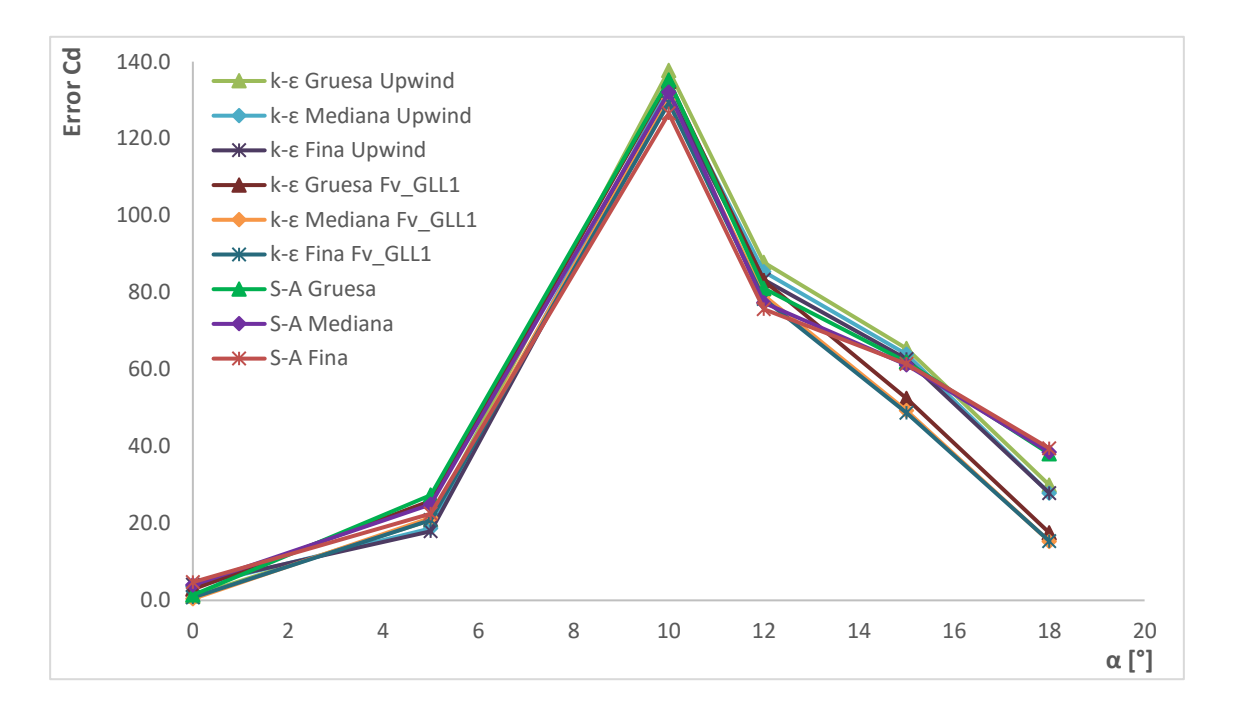

**Figura 4.17:** Errores relativo (referencia con Q-Blade): Coeficiente de arrastre.

<span id="page-89-0"></span>En general los resultados fueron similares entre sí, ya que se utilizó el mismo valor de  $y^+$ . Analizando las curvas de sustentación y de arrastre, en conjunto con las gráficas de error relativo, se puede tomar una decisión para escoger cuál es modelo de turbulencia y configuración que presenta los mejores resultados en cuanto a valores de coeficientes, tiempo de cómputo y visualizaciones.

## **4.3. Discusión**

La **[Figura 4.18](#page-90-0)** muestra las gráficas de sustentación y arrastre para el modelo que presentó mejores resultados, es decir, con menor error en comparación con los valores de Q-Blade y Xfoil. Estas gráficas permiten visualizar de mejor manera la tendencia de la sustentación y el arrastre e identificar para que ángulos se presenta una mejor similitud con los valores de referencia.

El error relativo para este caso se presenta en la **[Tabla 4.1](#page-91-0)**. Los coeficientes de sustentación presentan errores menores al 10 %, con excepción de  $\alpha = 18^{\circ}$ . Por otro lado, se puede observar que para  $\alpha = 0^{\circ}$ , lo resultados para la sustentación y el arrastre tienen errores menores al 10%. Como resultado este es el único ángulo de ataque con el cual se pueden tomar en consideración ambos coeficientes. Se puede asumir que los valores de la sustentación tienen buena aproximación respecto a los valores de referencia y que la simulación se realizó de manera correcta (esto sin considerar los resultados para el coeficiente de arrastre para  $\alpha \geq 5^{\circ}$ ).

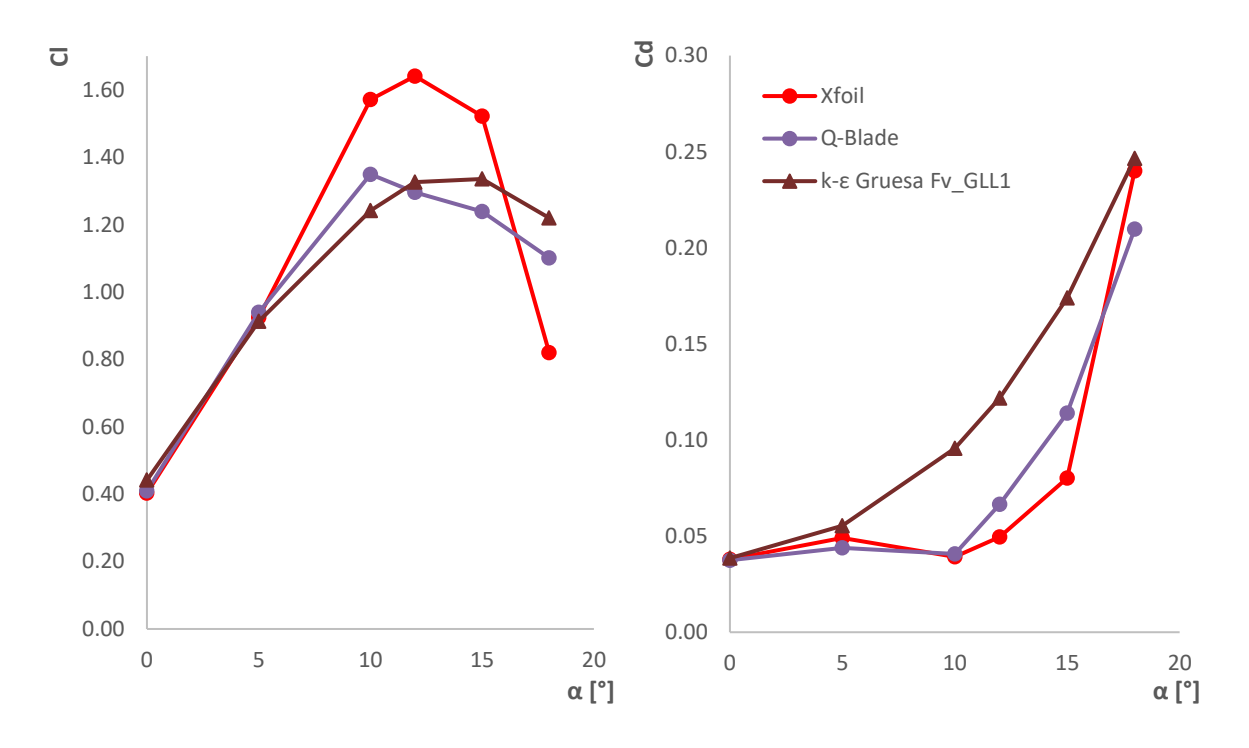

**Figura 4.18:** Gráficas finales: Coeficiente de (a) Sustentación  $(C_L)$  y (b) Arrastre  $(C_D)$ .

<span id="page-90-0"></span>Una curva de sustentación y otra de arrastre se construyeron para ángulos mayores a 18° y así visualizar el comportamiento del perfil más allá de la pérdida estática. Para estas simulaciones se decidió usar el modelo de turbulencia k-épsilon usando una malla fina y el esquema de discretización *Upwind*, ya que presentó un comportamiento más estable en las simulaciones para ángulos de ataque mayores a 10° en comparación con el esquema lineal de Gauss. Las gráficas se presentan dentro de un intervalo de  $0^{\circ} \le \alpha \le 90^{\circ}$ , ya que para ángulos mayores a 90° era necesario construir una malla completamente diferente con parches que permitan la definición de condiciones de frontera mayores a este valor, por lo que se salía del alcance de este trabajo. A continuación, se presentan las gráficas de sustentación y de arrastre construidas a partir de los resultados obtenidos en OpenFOAM y se comparan con los valores de referencia calculados mediante Q-Blade. Cabe mencionar que en ambas gráficas se presentan datos discretos, sólo que para los valores de referencia se tomaron en consideración ángulos de ataque con un incremento de  $\alpha = 0.5^{\circ}$  para el intervalo de  $0^{\circ} \le \alpha \le 90^{\circ}$ .

<span id="page-91-0"></span>

| $k$ - $\varepsilon$ Gruesa (Fv GLL1) |          |       |        |       |       |       |  |  |
|--------------------------------------|----------|-------|--------|-------|-------|-------|--|--|
| Alpha $\lceil$ <sup>o</sup> ]        | $\bf{0}$ | 5     | 10     | 12    | 15    | 18    |  |  |
| Error C <sub>L</sub>                 | 7.86     | 2.85  | 7.95   | 2.35  | 7.83  | 10.80 |  |  |
| <b>Error</b> C <sub>D</sub>          | 2.86     | 25.85 | 134.87 | 83.07 | 52.42 | 17 51 |  |  |

**Tabla 4.1:** Error relativo: Resultados finales.

En la **[Figura 4.19](#page-92-0)** se puede observar el fenómeno de pérdida estática. Aquí la sustentación alcanza un valor máximo de 1.35 en 15° gracias la generación de una zona de vorticidad que induce cambios significativos en el campo de presión. Posteriormente, la sustentación cae súbitamente debido al desprendimiento de la capa límite. Si el ángulo de ataque se incrementa hasta 20° se puede observar que la sustentación tiende a recuperarse, pero vuelve a caer. El modelo de turbulencia falla al querer predecir más allá de dicho ángulo de ataque, por lo que la gráfica no sigue una tendencia coherente entre  $20^{\circ} \le \alpha \le 70^{\circ}$ . Por último, se puede observar que después de este intervalo la sustentación continúa decreciendo hasta ser casi nula.

En la **[Figura 4.20](#page-92-1)** se puede observar que los coeficientes de arrastre solo coinciden hasta  $\alpha = 5^{\circ}$ . Después de esto los valores se elevan considerablemente en comparación con los valores de referencia. Como se mencionó anteriormente, los errores numéricos al calcular el arrastre son inherentes a estos modelos de turbulencia. Debido a esto no se pudo realizar un análisis fidedigno de esta fuerza para ángulos mayores a 5°.

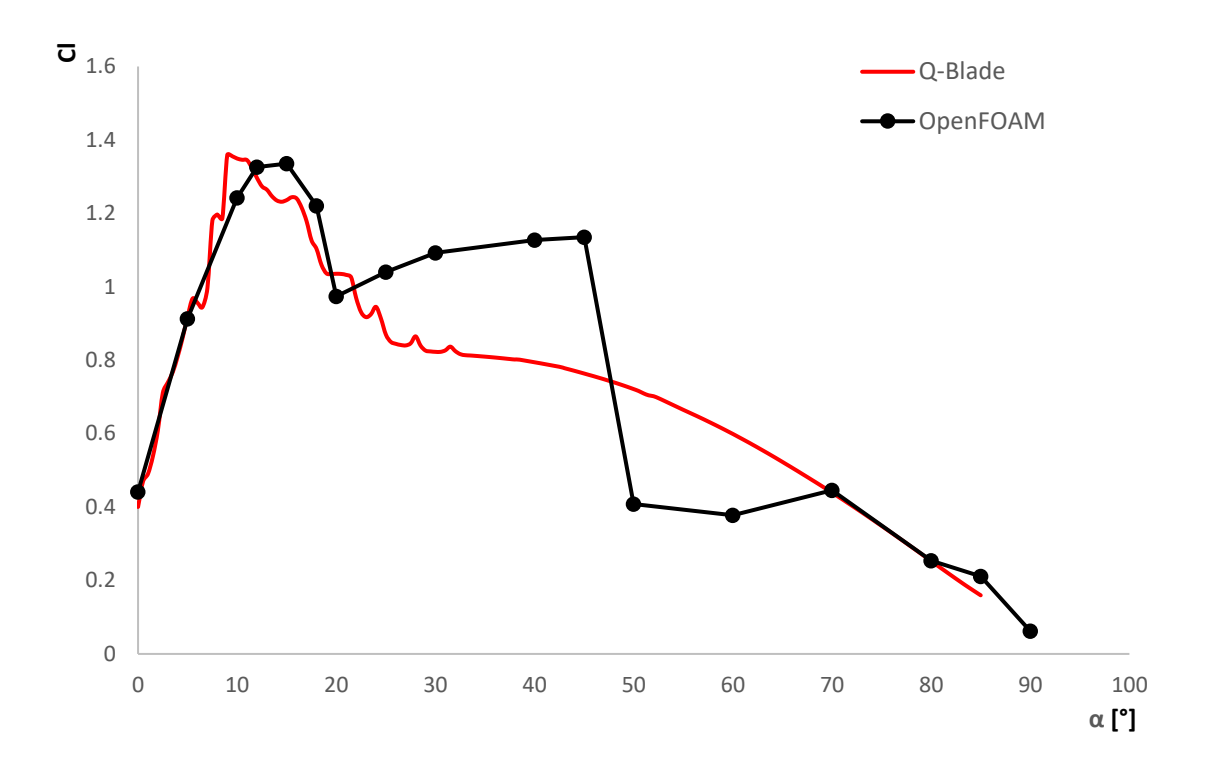

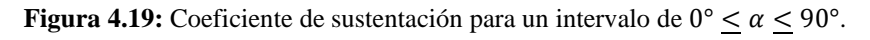

<span id="page-92-0"></span>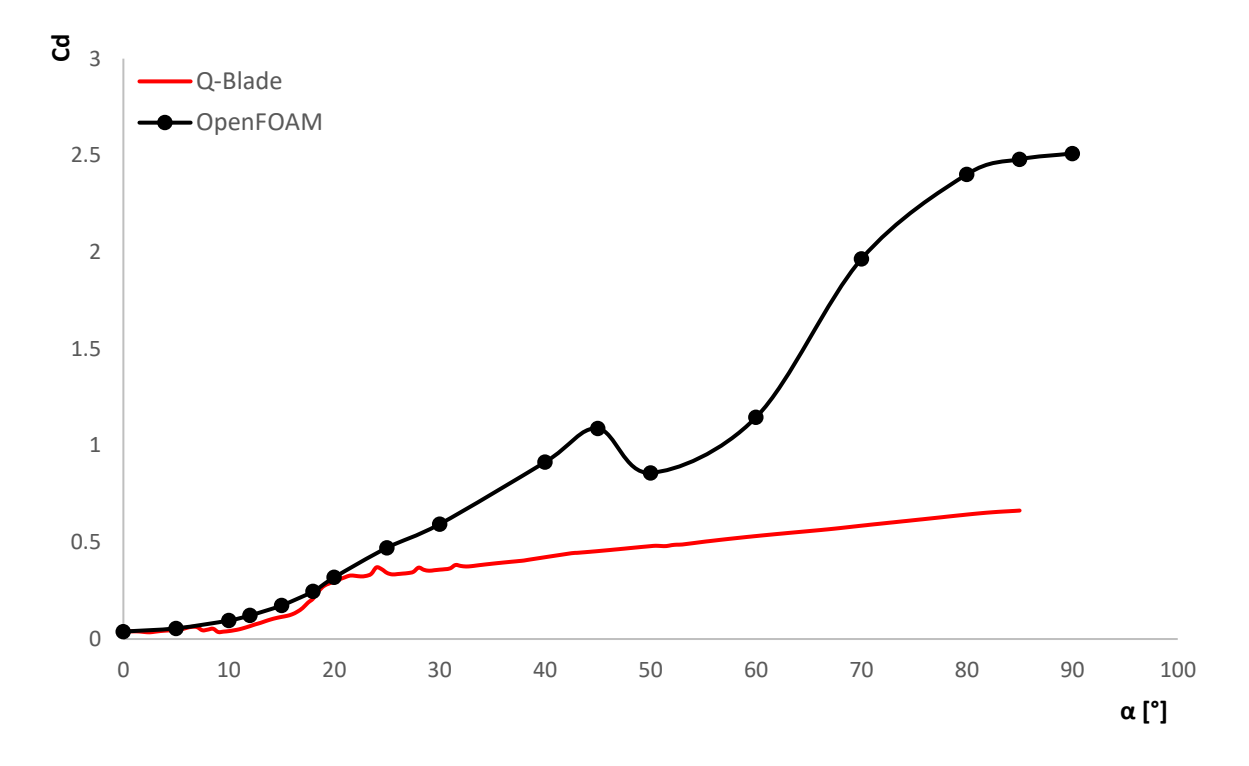

<span id="page-92-1"></span>**Figura 4.20:** Coeficiente de arrastre para un intervalo de  $0^{\circ} \le \alpha \le 90^{\circ}$ .

## **Capítulo 5. Conclusiones**

# **5.1. Conclusiones generales**

Un perfil hidrodinámico GOE–430 se seleccionó para una turbina vertical tipo Gorlov que opera a bajas velocidades, ya que la geometría, particularmente el espesor y la combadura, juega un papel muy importante en las prestaciones de la turbina. Ya con el perfil seleccionado, se obtuvieron los coeficientes de sustentación y de arrastre por medio de simulaciones CFD, en las cuales se compararon los modelos de turbulencia Spalart-Allmaras y k-épsilon utilizando mallas con diferente refinamiento. Al final, se seleccionó el modelo k-épsilon usando una malla gruesa debido a que arrojó los resultados más aproximados al compararlos con los valores de referencia.

Un estudio de independencia de malla se realizó para tres mallas con diferentes niveles de refinamiento comparando los valores de  $C_L$  y  $C_D$  para un  $\alpha = 0^{\circ}$ . Se observó que la altura de la primera celda afecta directamente a los resultados de la simulación, por lo que es conveniente tener una altura de  $y^+ > 30$  o con un  $\Delta_s = 0.002c$  para este fenómeno analizado. De igual manera, se probó una cuarta malla con un  $y^+ = 1$  para comparar con las mallas anteriores y se obtuvieron resultados similares. Se concluyó que esta malla no es conveniente de implementar debido a que es más adecuado resolver la subcapa logarítmica en vez de la subcapa viscosa, ya que se pueden obtener iguales o mejores resultados sin necesidad de un consumo excesivo de recursos computacionales. Además de que se pueden implementar funciones de pared, necesarias para el funcionamiento de ciertos modelos de turbulencia.

No se pudo realizar una comparación con datos experimentales, sin embargo, se utilizaron los programas Xfoil y Q-Blade como alternativa para obtener una primera comparación de los coeficientes de sustentación y arrastre  $C_L$  y  $C_D$  y conocer de manera general el comportamiento de la sustentación y el arrastre para el perfil seleccionado. A pesar de que ambos programas usan el mismo código, se presentaron algunas diferencias entre los resultados de ambos programas debido a que usan lenguajes de programación diferentes, además de que Q-Blade añade algunos módulos adicionales. Debido a esto, se decidió comparar los resultados de la simulación numérica con los de este programa, obteniendo errores relativos porcentuales entre 2.85% – 10.8% para el  $C_L$ .

Los modelos de turbulencia Spalart-Allmaras y k-épsilon fueron comparados entre sí. Ambos presentaron tendencias similares en el comportamiento de la sustentación y el arrastre, sin embargo, sólo se tomó en consideración el modelo que presentó resultados con mejor aproximación para el  $C_L$ . En otras palabras, el modelo con menor error relativo porcentual fue el k-épsilon en conjunto con la malla gruesa y utilizando el esquema lineal de Gauss (Fv\_GLL1). Los errores relativos para la sustentación estuvieron en el intervalo 2.85 % − 10.8 %. Se puede afirmar que el modelo Spalart-Allmaras es una buena opción para usar si se requiere rapidez en el cálculo, pero no se recomienda en flujos con separación de capa límite debido a su baja predicción. Por otro lado, el  $C<sub>D</sub>$  presentó resultados incoherentes para  $\alpha > 0^{\circ}$ . Esta es una constante que se ha presentado en diferentes estudios que utilizan OpenFOAM, por lo que se puede afirmar que la simulación fue realizada de manera correcta y que los errores numéricos en el arrastre son inherentes al proceso de simulación en este software.

El fenómeno de pérdida estática con el modelo k-épsilon se analizó de manera cualitativa y cuantitativa para un intervalo de  $0^{\circ} \le \alpha \le 90^{\circ}$  debido a limitaciones en la malla. La sustentación alcanza un valor máximo de  $C_L = 1.35$  para un  $\alpha = 15^{\circ}$ , siendo este el ángulo de ataque crítico donde se presenta la pérdida estática y como resultado la sustentación cae súbitamente. El modelo de turbulencia falla al querer predecir más allá de un  $\alpha = 20^{\circ}$ , por lo que la gráfica no sigue una tendencia coherente dentro del intervalo  $20^{\circ} \le \alpha \le 70^{\circ}$ , aunque después de este intervalo la sustentación presenta una tendencia coherente, pues continúa decreciendo hasta ser casi nula. En las visualizaciones (véase la **[Figura 4.11](#page-83-0)**), se puede observar el vórtice que caracteriza a la pérdida. Este se sitúa cerca del borde de salida, lo que confirma que un perfil con combadura presenta perdida por borde de salida, además de que esta se presenta de manera gradual o más suave, tal como se observa en las gráficas de la sustentación.

Cabe mencionar que, a pesar de que se obtuvieron resultados menores al 10%, el modelo de turbulencia y las ecuaciones RANS no predicen correctamente la pérdida estática y mucho menos si se llegara a realizar un análisis de pérdida dinámica, siendo esta una limitante importante. El análisis estático es más común en alas de avión, ya que no se superan ángulos de ataque entre 16° − 20°. Diferente a una turbina helicoidal en rotación, en la cual el ángulo de ataque barre los 360° ocasionando que la turbina pueda entrar en pérdida dinámica. Por otro lado, no existen datos experimentales para realizar una comparación más cercana a la realidad, por lo que primero se deberían obtener estos datos para realizar un análisis estático y posteriormente uno dinámico. En el proyecto CEMIE-Océano se diseñó y manufacturó un prototipo de una turbina Gorlov utilizando un perfil simétrico, por lo que estudiar el comportamiento de esta puede ser un punto de comparación para el perfil propuesto en este trabajo.

En conclusión, el perfil hidrodinámico GOE 430 experimentó un  $C_{L_{max}} = 1.35$  para un  $Re = 60 \times 10^3$ . Se espera que al implementarlo en una turbina vertical tipo Gorlov pueda mejorar las características de auto arranque, así como la eficiencia de la turbina para generar energía bajo las condiciones del Canal de Cozumel. Por último, se espera que esta tesis sirva como una metodología a seguir para quienes quieran simular un flujo externo a través de un perfil en OpenFOAM, ayudando a esclarecer la falta de información respecto a este fenómeno al utilizar este software de código abierto.

# **5.2. Recomendaciones y trabajo a futuro**

A continuación se proponen algunos puntos que se consideran como necesarios para poder continuar con este trabajo.

Desarrollar experimentos que permitan calcular los coeficientes de sustentación y arrastre para poder compararlos con los resultados de la simulación numérica. Por otro lado, sería interesante visualizar el flujo a través del perfil y analizar la turbulencia de manera cualitativa y cuantitativa. Esto se podría lograr implementando la técnica de Velocimetría de Imagen de Partículas (PIV por sus siglas en inglés – Particle Image Velocimetry).

Construir una malla que permita realizar simulaciones numéricas para ángulos de ataque mayores a 90° y así construir una curva del coeficiente de sustentación  $C_L$  dentro del intervalo  $0^{\circ} \le \alpha \le 360^{\circ}$ .

Teniendo en cuenta que las simulaciones fueron hechas considerando estado estacionario. El siguiente paso sería realizar simulaciones en estado transitorio usando el método de Simulación de Grandes Escalas (*LES*), pues la turbulencia se caracteriza por ser un fenómeno que depende completamente del tiempo.

Analizar el fenómeno de pérdida dinámica por medio de simulaciones LES para el perfil GOE 430, haciendo que este oscile a una determinada velocidad angular. Es importante analizar este fenómeno para tener una idea del posible comportamiento de la turbina al barrer los 360°. Una vez hecha la simulación, se puede generar la curva del coeficiente de sustentación  $C_L$ , y así comparar el caso estático contra el dinámico.

El siguiente paso sería trabajar en simulaciones 2D para una turbina, que rota a una determinada velocidad angular, implementando el método LES, ya que este permite visualizar la vorticidad, y así realizar un estudio cualitativo que se aproxime más al fenómeno físico.

Para esta simulación es recomendable construir una malla dinámica. Una vez realizada la simulación se pueden calcular los coeficientes de sustentación  $C_L$  y arrastre  $C_D$ , tomando en consideración una velocidad relativa, calculada a partir de la velocidad angular de la turbina. Por último, construir un prototipo de una turbina vertical tipo Gorlov utilizando el perfil hidrodinámico propuesto en este trabajo y utilizar la técnica PIV para comparar con las visualizaciones de la simulación numérica en 2D y con la turbina que actualmente se encuentra bajo experimentación por parte del CEMIE-Océano. De igual manera se podría calcular el par mecánico que entrega con dicho perfil en comparación con un perfil simétrico.

# **Referencias**

- Alcérreca-Huerta, J. C., Encarnación, J. I., Ordoñez-Sánchez, S., Callejas-Jiménez, M., Barroso, G. G. D., Allmark, M., Mariño-Tapia, I., Casarín, R. S., O'Doherty, T., Johnstone, C., & Carrillo, L. (2019). Energy yield assessment from ocean currents in the insular shelf of Cozumel Island. *Journal of Marine Science and Engineering*, *7*(5). https://doi.org/10.3390/jmse7050147
- Baker, J. R. (1983). Features to Aid or Enable Self Starting of Fixed pitch Low Solidity Vertical Axis Wind Turbines. *Journal of Wind Engineering and Industrial Aerodynamics*, *15*, 369–380.
- Behrouzi, F., Maimun, A., & Nakisa, M. (2014). Review of Various Designs and Development in Hydropower Turbines. *International Journal of Mechanical and Mechatronics Engineering*, *8*(2), 293–297.
- Benelghali, S., Benbouzid, M., Frédéric Charpentier, J., ben Elghali, S., Member, S., Benbouzid, M., Member, S., & Charpentier, J. (2007). Marine Tidal Current Electric Power Generation Technology: State of the Art and Current Status. In *IEEE IEMDC*. https://hal.archives-ouvertes.fr/hal-00531255
- Beri, H., & Yao, Y. (2011). Effect of Camber Airfoil on Self Starting of Vertical Axis Wind Turbine. *Journal of Enviromental Science and Technology*, *4*(3), 302–312.
- Choudhry, A., Leknys, R., Arjomandi, M., & Kelso, R. (2014). An Insight into the Dynamic Stall Lift Characteristics. *Experimental Thermal and Fluid Science*, *58*, 188– 208. https://doi.org/10.1016/j.expthermflusci.2014.07.006
- Danao, L. A., Qin, N., & Howell, R. (2012). A Numerical Study of Blade Thickness and Camber Effects on Vertical Axis Wind Turbines. *Proceedings of the Institution of Mechanical Engineers, Part A: Journal of Power and Energy*, *226*(7), 867–881. https://doi.org/10.1177/0957650912454403
- Denchak, M. (2019, February 19). *Paris Climate Agreement: Everything You Need to Know*. https://www.nrdc.org/stories/paris-climate-agreement-everything-you-needknow#sec-whatis
- Dewan, A. (2011). *Tackling Turbulent Flows in Engineering*. Springer.
- Douvi C. Eleni, Athanasios, T., & Margaris, D. (2012). Evaluation of the turbulence models for the simulation of the flow over a National Advisory Committee for Aeronautics (NACA) 0012 airfoil. *Journal of Mechanical Engineering Research*, *4*(3), 101–111. https://doi.org/10.5897/jmer11.074
- Drela, M. (1989). XFOIL: An analysis and design system for low Reynolds number airfoils. *LOW REYNOLDS NUMBER AERODYNAMICS. PROC. CONF.*, *54*, 1–12. https://doi.org/10.1007/978-3-642-84010-4\_1
- Eymard, R., Thierry, G., & Raphaele, H. (2010). Finite Volume Method. *Scholarpedia*, *5*.
- Fangqing, L. (2016). *A Thorough Description of How Wall Functions are Implemented in OpenFOAM*. http://www.tfd.chalmers.se/~hani/kurser/OS\_CFD\_2016
- Fouest, S. le, Deparday, J., & Mulleners, K. (2021). *The Dynamics and Timescales of Static Stall*. 1–18. http://arxiv.org/abs/2102.04485
- Funda Kurtulus, D. (2015). On the Unsteady Behavior of the Flow Around NACA 0012 Airfoil with Steady External Conditions at Re=1000. *International Journal of Micro Air Vehicles*, *7*(3), 301–326.
- Gorlov, A. (1998). *Development of the Helical Reaction Hydraulic Turbine: Final Technical Report*.
- Gretton, G. I. (2009). *The Hydrodynamic Analysis of a Vertical Axis Tidal Current Turbine*.
- Gudmundsson, S. (2014). The Anatomy of the Airfoil. In *General Aviation Aircraft Design* (pp. 235–297). Elsevier. https://doi.org/10.1016/b978-0-12-397308-5.00008-8
- Güney, M. S., & Kaygusuz, K. (2010). Hydrokinetic Energy Conversion Systems: A Technology Status Review. *Renewable and Sustainable Energy Reviews*, *14*(9), 2996– 3004. https://doi.org/10.1016/j.rser.2010.06.016
- Juárez Chávez, G. (2018). *Efectos Inducidos por Dispositivos de Punta Alar en el Arrastre y Sustentación de Alas*.
- Kumar, P. M., Kulkarni, R., Srikanth, N., & Lim, T.-C. (2017). Performance Assessment of Darrieus Turbine with Modified Trailing Edge Airfoil for Low Wind Speeds. *Smart Grid and Renewable Energy*, *08*(12), 425–439. https://doi.org/10.4236/sgre.2017.812028
- Lago, L. I., Ponta, F. L., & Chen, L. (2010). Advances and Trends in Hydrokinetic Turbine Systems. *Energy for Sustainable Development*, *14*(4), 287–296. https://doi.org/10.1016/j.esd.2010.09.004
- Luckring, J. M. (2010). A Survey of Factors Affecting Blunt Leading-Edge Separation for Swept and Semi-Slender Wings. *28th AIAA Applied Aerodynamics Conference*, *1*. https://doi.org/10.2514/6.2010-4820
- Marten, D., & Wendler, J. (2013). *QBlade Guidelines* (v0.6). Universidad Técnica de Berlín.
- Marten, D., Wendler, J., Pechlivanoglou, G., Nayeri, C. N., & Paschereit, C. O. (2013). QBLADE: An Open Source Tool For Design and Simulation of Horizontal and Vertical Axis Wind Turbines. *International Journal of Emerging Technology and Advanced Engineering*, *3*, 264–269. www.ijetae.com
- McCroskey, W. J. (1981). *The Phenomenom of Dynamic Stall*.
- McLean, D. (2018a). Aerodynamic Lift, Part 1: The Science. *The Physics Teacher*, *56*(8), 516–520. https://doi.org/10.1119/1.5064558
- McLean, D. (2018b). Aerodynamic Lift, Part 2: A Comprehensive Physical Explanation. *The Physics Teacher*, *56*(8), 521–524. https://doi.org/10.1119/1.5064559
- Moghimi, M., & Motawej, H. (2020). Investigation of Effective Parameters on Gorlov Vertical Axis Wind Turbine. *Fluid Dynamics*, *55*(3), 345–363. https://doi.org/10.1134/S0015462820030106
- Mohan Kumar, P., Sivalingam, K., Lim, T.-C., Ramakrishna, S., & Wei, H. (2019). Strategies for Enhancing the Low Wind Speed Performance of H-Darrieus Wind Turbine—Part 1. *Clean Technologies*, *1*(1), 185–204. https://doi.org/10.3390/cleantechnol1010013
- Muratoglu, A., & Yuce, M. I. (2015). Performance Analysis of Hydrokinetic Turbine Blade Sections. *Advances in* Renewable Energy, 1–10. https://www.researchgate.net/publication/289531220
- Nezu, I., & Tominaga, A. (2000). *Suirigaku*. Asakura Shoten.
- OES. (2019). *Annual Report-An Overview of Ocean Energy Activities in 2019*. www.formasdopossivel.com
- Oukassou, K., el Mouhsine, S., el Hajjaji, A., & Kharbouch, B. (2019). Comparison of the Power, Lift and Drag Coefficients of Wind Turbine Blade from Aerodynamics Characteristics of Naca 0012 and Naca 2412. *Procedia Manufacturing*, *32*, 983–990. https://doi.org/10.1016/j.promfg.2019.02.312
- Ranjbar, M. H., Zanganeh, H., Gharali, K., Nasrazadani, S. A., & Kia, H. Z. (2019). Reaching the Betz Limit Experimentally and Numerically. *Energy Equip. Sys*, *7*(3), 271–278. https://doi.org/10.22059/EES.2019.36563
- Reddy, T. R., & Kumar, B. E. (2014). Effect of Blade Thickness of Vertical Axis Wind Turbine on Power Generation. *International Journal of Engineering Research & Technology*, *3*(10), 932–936. www.ijert.org
- Ren, K., Hu, J., Xiong, X., Zhang, L., & Wei, J. (2009). Validation of Turbulence Models in STAR-CCM+ by N.A.C.A. 23012 Airfoil Characteristics. *ASEE Northeast Section Conference*.

SENER. (2012). *Prospectiva de Energía Renovables 2012-2026*.

SENER. (2018). *Prospectiva de Energía Renovables 2018-2032*.

Tennekes, H., & Lumley, J. L. (1972). *A First Course in Turbulence*. The MIT Press.

- Udayakumar, R. G., Narayanaswamy, K., & Dr. Ing. Kornev, Habil. N. (2019). Calculation of Viscous Flow around a Wing Profile Using Open. *International Journal of Computational Research and Development (IJCRD) Impact*, *4*(1), 1–9. www.dvpublication.com
- Uihlein, A., & Magagna, D. (2016). Wave and Tidal Current Energy A Review of the Current State of Research Beyond Technology. *Renewable and Sustainable Energy Reviews*, *58*, 1070–1081. https://doi.org/10.1016/j.rser.2015.12.284
- Wasserman, S. (2016). *Choosing the Right Turbulence Model for your CFD Simulation*. Engineering.Com. https://www.engineering.com/DesignSoftware/DesignSoftwareArticles/ArticleID/137 43/Choosing-the-Right-Turbulence-Model-for-Your-CFD-Simulation.aspx
- Yang, B., & Shu, X. W. (2012). Hydrofoil Optimization and Experimental Validation in Helical Vertical Axis Turbine for Power Generation from Marine Current. *Ocean Engineering*, *42*, 35–46. https://doi.org/10.1016/j.oceaneng.2012.01.004
- Yuce, M. I., & Muratoglu, A. (2015). Hydrokinetic Energy Conversion Systems: A Technology Status Review. *Renewable and Sustainable Energy Reviews*, *43*, 72–82. https://doi.org/10.1016/j.rser.2014.10.037

# **Apéndice A. Información de mallas**

| <b>Malla</b>     | <b>Nodos</b> | <b>Bordes</b> |         | <b>Superficies Volúmenes</b> | <b>Elementos</b> |
|------------------|--------------|---------------|---------|------------------------------|------------------|
| Gruesa           | 46,332       | 2,902         | 47,142  | 22,850                       | 72,894           |
| <b>Media</b>     | 102,912      | 4,372         | 104,087 | 50,955                       | 159,414          |
| Fina             | 133,632      | 5,332         | 135,007 | 66,175                       | 206,514          |
| <b>Extrafina</b> | 419,736      | 8,104         | 422,133 | 209,145                      | 639,282          |

**Tabla A-1:** Información de mallas (incluyendo malla extrafina).

**Tabla A-2:** Número de nodos por arista (incluyendo malla extrafina).

| <b>Malla</b>     | $\boldsymbol{n}$ | $\boldsymbol{n}$ <sub>b</sub>                                          | $n_c$ | $\boldsymbol{n}$ d                          | $n_e$ | $n_f$ | $n_{\rm F}$ | $\boldsymbol{n}_{\boldsymbol{perfil}}$ |
|------------------|------------------|------------------------------------------------------------------------|-------|---------------------------------------------|-------|-------|-------------|----------------------------------------|
| Gruesa           | 20(1)            | $15(1.15)$ $65^{\circ}$ $65^{\circ}$ $50^{\circ}$ $1(1)$ $100^{\circ}$ |       |                                             |       |       |             | 151                                    |
| <b>Media</b>     |                  | $35(1)$ $15(1.01)^*$ $120^{\circ}$ $120^{\circ}$ $80(3)$ $1(1)$        |       |                                             |       |       | $130^\circ$ | 276                                    |
| Fina             | 45(1)            | $15(1.01)^*$ $175^{\circ}$ $175^{\circ}$ $80(3)$ $1(1)$ $150^{\circ}$  |       |                                             |       |       |             | 396                                    |
| <b>Extrafina</b> |                  | $25(1)$ 75(3)                                                          |       | $120(1)$ $120(1)$ $150(5)$ $25(1)$ $300(5)$ |       |       |             | -290                                   |

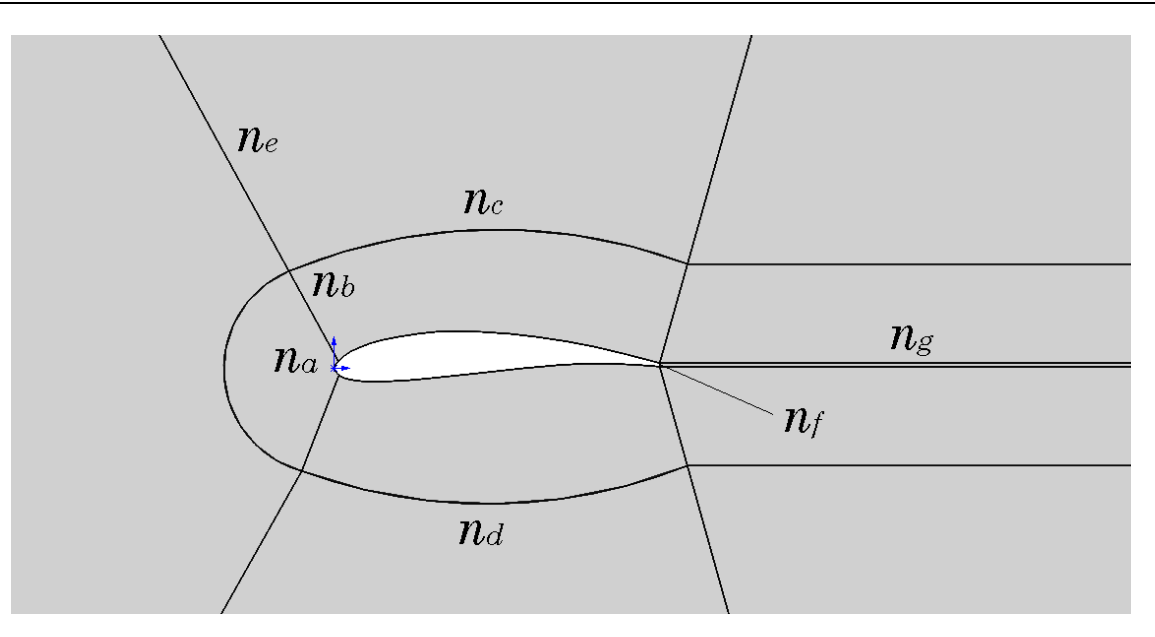

**Figura A-1:** Distribución de nodos por arista.

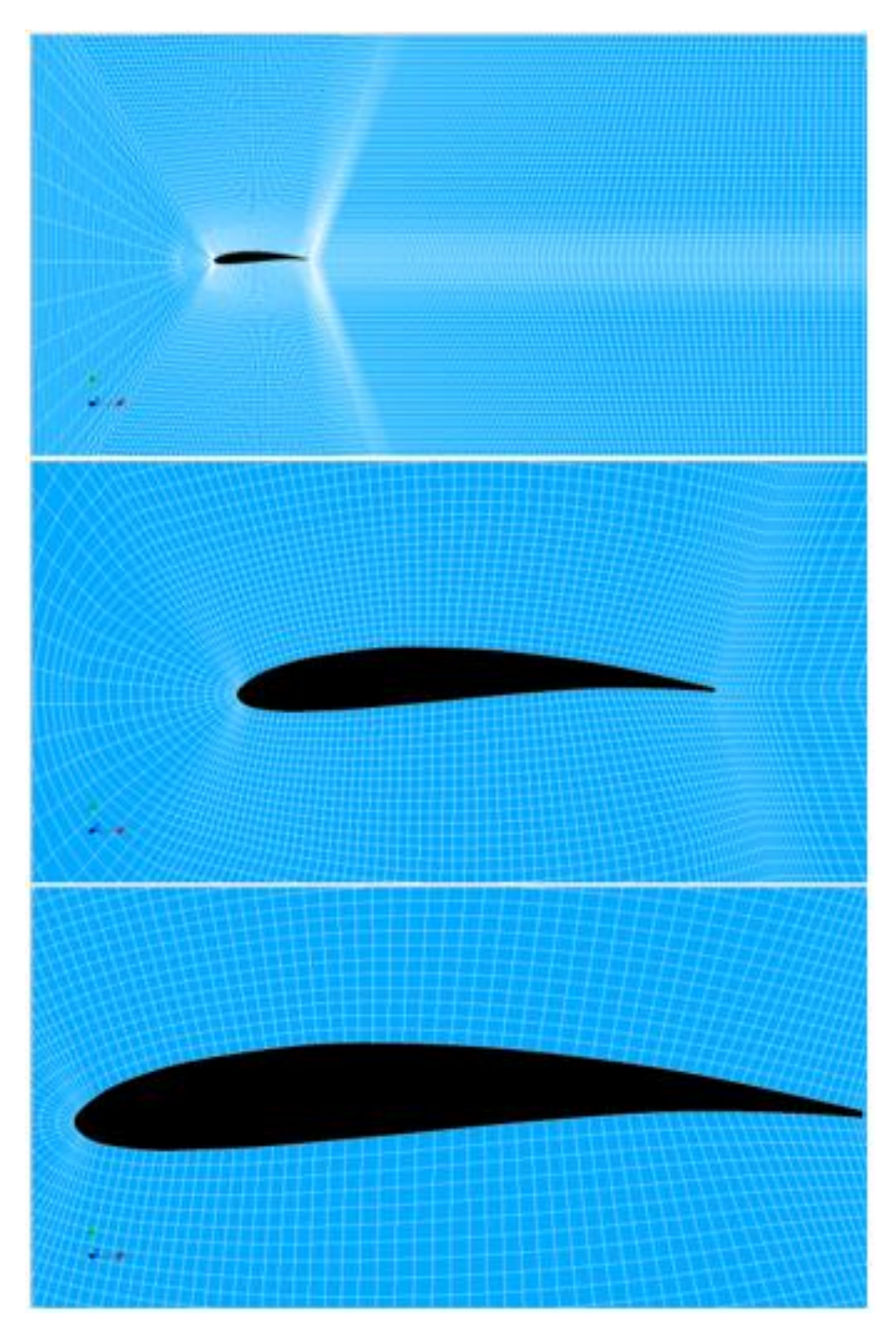

**Figura A-2:** Malla gruesa (diferentes acercamientos).

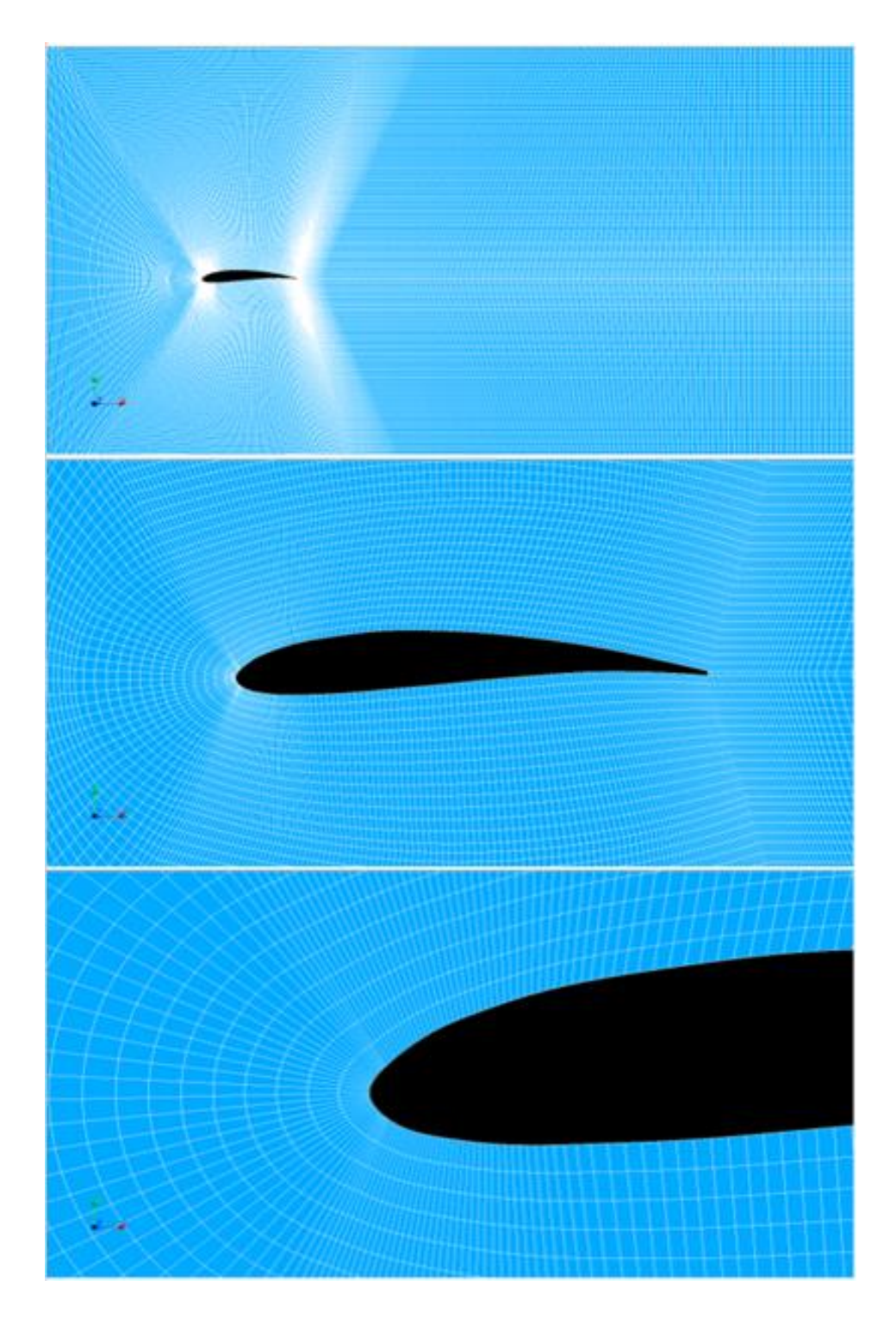

**Figura A-3:** Malla mediana (diferentes acercamientos).

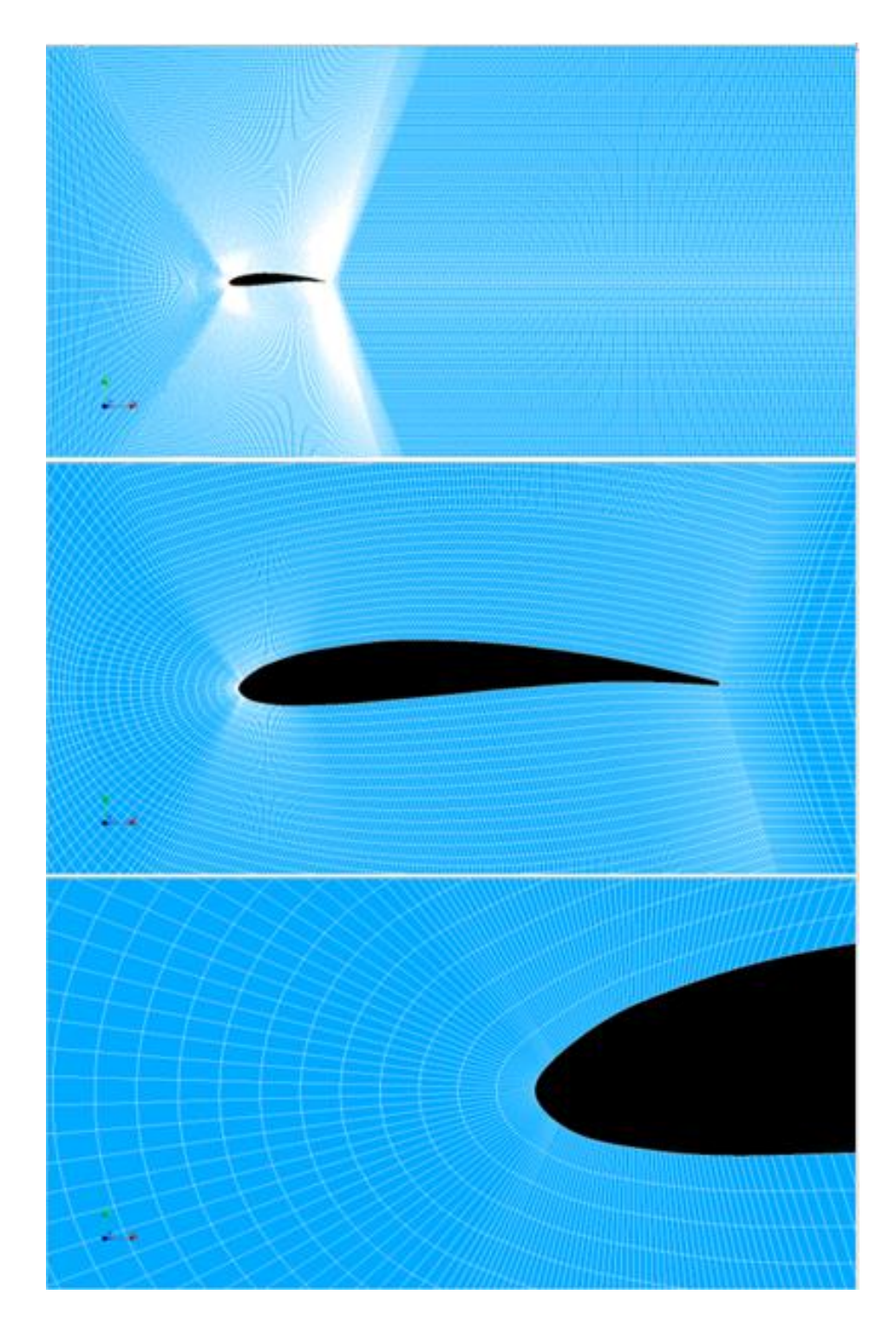

**Figura A-4:** Malla fina (diferentes acercamientos).

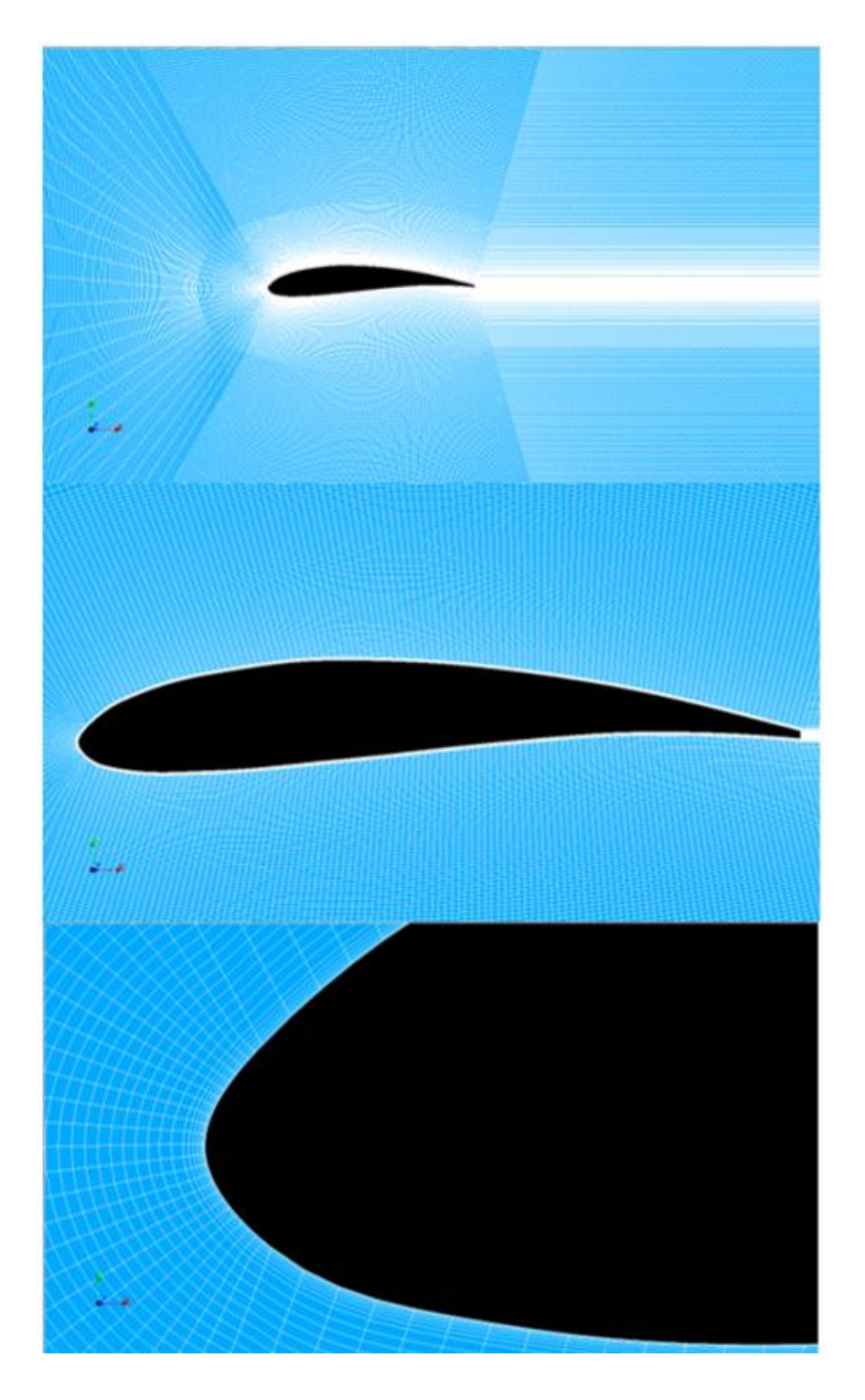

**Figura A-5:** Malla extrafina (distintos acercamientos).